## <span id="page-0-0"></span>**CERTIFICACIONES**

Certifico que este es mi trabajo y que no ha sido presentado previamente a ninguna otra institución educacional. Reconozco que los derechos que se derivan pertenecen a la Fundación Escuela de Osteopatía de Barcelona.

Nombre : Montse Ascensión Pestonit

Fecha: 11 de Enero 2013

Firma:

El tutor Giulio Martini BSC (Hons) Ost D.O da el visto bueno a la correcta ejecución y finalización del proyecto del proyecto de recerca de título:

**POSIBLES BENEFICIOS DE REALIZAR UNA TÉCNICA DE HIGH VELOCITY THRUST (HVT) EN LA VÉRTEBRA T4 EN CUANTO A LA VARIABILIDAD DE LA FRECUENCIA CARDÍACA (VFC), COMO INDICATIVO DE VARIACIÓN EN EL SISTEMA NERVIOSO AUTÓNOMO, USANDO COMO CRITERIOS EXTERNOS DE MEDICIÓN EL PROGRAMA SPORTLAB®** 

Realizado por la autora Montse Ascensión Pestonit

Fecha: 11 de Enero 2013

Firma

Syles Martin

## <span id="page-2-0"></span>**TÍTULO**

**Posibles beneficios de realizar una técnica de High Velocity Thrust (HVT) en la vértebra T4 en cuanto a la variabilidad de la frecuencia cardíaca (VFC), como indicativo de variación en el sistema nervioso autónomo, usando como criterios externos de medición el programa SportLab®** 

> **Autor:** Montse Ascensión Pestonit **Supervisor de la Tesis:** Giulio Martini BSc (Hons)Ost D.O. **Lugar y fecha de entrega:** FEOB, 11 Enero 2013

## <span id="page-3-0"></span>**AGRADECIMIENTOS**

Quiero dedicar este proyecto a mi familia, a mi hija Júlia y a mi marido Eduard, por estar ahí, día a día, por confiar en mí y animarme a llevar a cabo la investigación. A mi madre por su dedicación con Júlia, que me permite disponer de tiempo para leer, escribir y pensar.

A Giulio Martini, por ser mi tutor, mi amigo y compañero de mi viaje osteopático.

A la Dirección de Escola Pia-Sarrià, y en especial a Sito Camprobí, por ayudarme a coordinar la organización con el alumnado y cederme las instalaciones para llevar a cabo el proyecto, y por supuesto a todos mis alumnos de segundo curso del Ciclo de Grado Superior de Actividad Física y Deporte que se han prestado a ayudarme.

Al Dr. Lluís Capdevila por facilitarme el uso de Sportlab para llevar a cabo la investigación.

A Enterprise Consulting por la paciencia en enseñarme la aplicación a Sportlab y ayudarme en todo el proceso de envío y recepción de datos.

#### <span id="page-4-0"></span>**RESUMEN**

**Objetivo**: El objetivo del estudio es explorar si existe una relación entre la manipulación en T4 y la variabilidad de la frecuencia cardiaca (VFC) además de los resultados obtenidos con "Sportlab®". Vinculando un estudio osteopático con un estudio médico de la Universidad Autónoma de Barcelona (UAB).

**Material y método**: Se realizará un estudio experimental doble ciego para ver el efecto que una técnica de HVT (en la vértebra T4) puede tener sobre la VFC, analizando los resultados a través de SportLab ®. Los dos grupos estarán compuestos de 11 sujetos cada uno (N=22), escogidos aleatoriamente, compuestos de hombres entre 18 y 25 años, estudiantes de grado superior actividad física y deporte.

Los resultados del grupo experimental serán comparados con los del segundo grupo control, que será sometido a una técnica placebo.

Sujetos: 22 hombres (N=22), estudiantes de grado superior actividad física y deporte. Número de grupos 2: un grupo experimental  $(n_e=11)$  y uno de control  $(n_c=11)$ 

#### **Resultados**:

Tras llevar a cabo la investigación, se concluye que los resultados de la misma no son estadísticamente significativos (P>0.05), de tal modo que se rechaza la Hipótesis 1 (H<sub>1</sub>), y se acepta la Hipótesis Nula (H<sub>0</sub>) "La técnica de HVT en T4 no tiene efecto sobre la VFC, según los resultados obtenidos con SportLab".

Remarcar que con este estudio se ha pretendido acercar tres disciplinas diferentes pero que a la vez se pueden interrelacionar perfectamente, como son, la Osteopatía, las Ciencias de la Actividad Física y el Deporte y las nuevas tecnologías.

**Palabras Clave**: Variabilidad Frecuencia Cardíaca (VHF), Técnica de Alta Velocidad (HVT), T4, SportLab®.

## <span id="page-5-0"></span>**ABSTRACT**

**Objective**: The objective of the study is to explore whether there is a relationship between manipulation in T4 and heart rate variability (HRV) in addition to the results obtained with "Sportlab ®". Referring a study osteopathic medical study of the Autonomous University of Barcelona (UAB).

**Material and Methods**: We will conduct a double-blind pilot study to see the effect a HVT technique (in the T4 vertebra) can have on HRV, analyzing the results through Sportlab  $\textdegree$ . The two groups will be composed of 11 subjects each (N = 22), randomly chosen, composed of men between 18 and 25 years undergraduates higher physical activity and sport.

The results of the experimental group will be compared with the second control group, which will undergo a placebo technique.

Subjects: 22 men ( $N = 22$ ), upper grade students physical activity and sport. Number two groups: an experimental group (ne = 11) and a control (n = 11)

#### **Results:**

After conducting research, it is concluded that the results of the same are not statistically significant (P> 0.05), thereby rejecting Hypothesis 1 (H1), and the null hypothesis (H0) "Technique HVT in T4 has no effect on HRV, according to the results obtained with Sportlab ".

Note that this study was intended to bring three different disciplines but that also can be inter perfectly, as they are, Osteopathy, Sciences of Physical Activity and Sport and the new technologies.

Keywords: **H**eart rate variability (VHF), High **Velocity Technique** (HVT), T4, **SportLab**  $^{\circledR}$  .

# ÍNDICE

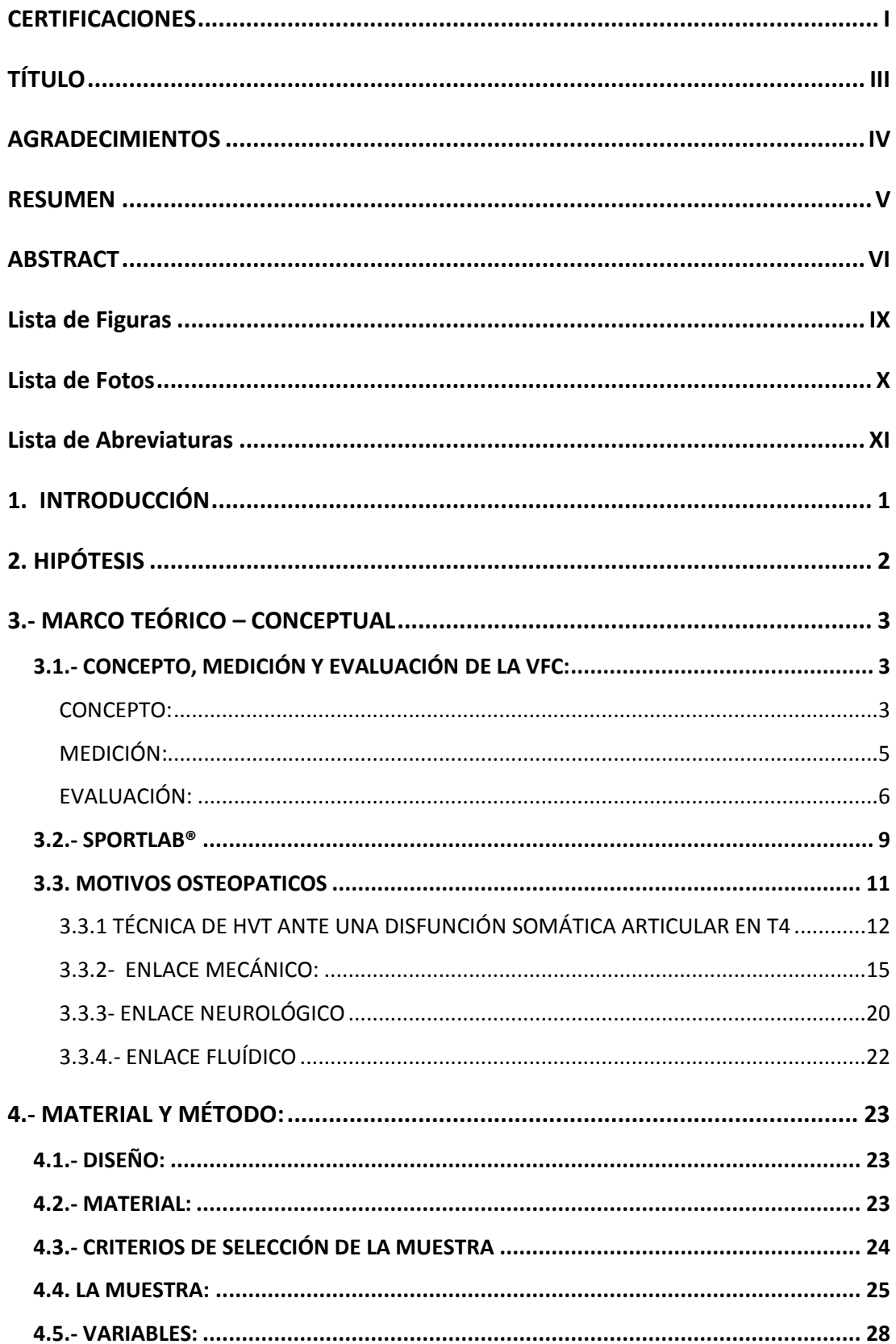

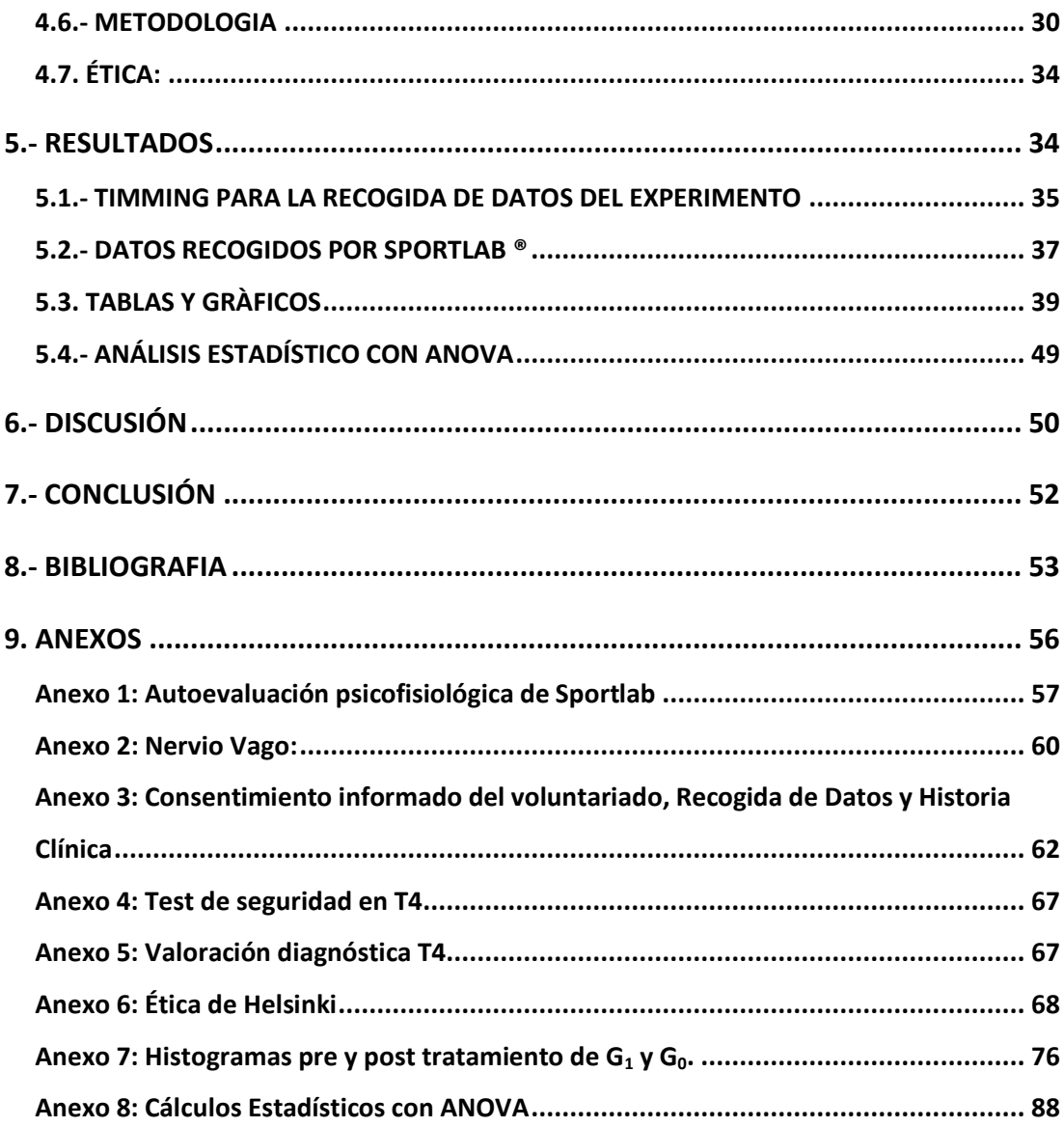

## <span id="page-8-0"></span>**Lista de Figuras**

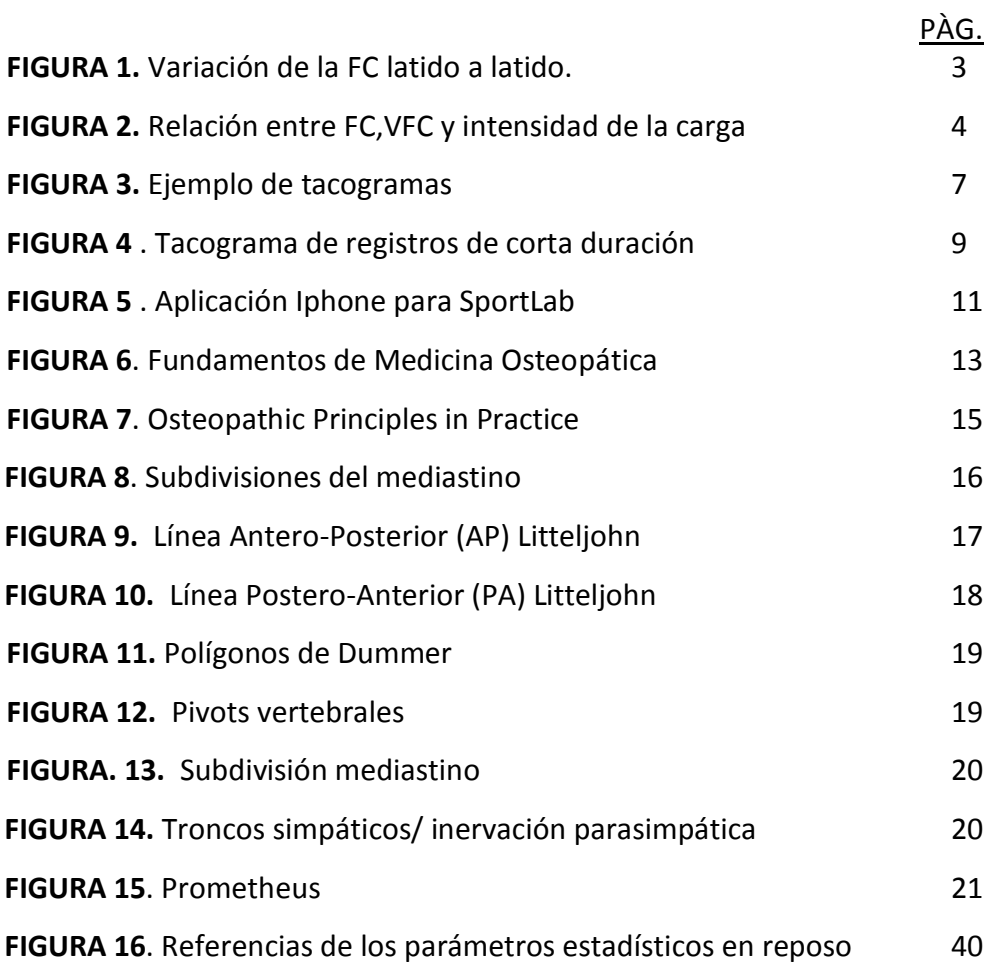

## <span id="page-9-0"></span>**Lista de Fotos**

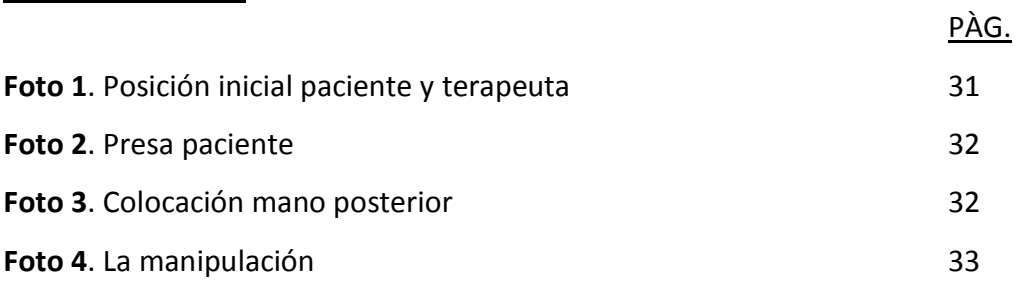

## <span id="page-10-0"></span>**Lista de Abreviaturas**

- SNA: sistema nervioso autónomo
- HVT: High Velocity Thrust. Técnica de alta velocidad.
- VFC: variabilidad de la frecuencia cardíaca
- HRV: Heart Rate Variability
- SCV: Sistema Cardio Vascular
- T4: cuarta vertebra torácica
- T5: quinta vértebra torácica
- ECG: electrocardiograma
- SNS: Sistema Nervioso Simpático
- SNP: Sistema Nervioso Parasimpático
- FC: frecuencia cardíaca
- ms: milisegundos
- Hz: herzios
- DSA: disfunción somática articular
- DS: disfunción somática
- C3: tercerta vértebra cervical
- Thrust: Impulso de alta velocidad y corto recorrido. Las técnicas de HVT se realizan habitualmente mediante impulsos o thrust.
- IMC: Índice de Masa Corporal
- mseg: milisegundos

## <span id="page-11-0"></span>**1. INTRODUCCIÓN**

El trabajo está dirigido a evaluar el efecto que pueda tener una técnica osteopática (HVT T4) en el organismo de deportistas, en cuanto a la modificación de la Variabilidad de la Frecuencia Cardíaca (VFC), como parámetro fisiológico de referencia, que se medirá cuantitativamente a través de la los valores estadísticos proporcionados por Sportlab<sup>®1,2</sup>, sistema diseñado para obtener el estado psicofisiológico de deportistas de élite tras la medición del "equilibrio vaso-vagal" <sup>1,2</sup>. Intentando así, analizar si una técnica osteopática puede mejorar su rendimiento.

El SportLab®, debería permitir obtener los datos numéricos que definan la VFC a nivel cuantitativo, para analizarlos estadísticamente y poder contrastar si la intervención fue o no significativa.

El efecto de la osteopatía con respeto al sistema SNA ha sido investigado por korr, kutchera y Barral entre otros.

Evaluar este posible efecto, permitirá la integración de diferentes disciplinas en el ámbito deportivo. Así pues, los resultados de la investigación podrían resultar un criterio objetivo que justificara la intervención osteopática en situaciones de regulación de estrés y de reequilibrio del sistema autónomo del deportista.

## <span id="page-12-0"></span>**2. HIPÓTESIS**

#### Hipótesis:

Hipótesis (H<sub>1</sub>): La técnica de HVT en T4 tiene efecto de incremento sobre la VFC, según los resultados obtenidos con SportLab. (*Deberíamos observar: un incremento de HF, %HF, un valor inferior a 1 LF/HF <1 y una disminución de <RRmean ,< HR mean post tratamiento)*

Hipótesis nula  $(H_0)$ : La técnica de HVT en T4 no tiene efecto sobre la VFC, según los resultados obtenidos con SportLab.

Objetivo del estudio:

Comprobar si existe una relación entre la manipulación de T4 y los resultados obtenidos con Sportlab® en cuanto a la VFC , usando como herramienta de medida el sistema informático de análisis externo, Sportlab®.

## <span id="page-13-0"></span>**3.- MARCO TEÓRICO – CONCEPTUAL**

Se analizará al inicio los **conceptos de VFC** y los datos proporcionados por **SportLab®,** para posteriormente vincularlos con los conceptos **osteopáticos** sobre una técnica estructural directa (HVT) en la cuarta vértebra torácica (T4) y razonar por qué puede existir una posible influencia en el resultado de la medición.

## <span id="page-13-2"></span><span id="page-13-1"></span>**3.1.- CONCEPTO, MEDICIÓN Y EVALUACIÓN DE LA VFC: CONCEPTO:**

**Dr. Rodas** *et al.* sugieren que "en una persona sana, en reposo, sus latidos se van produciendo con una frecuencia variable, es decir, el tiempo (en milisegundos) transcurrido entre dos latidos va variando latido a latido. Este aspecto representa el concepto de VFC (HRV; Heart Rate Variability), que se define como la variación de la frecuencia del latido cardíaco durante un intervalo de tiempo definido con anterioridad en un análisis de períodos circadianos consecutivos"<sup>1,2</sup>

También podemos definirla como la serie de intervalos RR (fig.1.) $^{1,3}$ , puesto que la manera habitual de medirla es a partir de un electrocardiograma (ECG), donde se detectan cada una de las ondas R y se calcula el tiempo entre las diferentes ondas R consecutivas.

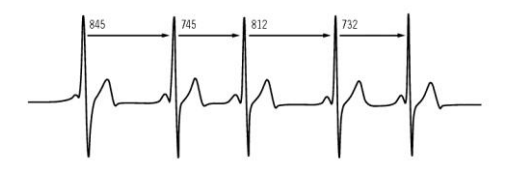

**FIG. 1.** Variación de la Frecuencia Cardiaca (FC) latido a latido. A partir del ECG, se calcula el intervalo entre picos R-R y se expresa la VFC en segundos (s) y la FC en latidos por minuto (p/m)

Varios estudios defienden que la VFC es el "resultado de las interacciones entre el SNA y el Sistema Cardiovascular (SCV)<sup>" 1,2,4,5</sup>.

#### **La relación entre VFC, SNA y SCV:**

Según varios estudios<sup>1,2,4,5</sup> la VFC permitiría obtener información de forma no invasiva sobre el SNA. Teniendo presente que la actividad del SNA se basa en un equilibrio entre el sistema nervioso simpático (SNS) y el sistema nervioso parasimpático (SNP), en un estado de reposo predominaría la estimulación vagal (SNP) a través de la liberación de Acetilcolina por parte del nervio Vago (X par craneal), provocando una disminución de la Frecuencia Cardíaca (FC) y de la contractibilidad cardíaca entre otros muchos otros parámetros, mientras que en estados de ansiedad, stress y ejercicio físico predominaría la estimulación del SNS, gracias a la liberación de Adrenalina y Noradrenalina, generando un incremento tanto en la FC como en la contractibilidad cardíaca, además de vasoconstricción y aumento de sudoración como algunos de sus efectos a destacar.

De aquí, que los estudios concluyan que "el SNS es responsable de los cambios en la FC debidos a stress físico y /o mental" $1$  y que "la relación entre la FC y la VFC respecto a la intensidad y la carga de trabajo es inversamente proporcional, es decir, cuanto más aumenta la FC y la carga de trabajo más disminuye la VFC,"<sup>1</sup> es decir más disminuye la adaptación a la situación de stress.

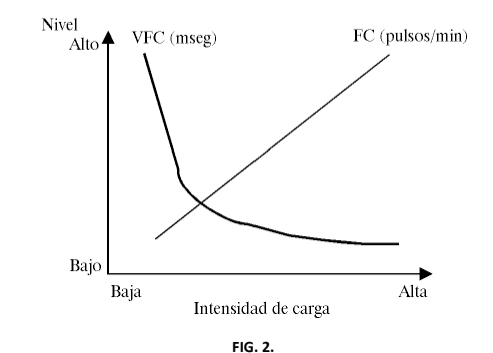

Relación de la frecuencia cardiaca (FC) y de la variabilidad de la frecuencia cardiaca (VFC) con la intensidad de la carga de trabajo

Conocer el "estado de equilibrio del SNA," puede ser muy útil en el mundo del deporte de competición, pudiendo ser un buen marcador predictivo de estados de sobre entrenamiento, para así reprogramar las sesiones de entrenamiento / descanso en los deportistas.<sup>1,2</sup>

#### **Estudios sobre el tema:**

**Dr.Rodas** *et al.* concluyen su conceptualización citando que "la VFC es un valor para la medición de la actividad neurovegetativa y de la función del SNA que describe la capacidad del organismo para cambiar el intervalo temporal latido a latido, dependiendo de la intensidad de carga de trabajo, para poder así adaptarse a las demandas cambiantes tanto externas como internas". <sup>1,2</sup> (en especial aparato cardiovascular)

Los **Dr.Gallo, Farbiarz y Álvarez** la definen como "la variación que ocurre en el intervalo de tiempo entre latidos consecutivos teniendo la capacidad de proveer información sobre las condiciones fisiológicas y patológicas del paciente, puesto que la VFC se correlaciona con cambios en el medio interno, externo y a la presencia de enfermedades"<sup>4</sup>.

#### <span id="page-15-0"></span>**MEDICIÓN:**

En cuanto a su **medición**, todo y tener sus inicios en 1965, no es hasta 1996 que se realizan mediciones de campo, gracias a la aparición de aparatos portátiles de registro de FC. En la actualidad existen varios métodos para la recogida de datos: $1,2,4$ 

- Condiciones de laboratorio, donde se realizan medidas durante un corto período de tiempo (2-5min) antes y después de poner a prueba la SNA.
- Electrocardiograma de 24h, generalmente mediante registro Holter, donde se mide toda la actividad cardíaca mientras el sujeto realiza todas sus actividades habituales.
- Durante el ejercicio físico, aparecen los aparatos inalámbricos POLAR  $^3$ , que ofrecen la posibilidad de medir de forma válida y fiable la VFC mediante el registro de intervalos RR mientras el sujeto realiza cualquier actividad, incluido el ejercicio físico.

#### <span id="page-16-0"></span>**EVALUACIÓN:**

Una vez recogida la secuencia electrocardiográfica, se traspasan los datos a un software informático para ser analizados y **evaluados, Sportlab® en el este proyecto de investigación**. Dentro de la evaluación de la VFC se pueden diferenciar parámetros cuantitativos y cualitativos. Como el estudio se centra en comprobar datos paramétricos, no se va a desarrollar el apartado cualitativo todo y añadir información bibliográfica sobre el tema <sup>2,4</sup>.

En cuanto al análisis cuantitativo, existen varios parámetros a tener en cuenta, los más utilizados son los de dominio temporal frecuencial. Los primeros nos ofrecen datos en milisegundos (ms) y los segundos en hercios (Hz) como unidades paramétricas de medición.

A nivel **temporal**, las 5 variables más utilizadas y fáciles de calcular, resultantes de la medición estadística y matemática de los intervalos RR normales son:

- RRSD: desviación estándar de todos los intervalos RR del período medido. *(del total del tiempo valorado, en el estudio serán 3 minutos de medición)*
- RMSSD: parámetro que informa de las variaciones a corto plazo de los intervalos RR y se utiliza para observar la influencia del Sistema Nervioso Parasimpático (SNP) sobre el Sistema Cardiovascular. Se asocia directamente a la variabilidad a corto plazo.
- pNN50: Porcentaje de los intervalos RR consecutivos que discrepan en más de 50 ms. entre sí. Un valor elevado de pNN50 nos proporciona valiosa información acerca de variaciones altas espontaneas de la FC.
- SDANN: Desviación estándar de los periodos NN (o RR) con una media de medida de 5 min.
- ASDNN: Índice de las desviaciones estándar de todas las medidas de los intervalos RR de 5 min. a lo largo de 24 horas

Su representación gráfica más habitual es a través de Tacogramas (fig.3), donde el eje vertical representa los intervalos RR (milisegundos) y el eje horizontal representan el tiempo transcurrido.

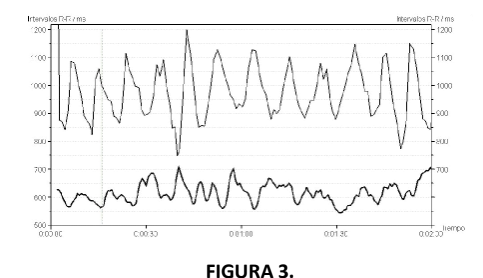

Ejemplo de tacogramas que representan la VFC a partir de intervalos RR consecutivos del latido, para dos sujetos en reposo.

Los parámetros obtenidos en el dominio del TIEMPO son útiles para detectar anormalidades de la actividad del Sistema Nerviosos Autónomo pero no se pueden utilizar para cuantificar cambios específicos de la actividad SNS y SNP  $^{2,4}$ .

Des de la perspectiva **frecuencial**, obtenemos el análisis espectral de la datos recogidos, a los cuales se les aplican diversos algoritmos matemáticos, (entro los más conocidos métodos paramétricos están ARMA, ARMAX, BJ, YULE WALKER<sup>4,5</sup> y los no paramétricos, como la Transformada de Fourier<sup>6,7</sup>, descomponiendo así la energía de la señal RR en diferentes componentes frecuenciales, correlacionados con diferentes componentes del SNA. De esta forma, la mayor parte de la potencia de la señal se encuentre en un margen de [0 a 0,4 Hz] y se clasifica en:

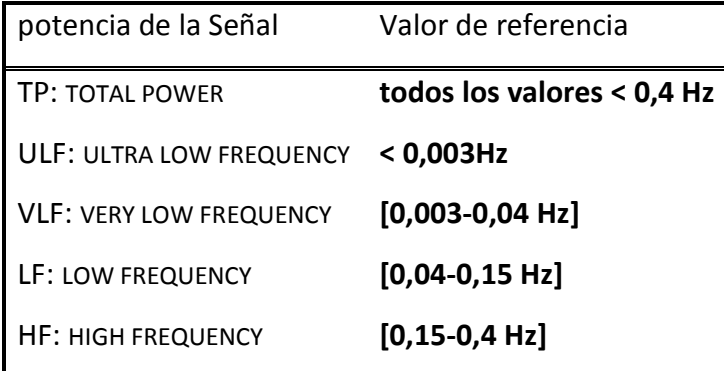

- TOTAL POWER (TP): es la varianza de todas las componentes de los intervalos RR inferiores a 0,4Hz
- ULTRA LOW FREQUENCY (ULF): abarca el rango de frecuencias inferiores a 0,003 Hz, y están asociadas de manera muy significativa al parámetro temporal SDANN.
- VERY LOW FREQUENCY (VLF): es el ratio de frecuencias muy bajas, [0,003 – 0,04 Hz], mostrando las influencias hormonales, termorreguladoras y vasomotoras entre otras.
- LOW FREQUENCY (LF): se sitúa entre 0,04 y 0,15 Hz. Registros a largo plazo nos dan información sobre la actividad del SNS.
- HIGH FREQUENCY (HF): son las frecuencias situadas entre 0,15 y 0,4 Hz. Esta claramente relacionada con la actividad del SNP y tienen un efecto relacionado con la relajación de la FC.

Será la **Proporción LF/HF,** entre bajas y altas frecuencias, de donde se calculará el "equilibrio simpático-vagal"<sup>1</sup>.

- Si existe un predominio del SNS de manera permanente, la VFC estaría disminuida. Esto puede ser causa de trastornos de salud, sobre entrenamiento o lesiones musculares en caso de deportistas afectando al equilibrio biofísico.
- Una VFC alta (LF/HF >1) parece ser un indicador de buena salud, de "menor morbi-mortalidad"<sup>1</sup> o de "correcta tolerancia a las cargas de entrenmiento"<sup>1</sup> en el caso de deportistas.

El análisis del espectro de la frecuencia se suele realizar en medidas electromiografícas de corto período (aproximadamente 5 minutos) donde se analizan los picos de las diferentes frecuencias que se observan.

En el gráfico siguiente se muestra un ejemplo comparativo entre un espectro frecuencial de una persona sedentaria y una deportista, observando la clara diferencia de amplitud en cuanto a los valores obtenidos:

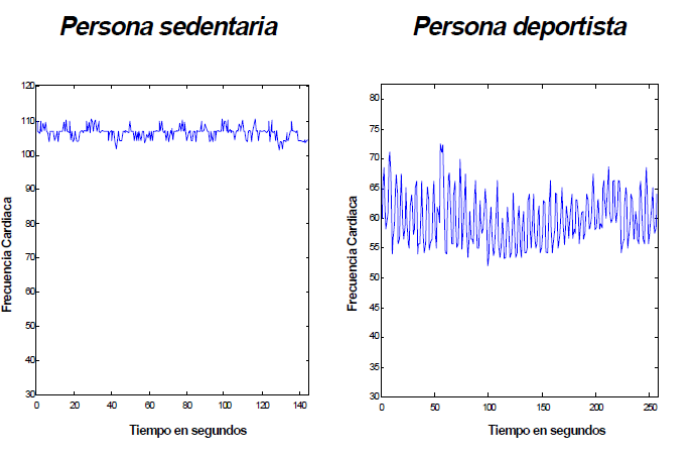

Fig. 4 : Tacograma de registros de corta duración en decúbito supino en reposo

Tras todo el contenido expuesto y debido a la complejidad que se expone para llevar a cabo el estudio espectral de la VFC, la autora decide utilizar el sistema informático Sportlab® con el objetivo de obtener valores homologados que represente el parámetro de la VFC y del SNA.

#### <span id="page-19-0"></span>**3.2.- SPORTLAB®**

El Laboratorio de Psicología del Deporte de la Universidad Autónoma de Barcelona (UAB), dirigido por el Dr. Lluís Capdevila, crea SportLab® <sup>9,10</sup> sistema que "contribuye a la optimización del rendimiento deportivo" a partir de:

- *Autoevaluación psicofisiológica* fácil y no invasiva con seguimiento virtual on-line.
- Evaluación fisiológica cognitiva y conductual del proceso de estrésrecuperación.
- *Análisis e interpretación de la VFC* en situación de reposo.
- Información sobre el efecto combinado de la fatiga física y del estado emocional.
- *Obtención de gráficos* inmediatos con gráficos comparativos.
- Seguimiento individualizados por un supervisor /entrenador especialista.

El sistema consta de dos aplicaciones, para los deportistas y sus entrenadores:

- **SportLab-Client** es la aplicación que "gestiona la realización de tests psicofisiológicos"<sup>10</sup> en el ordenador del usuario y/o iphone y su envío, a **SportLab-Web**, cuando tenga conexión a internet, para su posterior interpretación y almacenamiento. Para esto se requiere:
	- o Instalación física del programa en el ordenador/iphone del usuario (app)
	- o Un ID de instalación: código encriptado individual
- **SportLab-Web** es la aplicación web a la que accede tanto el deportista como el entrenador:
	- El deportista para enviar los datos que ha generado, de tal modo que su entrenador pueda tener acceso a ellos.
	- El Entrenador, con nombre de usuario y contraseña específicos, para acceder a consultar todos los informes de sus correspondientes deportistas.
	- La aplicación permite:
		- o La obtención de informes inmediatos de cada evaluación realizada.
		- o La graficación de los resultados de cada test.
		- o La interpretación conjunta del aspecto fisiológico (VFC) y del aspecto emocional.
		- o La graficación conjunta y comparativa de diferentes evaluaciones
		- o El seguimiento individualizado del usuario por un supervisor especialista (entrenador).
		- o Valores SportLab ®

Al centrar el estudio en un análisis paramétrico sobre la VFC, usaremos el **Test Cardio-Respiratorio** que utiliza SportLab, para medir este valor, descartando los Test Psicológicos que no se consideran en este estudio. Se añade información sobre estos en el anexo 1.

#### **Test Cardio-Respiratorio (VFC)**

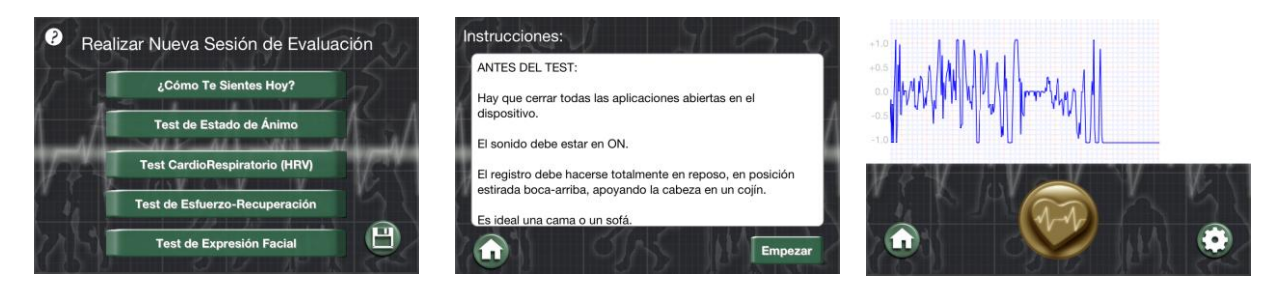

Fig 5. Aplicación Iphone para SportLab<sup>10</sup>

Los resultados obtenidos tras la lectura realizada por el POLAR® H7 Bluthood 4.0, se envían des del Iphone® (4S) a SportLab-Web, ofreciendo los siguientes datos como resultado de la medición:

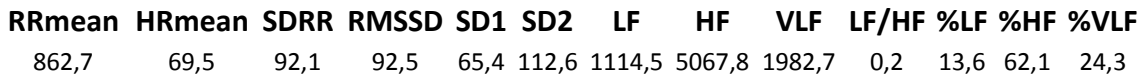

La información será verificada al final de la sesión práctica, para asegurar que la información haya sido enviada correctamente, a través de un portátil con conexión wifi.

#### <span id="page-21-0"></span>**3.3. MOTIVOS OSTEOPATICOS**

Decidir utilizar una técnica de High Velocity Thrust (HVT) para alterar la VFC des de un punto de vista osteopático, se puede justificar exponiendo los diferentes enlaces mecánicos, neurológicos y fluídicos. Para ello es necesario hacer una pequeña revisión literaria sobre estos enlaces, a la vez que se define la técnica de HVT que se aplicará en la cuarta vértebra torácica (T4), punto donde se va a realizar el impulso.

### <span id="page-22-0"></span>**3.3.1 TÉCNICA DE HVT ANTE UNA DISFUNCIÓN SOMÁTICA ARTICULAR EN T4**

Se aplicará la técnica de HVT en T4 con una Disfunción Somática Articular (DSA) para poder valorar si la técnica ha tenido resultados positivos en la VFC.

#### **DISFUNCIÓN SOMÁTICA ARTICULAR DSA:**

Una Disfunción Somática Articular se analiza desde dos perspectivas principales: cuantitativa y cualitativa como sugieren Parsons y Marcer $^{11}$ :

 La Cuantitativa, valora la amplitud del movimiento de una estructura con respeto a su normalidad. Esto se aplica a las estructuras craneales, viscerales y a las articulaciones osteomusculares. Dado a que todas las articulaciones tienen una amplitud de movilidad normal, dentro de la cual se pueden mover con máxima libertad y máxima fisiología (situación normalidad).).

En el caso de limitación de movilidad se pueden sugerir dos causas:

- La Disfunción Somática(DS) se produce dentro de las barreras fisiológicas dado a una restricción de movimiento en uno o más planos de movimiento, una facilitación. Estando restringido en una dirección y siendo completo libre en la otra como sugiere Kuchera y Kuchera.<sup>12</sup>
- Si existe un cambio patológico en una articulación aparecerá una barrera llamada "Barrera Patológica", en ella habrá limitación del movimiento en toda su amplitud.
- La Cualitativa evalúa la calidad del movimiento, si discurre libremente o si existe algún tipo de alteración en todo el recorrido o en un punto. Valoraremos su naturaleza de forma descriptiva usando términos subjetivo dichos "osteopaticos" como: fino, grueso, duro, blando, elástico, frío, caliente entre otros que ayudaran a determinar la naturaleza de la disfunción o patología.

El osteopata utiliza su capacidad exploratoria combinando estas sensaciones junto con los cambios cuantitativos de la amplitud de la movilidad para determinar un diagnóstico de DS o lesión patológica y actuar en consecuencia.<sup>11</sup>

#### **Fisiología DSA**

Korr<sup>13</sup>, presenta un modelo en el cual explica la DS como el resultado de una facilitación de un **arco reflejo**. Este arco reflejo está compuesto anatómicamente de:

- $\bullet$ Los propioreceptores compuestos de los husos musculares, los órganos tendinosos de golgi, los ligamentos y la piel.
- $\bullet$ Las vías aferentes y eferentes *del sistema nerviosos periférico*
- $\bullet$ La médula
- $\bullet$ La estructura somática en cuestión.

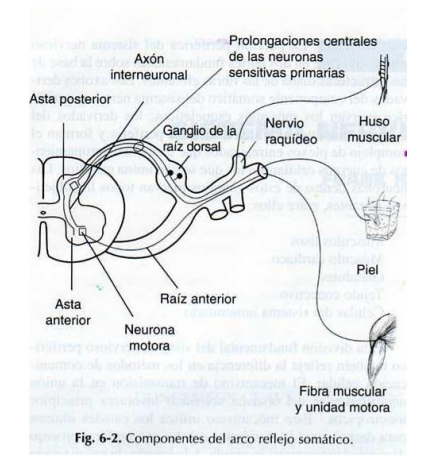

Fig.6 Fuente: Fundamentos de Medicina Osteopática p. 96

La función fisiológica de este arco reflejo se pone en marcha cuando la estructura somática esta puesta bajo estrés. Lo receptores enviará una señal a la médula utilizando las vías aferentes, las cuales provocaran una respuesta de protección y corrección a través de las vías eferentes, sobre la estructura somática afectada, permitiendo retirar el estímulo de estrés lo más rápido posible y evitando lesiones tisulares. Es por esta razón que el córtex superior no interviene en el arco reflejo hasta después, inhibiendo su función.<sup>13</sup> En el caso de facilitación, el arco reflejo permanece presente sin poder ser inhibido teniendo por efecto la estimulación constante del reflejo.

Esta facilitación puede ser causada por un cambio en la posición y función de una articulación como en el caso de este estudio, en que la vértebra T4 se encuentra en disfunción. Los propioreceptores que se encuentran en las estructura articulares y musculares son receptores sensibles a los cambios de longitud, tensión y presión del sistema músculoesquelético y son receptores no adaptativos, manteniendo su descarga durante todo el tiempo en que son estimulados mecánicamente, como sugiere Korr <sup>13</sup>.

De tal modo, que el segmento facilitado se mantendrá estimulado hasta que se corrija la posición. Esta irritación propioceptiva mantenida tendrá como signos clínicos "TART", regla nemotécnica osteopática, que significa:

- "Tenderness" (Dolor)
- "Asymetry" (Asimetria)
- "Restriction" (Restricción) y
- "Temperature" (Cambio de Temperatura)

Lo cual corresponde a las características cuantitativas y cualitativas  $11,12,13,14$ expuestas anteriormente y sobre las que se realizarán los exámenes clínicos pertinentes.

#### **TÉCNICA DE HVT**

Técnica osteopática, estructural y directa para el tratamiento de una Disfunción Somática (DS) de tipo articular.<sup>12</sup> Se describe como técnica directa porque la dirección del impulso va en contra de la restricción mecánica de la articulación, generando como efectos:

- Disminución de tensión muscular del influjo propioceptivo
- Disminución del bombardeo eferente
- Aumento del umbral de estimulación de la barrera "aislante" y del nivel de seguridad.

Kuchera y Kuchera proponen que el movimiento de tipo pasivo tiene como consecuencia un aumento del rango de movilidad y al mismo tiempo un reposicionamiento de la articulación, haciendo que el arco reflejo pueda hacer un "reset" con el fin de parar el estímulo mecánico al nivel de los receptores, teniendo como consecuencia una reducción de la facilitación $^{12,14}$ .

Se describe como una técnica directa porque la dirección del impulso va en contra de la restricción mecánica de la articulación. Tal y como lo ilustra kutchera y Kutchera en su explicación de la técnica de HVT  $^{12}$ .

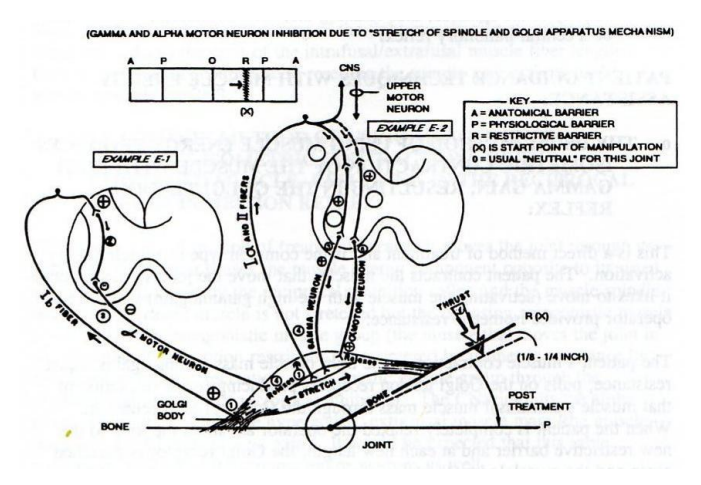

Fig. 7 Fuente: Osteopathic Principles in Practice, 309

Se elige esta técnica para el estudio por diversos motivos:

- 1. Por su rapidez en cuanto al tiempo destinado para llevar a cabo la técnica. En pocos segundos se puede aplicar la técnica con eficacia.
- 2. Por tratar con una muestra de población de jóvenes deportistas, hecho que facilita que sus disfunciones osteopáticas se enfoquen más dentro de estructura musculo esquelética, debido al volumen de carga de actividad física semanal.
- *3.* El resultado del estiramiento durante el thrust tiene un efecto más inmediato a nivel del sistema propioceptivo en comparación en tiempo de aplicación y de efecto con respecto a otras técnicas de tipo aritcular y/o funcionales<sup>15</sup>.

### <span id="page-25-0"></span>**3.3.2- ENLACE MECÁNICO:**

El **Mediastino** se extiende des del esternón, por su parte posterior, hasta las vértebras torácicas, por su parte anterior, y des de la abertura torácica superior hasta el diafragma.

Esta región, se subdivide a su vez, en Mediastino Superior e Inferior por una línea horizontal que se traza des del ángulo esternal hacia el disco intervertebral de T4 y T5  $^{16,17}$ , tal y como se muestra en la Fig.8

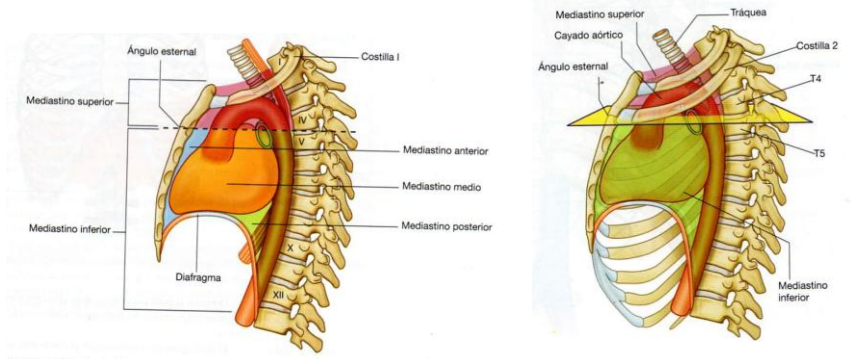

Fig.8. Subdivisiones del mediastino (Pág. 106/109)<sup>16</sup>

El Mediastino Inferior, a su vez se subdivide en Anterior, Medio y Posterior en relación a la cavidad pericárdica y el corazón ubicados en la región media. Por delante de este, y limitado por el esternón se define la parte anterior y por detrás, hasta encontrar las vértebras torácicas el posterior <sup>16,17</sup>.

Este plano horizontal que subdivide los mediastinos y que tiene como referencia **vertebral el disco entre T4 y T5** es de gran relevancia médica, puesto que en la práctica clínica se emplean los niveles vertebrales para determinar la posición de las estructuras en cada una de las regiones del cuerpo<sup>16</sup>. Destacamos entonces este plano en cuanto a ubicar:

- La separación del mediastino superior del inferior, marcando la posición de límite superior del pericardio.
- El comienzo y fin del cayado aórtico.
- El punto en que la vena cava superior penetra el pericardio para llegar al corazón.
- El nivel en el que la tráquea se bifurca en los bronquios
- El límite superior del tronco pulmonar

Otra función del mediastino es permitir el paso a estructuras orgánicas, como el esófago, el conducto torácico, y diversos componentes del sistema nerviosos en su camino hacia la región del abdomen, siendo, por lo tanto, una importante vía de paso.

A nivel osteopático, el plano transversal que divide al mediastino y que pasa por el disco de T4-T5, coincide con el plano que subdivide a la unidad 2 de 3 en los Polígonos de Dummer <sup>11,17</sup>, basados a su vez, en las Líneas Biomecánicas de Litteljohn $^{11}$ , siendo el nivel de T4 un punto de confluencia entre la línea Anteroposteior (AP) y la Línea Postero-Anterior (PA) $^{11}$ .

Se expone un resumen sobre el recorrido y función de la Líneas Biomecánicas de Litteljohn y de los Polígonos de Dummer para concluir la relevancia de T4 dentro el enlace mecánico.

En cuanto al a la Línea Antero-Posterior (AP) <sup>11</sup>:

**Recorrido**: se inicia en el borde anterior del **agujero occipital** en la base del cráneo o en la tuberosidad anterior de C1, pasando por **T4** para dirigirse y atravesar, inferior y posterior, los cuerpos de **T11- T12**, hasta la unión posterior de **L4-L5** para atravesar cuerpo de **S1** y llegar al punto posterior más distal en la punta del **Cóccix**.

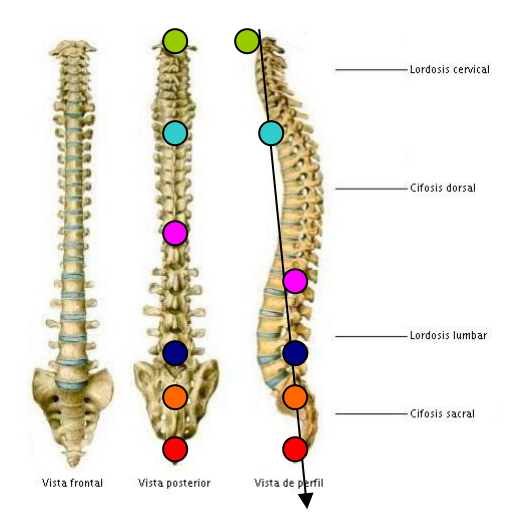

FIGURA 1

Fig.9 Línea Antero-Posterior (AP) Litteljohn

**Función:** línea que une toda la columna en un mecanismo articulado, siendo el punto principal de resistencia mecánica a la perdida de los arcos normales de la columna.

#### En cuanto a la Línea Postero-Anterior(PA):

**Recorrido**: está formado por dos líneas, la primera parte del recorrido son 2 líneas que salen del borde posterior del agujero **occipital**, pasando por el cuerpo vertebral de C2, para unificarse en **T4**, continua hacia el borde anterior de **L2-L3** donde se bifurcará de nuevo extendiéndose oblicuamente hacia los **acetábulos coxofemorales**. A su vez, una segunda línea, continúa anteriormente alrededor de la rama del pubis, abarcando **cavidad pélvica** hasta la sínfisis púbica

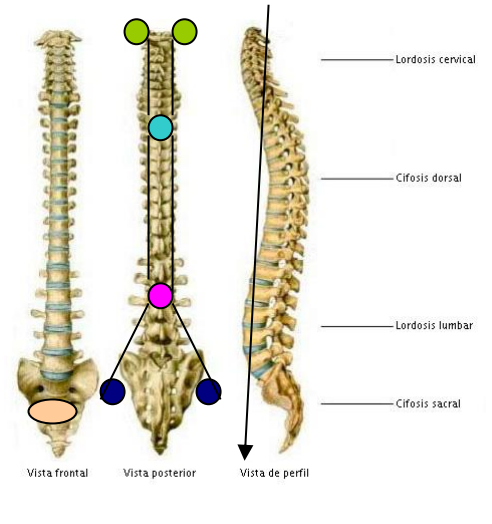

**FIGURA 1** 

Fig. 10 Línea Postero-Anterior (PA) Litteljohn

#### **Funciones:**

- Línea de presión que une C0-C1 con T2 y la 2º costilla para mantener integridad tensión cervical.
- Refuerza la línea de sostén abdominopélvico
- Dirige tensión de L2-L3 hacia las cabezas femorales a través de psoas ilíaco
- Mantiene tensión cavidades internas, presión intratorácica y intrabdominal
- Resultado de la acción muscular durante la inspiración

De tal modo que T4 es un punto importante, puesto que por delante de ella se cruzan ambas líneas, AP y PA. A su vez, ambas líneas, combinadas con la línea de gravedad (LG), forman 2 triángulos compensados entre ellos que se cruzan en T4, dibujando, un el polígono superior (unidad 2), uno inferior (unidad 3), donde T4 es el vértice donde se encuentran, y un polígono pequeño (unidad 1).

- o El polígono superior mantiene la posición de la esfera cefálica en equilibrio respecto al espacio.
- o El polígono inferior sirve para mantener una buena tensión abdominal y por tanto mantener una buena contención de la esfera urogenital.

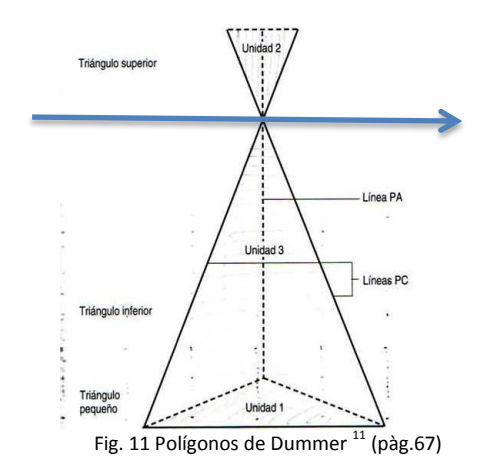

Organizando la columna en 3 polígonos de fuerza dependientes de **pívots vertebrales** (puntos de confluencia entre la combinación de las tres líneas). Siendo T4 uno de ellos. Pivots interarco Curvas vertebrale

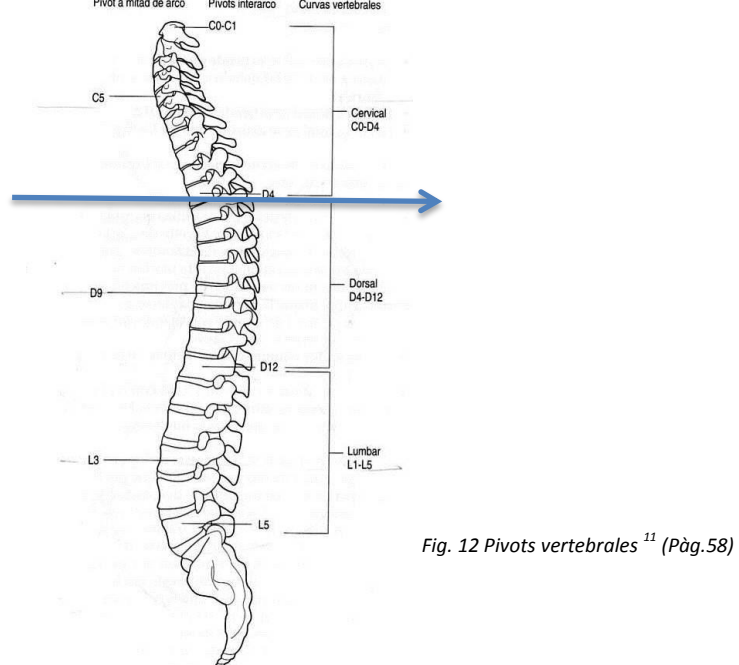

19

### <span id="page-30-0"></span>**3.3.3- ENLACE NEUROLÓGICO**

El *impulso nervioso que genera el latido del corazón* está regulado por el **plexo cardíaco,** formado por fibras nerviosas tanto del SNS como SNP. Este plexo, está ubicado en el plano horizontal que subdivide al mediastino, comentado con anterioridad. Sus ramas inervan el tejido nodal y otros componentes del sistema de conducción, los vasos sanguíneos coronarios y la musculatura auricular y ventricular <sup>16</sup> (pág.180)

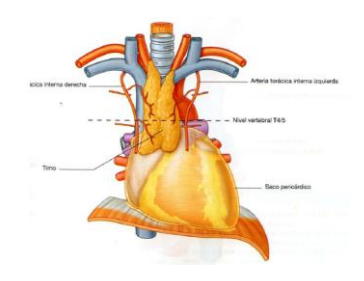

Fig. 13 subdivisión mediastino

Las fibras simpáticas (nervios cardíacos) que forman parte del plexo cardíaco, proceden de los **troncos simpáticos torácicos (ramas mediales superiores),** dos cordones paralelos interrumpidos por 11/12 ganglios, conectados a los nervios espinales torácicos, adyacentes por las ramas comunicantes blancas y grises y, que se numeran según el nervio espinal torácico al que se asocian (fig.14)  $^{16}$ .

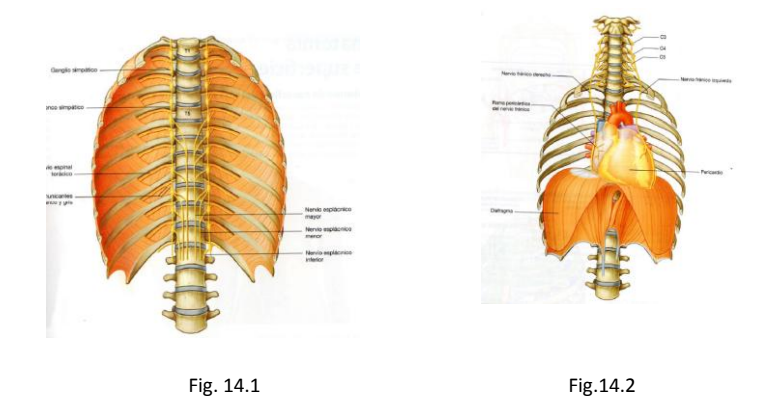

Fig 14.1 / 14.2. Pág. 144/199: porción torácica de los troncos simpáticos/ inervación parasimpática (N.Vago)<sup>16</sup>

Además del plexo cardíaco, des de los troncos simpáticos entre T1-T5 también se encuentran los plexos: vertebral, subclavio, aórtico torácico, pulmonar y carotideo común. Este último también recibe inervación de los ganglios cervicales superior, medio y cervicotorácico  $^{17}$ . Tal y como se muestra en la figura nº 12 (pág. 140/10).

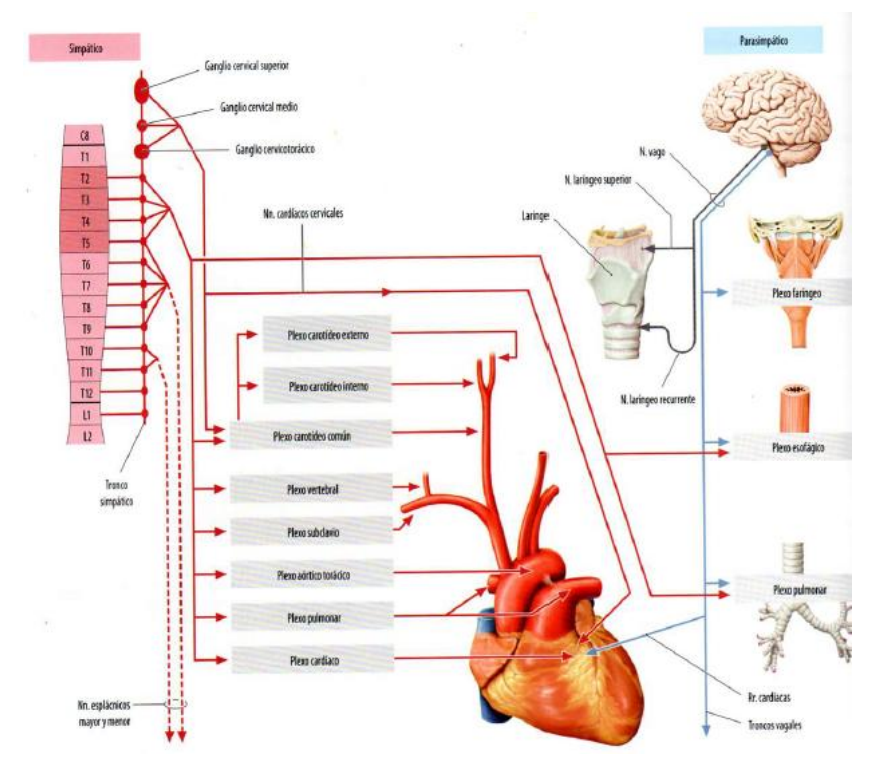

Fig.15 Pág. 140 Prometheus  $(^{17})$ 

Para la organización de las fibras parasimpáticas tenemos la presencia del Nervio Vago o X par craneal, para la inervación de los órganos torácicos con las siguientes ramas:

- **Ramas cardíacas para el plexo cardíaco**
- Ramas esofágicas para el plexo esofágico
- Rama traqueales y Ramas bronquiales para le plexo pulmonar.

Después de estas ramas el N.Vago sigue su recorrido como tronco vagal anterior o posterior sobre el esófago y atraviesan el hiato esofágico, para entrar en el abdomen, donde seguirá su inervación hacia órganos abdominales.

(Se expone más información sobre el recorrido del nervio vago y de sus funciones en el anexo 2)

Además, tenemos la presencia de un nervio del sistema nervioso periférico, el **Nervio Frénico**, procedente del Plexo Cervical, formado por nervios procedentes de las **raíces espinales de C3-C4**, que, a su llegada al mediastino se divide en dos ramas pericárdicas, que inervan al pericardio. Este continua hacia el diafragma donde se ramifica hacia área diafragmática y por la parte superior de los órganos peritoneales<sup>16</sup>.

Tomando en consideración la ubicación y las influencias mecánicas descritas anteriormente, todas las estructuras nerviosas pueden ser afectadas vía la inhibición del arco reflejo descrito. Se puede proponer también que, dado al cambio de la relación entre los ganglios del SNA, el mediastino y el mejor funcionamiento del sistema cardiorespiratorio, el efecto de esta técnica pueda tener una influencia significativa sobre el SNA, y por efecto, conseguir modificar los resultados del estudio.

#### <span id="page-32-0"></span>**3.3.4.- ENLACE FLUÍDICO**

Será Andrew Taylor Still, fundador de la Osetopatia, quien de relevancia al enlace fluídico, con la "Regla de la Arteria Suprema" uno de los cuatro principios fundamentales publicados en la Declaración de Kirsville en 1953  $11$ . Con ella, se define la función del sistema circulatorio como un canal de distribución, donde "*el movimiento de los líquidos orgánicos es esencial para el mantenimiento de la salud"*<sup>11</sup>, involucrando al flujo y/o circulación de cualquier líquido, sea arterial, venoso, linfático o cefalorraquídeo.

Su correcto funcionamiento garantizará la inmunidad, la nutrición y la desintoxicación, procesos fisiológicos esenciales para el mantenimiento de la salud. De tal modo que, cualquier trastorno de este flujo, tendrá un efecto de forma directa o indirecta, sobre el bienestar. Y es aquí donde entra en juego sistema nervioso, puesto que desempeña una función fundamental en el control de los mismos.

En el caso que se trata, una facilitación mecánica en T4, hace referencia a un aspecto mecánico, regulado por el sistema nervioso somático que controla el tono muscular de la postura del individuo. Haciendo que las variaciones del tono tengan posibles consecuencias locales. A esto parámetro, se debe añadir que el control reflejo de la vasomotilidad está mediado por el SNA. Si se consigue eliminar la disfunción somática, se mejorará el canal de distribución disminuyendo el stress sobre la estructura afectada.

## <span id="page-33-0"></span>**4.- MATERIAL Y MÉTODO:**

### <span id="page-33-1"></span>**4.1.- DISEÑO:**

Se realizó una recogida de información experimental, a doble ciego, con sujetos sanos. Dividido en dos grupos de forma aleatoria, uno experimental y otro control.

### <span id="page-33-2"></span>**4.2.- MATERIAL:**

El material necesario para realizar el experimento será:

- 1. Consulta con una camilla.
- 2. POLAR<sup>®</sup> H7 BLUETOOTH y IPhone 4s<sup>®</sup> (3G y bluetooth) con SportLab<sup>®</sup> app instalada.
- 3. Un Portátil con conexión wifi.
- 4. Báscula TANITA para el control de peso y % graso.
- 5. Ficha de consentimiento para el tratamiento del paciente
- 6. Ficha de recogida de datos durante el tratamiento
- 7. Protocolo informativo control de variables pre-test.
- 8. Hoja de comparación de valores estadísticos entre grupos para poder obtener conclusiones.
- 9. Cooperación con:
	- o Universidad Autónoma de Barcelona (UAB) Dr. Luís Capdevila Ortís, director del "laboratorio de psicología del deporte" de la UAB [\(lluis.capdevila@uab.es](mailto:lluis.capdevila@uab.es) )
	- o Enterprise Consulting & Trainig: empresa creadora del programa informático per la recogida de datos. [\(www.enterpriseconsulting.es](http://www.enterpriseconsulting.es/) / [info@enterpriseconsulting.es](mailto:info@enterpriseconsulting.es) )
	- o Escola Pia Sarrià-Callasanç, Departamento Académico del Ciclo de Grado Superior de Actividad Física y Deporte – coordinador Sito Comprobí [\(lluis.camprobi@escolapia.cat](mailto:lluis.camprobi@escolapia.cat) )

## <span id="page-34-0"></span>**4.3.- CRITERIOS DE SELECCIÓN DE LA MUESTRA**

#### Factores de inclusión:

- Hombres de edades 18-25 con una media de  $M_M$ =20 años, con una DSA en T4.
- Que no presenten ningún tipo de patología discal torácica o sistémica.
- Sin patología cardíaca previa.
- Que el paciente consienta prestarse para el estudio, firmando ficha de consentimiento.

#### Factores de exclusión:

Englobando las contraindicaciones de la manipulación  $^{18}$  según Le Corre & Rageot, citamos:

- Fracturas o patología traumática que limiten la vértebra T4.
- Enfermedades degenerativas graves.
- Enfermedades reumáticas que afecten a las articulaciones.
- Patología cardíaca
- Enfermedades sistémicas (tumorales, infecciosas y/o vasculares)
- Utilizar al paciente sin su consentimiento o desconocimiento del estudio.

### <span id="page-35-0"></span>**4.4. LA MUESTRA:**

El estudio se realizó con dos grupos de 11 hombres voluntarios (N=22) y sanos, con una edad comprendida entre los 18 y 25 años de edad. Los sujetos hacen actividad física además de ser estudiantes de grado superior de "actividad física y deporte", con un mínimo de 15 horas prácticas a la semana. Sus promedios son:

| <b>MUESTRA TOTAL VOLUNTARIOS</b> |          |         |    |      |       |       |            |
|----------------------------------|----------|---------|----|------|-------|-------|------------|
| <b>TTM</b>                       | U        | dia     | E  | н    | KG    | %     | <b>IMC</b> |
|                                  |          |         |    |      |       | grasa |            |
| G1                               | afe 16si | jueves  | 19 | 1,74 | 67,2  | 7,6   | 22,2       |
| G1                               | afe 13si | jueves  | 21 | 1,72 | 77,2  | 8,3   | 26,1       |
| G1                               | afe 7si  | jueves  | 19 | 1,72 | 61,8  | 8,2   | 20,89      |
| G1                               | afe_5si  | jueves  | 19 | 1,65 | 58    | 7,1   | 21,3       |
| G1                               | $afe_1$  | jueves  | 21 | 1,85 | 76,3  | 10    | 22,29      |
| G1                               | $afe_3$  | jueves  | 20 | 1,86 | 81,4  | 8,5   | 23,53      |
| G1                               | afe 28si | jueves  | 20 | 1,77 | 68,9  | 10,2  | 21,99      |
| G1                               | $afe_22$ | viernes | 20 | 1,78 | 68    | 6,3   | 21,46      |
| G1                               | afe 24   | viernes | 19 | 1,85 | 80,7  | 7,2   | 23,58      |
| G1                               | afe 26   | viernes | 22 | 1,74 | 72,9  | 12,2  | 24,08      |
| G1                               | afe 9    | viernes | 20 | 1,76 | 61,2  | 5     | 19,76      |
| G <sub>0</sub>                   | afe 6    | jueves  | 20 | 1,82 | 74,4  | 6,3   | 22,46      |
| G <sub>0</sub>                   | afe 12   | jueves  | 18 | 1,81 | 70,2  | 6,8   | 21,43      |
| G <sub>0</sub>                   | afe_8si  | jueves  | 20 | 1,74 | 72,5  | 9,2   | 23,95      |
| G <sub>0</sub>                   | afe 14si | jueves  | 19 | 1,9  | 83,3  | 7,3   | 23,07      |
| G <sub>0</sub>                   | afe 10si | jueves  | 21 | 1,75 | 63,7  | 5     | 20,8       |
| G <sub>0</sub>                   | afe 2si  | jueves  | 20 | 1,76 | 67,5  | 5,1   | 21,79      |
| G <sub>0</sub>                   | afe 4si  | jueves  | 20 | 1,78 | 70    | 5,4   | 22,09      |
| G <sub>0</sub>                   | afe_23si | jueves  | 21 | 1,79 | 74,9  | 12,1  | 23,38      |
| G <sub>0</sub>                   | afe 27si | jueves  | 22 | 1,88 | 90,6  | 12,8  | 25,63      |
| G <sub>0</sub>                   | afe 17si | jueves  | 19 | 1,78 | 64    | 5     | 20,2       |
| G <sub>0</sub>                   | afe 29   | viernes | 20 | 1,82 | 69,3  | 8     | 20,92      |
| <b>PROMEDIOS MUESTRA TOTAL</b>   |          |         | 20 | 1,79 | 71,55 | 7,89  | 22,4       |

M edad = 20 años /M <sub>h</sub>= 1.79 m/M <sub>Kg</sub>= 71.55/M <sub>%fat</sub> = 7.89 %/M <sub>IMC</sub>= 22.40
El Grupo G<sub>1</sub>, fue considerado Experimental, estando formado por:

- $\bullet$  11 hombres ( $n_F$ =11)
- con una media de edad  $M_e$ = 20.
- Con una altura media de  $M_h$ = 1787cm
- Con una media de peso  $M_{kg}$  =70.33kg
- Con una media de % graso  $M_{\text{fat}} = 8,24$  %
- Con una media de IMC M  $_{IMC}$  = 22.47
- A estos se les aplicó la manipulación HVT en T4.

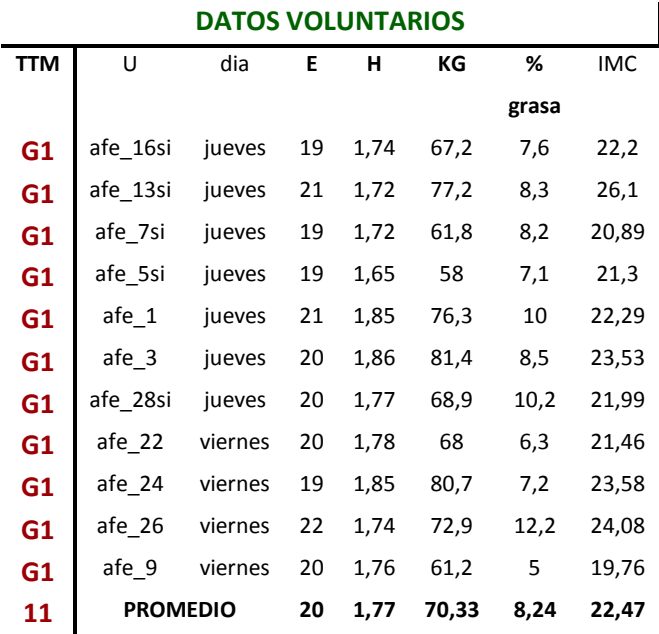

El Grupo G<sub>0</sub>, fue el Grupo Control y estaba formado por :

- $\bullet$  11 hombres (n<sub>c</sub>=11)
- con una media de edad  $M_e$ = 20 años
- Con una altura media de  $M_h$ = 1,80 cm
- Con una media de peso  $M_{kg}$  =72.76 kg
- Con una media de % graso M $_{\text{fat}}$  = 7,55 %
- $\bullet$  Con una media de IMC, M  $_{IMC}$  = 22.34
- A éste se le aplicó la técnica placebo, consistiendo en la misma colocación para realizar la manipulación, pero sin llegar a realizar el impulso.

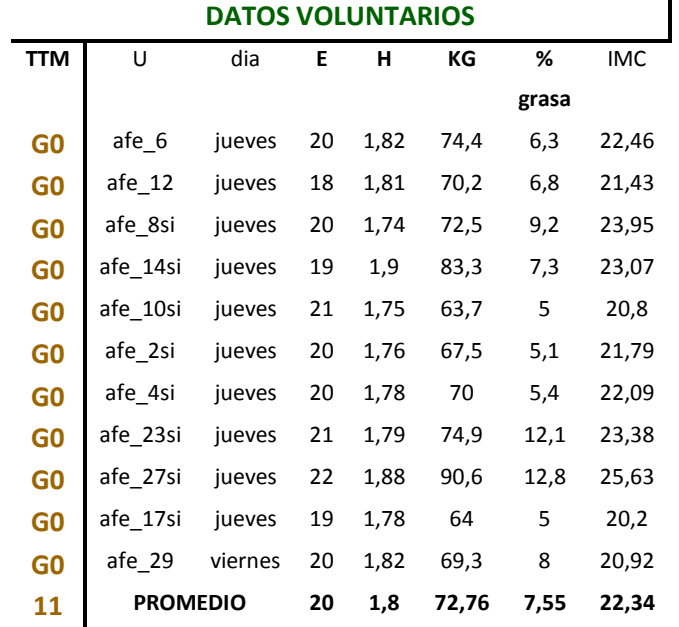

La inclusión de cada voluntario en el grupo estudio o placebo se hizo según orden de llegada de los sujetos e incluyéndolos alternativamente en uno de los dos grupos. Empezando el primer sujeto al grupo estudio, el segundo al grupo placebo, y así sucesivamente.

### **4.5.- VARIABLES:**

La variable que se analizara será **RRmean**, pre y post tratamiento, como parámetro de referencia en cuanto a la lectura de la VFC. También se añadirán 9 valores más obtenidos por Sportlab® en ambos grupos para observar si hay o no mejoras estadísticamente significativas.

La lectura de la VFC (RRmean) y los otros valores se exponen a través de los siguientes índices temporales y frecuenciales,:

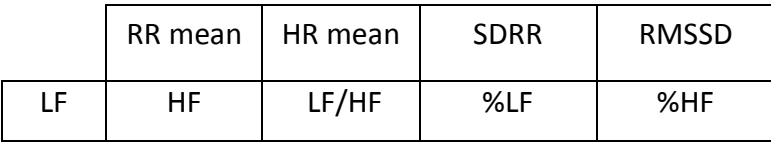

De los parámetros temporales, analizaremos **RRmean**, **HR mean**, **SDRR** I **RMSSD**.

- **RR mean**: media de los intervalos RR producidos durante los 3 minutos de la medición, en milisegundos (mseg)
- **HR mean**: media del número de latidos cardíacos producidos durante los 3 minutos de la medición expresados en latidos/min.
- **SDRR**: desviación típica de los intervalos RR mediad en milisegundos. Como mayor sea la desviación mejor VFC (mseg).
- **RMSSD**: es una medida de dispersión, nos informa de las variaciones a corto plazo de los intervalos RR y se utiliza para observar la influencia del SNP sobre el sistema cardiovascular. Se asocia directamente a la variabilidad a corto plazo (mseg)

De los parámetros frecuenciales, analizaremos **LF, HF, LF/HF, %LF, %HF.**

- LF y %LF: marca la respuesta del sistema simpático
- HF y % HF: activación sistema parasimpático
- Proporción LF/HF:
	- valores >1 prevalece LF (SNS)
	- valores < 1 prevalece HF (SNP)

Unidades de Medida:

- LF, HF y LF/HF: mseg<sup>2</sup> (área del espectro para cada zona)
- %LF y % HF: % sobre el total de HF + LF (100%)

A nivel orientativo, el análisis de los Histogramas se centrará en observar:

- Como mayor sea el valor de **SDRR y RMSSD** mejor VFC:
	- o Hay poca VFC cuando SDRR y/o RMSSD son más bajos de 40.
	- o Hay buena VFC cuando SDRR y/o RMSSD son más altos de 80.
	- o La VFC sería muy buena cuando SDRR y/o RMSSD es superior a 150.
- Más carga de SNS: **LF/HF > 1** y **%LF > %HF**
- Más carga de SNP: **LF/HF < 1** y **%LF < %HF**

Tomando en consideración la complexidad del programa y los valores obtenidos después de usar SportLab® la autora pide una entrevista al Dr. Capdevila, creador y investigador con el sistema SportLab®. Él, aconseja que, sobre los datos obtenidos, se apliquen los **cálculos estadísticos de ANOVA<sup>21</sup>**,22 (análisis de la varianza en medidas repetidas pre y post prueba), para poder indicar la posible validez de los datos obtenidos y poder establecer conclusiones sobre el estudio. El objetivo será comparar, en este caso a través de ANOVA, el valor medio de todo el grupo para cada valor de VFC, antes y después de la intervención, permitiendo así proponer una tendencia dado a que, posiblemente el estudio no sea estadísticamente significativo, a causa del limitado número de población sometida a la prueba.

#### **4.6.- METODOLOGIA**

El estudio constará de tres fases:

Fase 1- Recogida de datos, Valoración de inclusión y primera medición VFC.

Fase 2- Realización de técnicas

Fase 3- Segunda medición VFC.

#### **Fase 1:** *(Igual para G<sup>0</sup> y G1)*,

Seguirá el siguiente orden:

- a) Ficha completada por los propios voluntarios dónde constan sus datos personales y la firma de su consentimiento a participar en el presente estudio (anexo 3).
- b) Se les tomará la información referente a su historia clínica para detectar posibles factores de exclusión del grupo a manipular o del estudio y se les informará del protocolo que se seguirá en las fases siguientes (anexo 3).
- c) Siguiendo los parámetros publicados por el Dr. Hoppenfeld<sup>19</sup>, se les realizarán los test de seguridad para determinar si hay contraindicaciones para formar parte del estudio (anexo 4)
- d) Y siguiendo los parámetros publicados por Greenman  $^{20}$  se hará la valoración diagnóstica de t4 (anexo 5).
- e) A todos los participantes en el estudio, tanto al  $G_1$  como al  $G_0$ , se les realizará una medición de reposo de 3 minutos como marca el protocolo SportLab ®, en decúbito supino de su frecuencia cardíaca usando un Polar H7 y el SportLab ® para así obtener la VFC previa al experimento (ver sección 3.2).

## **Fase 2**

En la **segunda parte** del estudio, en que se han separado los sujetos del Grupo Experimental y los de Control, se lleva a cabo la aplicación de la técnica en los voluntarios. Durante toda esta fase no estarán conectados al SportLab ®:

- a) Al G<sub>1</sub> se les manipulará con un DOG Tecnhique en T4. Según describe Le Corre & Rageot <sup>18 (</sup>127-146), para desarrollar una maniobra manipulativa se deben seguir tres etapas sucesivas,
	- o Localización del nivel T4
	- o Puesta en tensión articular sobre este nivel
	- o Impulso manipulativo propiamente dicha (Thrust).

Los mismos autores definen el desarrollo de la técnica como 18 (147) :

*"Posición Inicial del paciente: en decúbito supino, los dos brazos cruzados sobre le pecho, cada mano apoyada en el hombro opuesto (foto 1)*

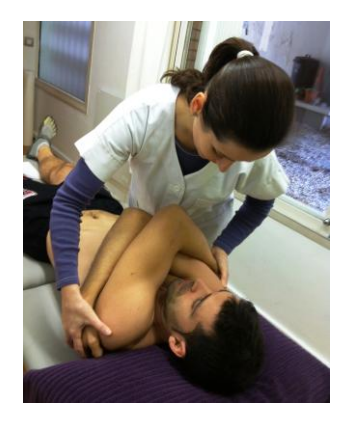

*Foto1: Posición inicial paciente y terapeuta*

*Posición del Operador: de pie, al lado de la camilla, a la altura del nivel que debe tratarse."*

*Desarrollo de la maniobra:*

*Preparación: "colocar un pequeño cojín o toalla sobre los brazos cruzados del paciente, como medio de protección, tanto para el manipulador como para el paciente. Después apoyando ligeramente el pecho encima, deslizar el antebrazo situado al lado de la cabeza del paciente" (foto 2)*

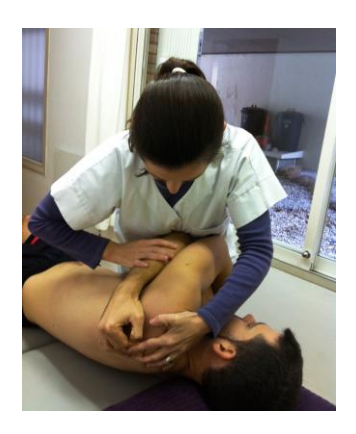

*Foto 2: presa del paciente*

*"Rodear con el otro brazo el cuerpo del paciente por delante, hasta llegar a tocar la línea de las apófisis espinosas, colocando allí el hueco de la palma de la mano (foto 3)*

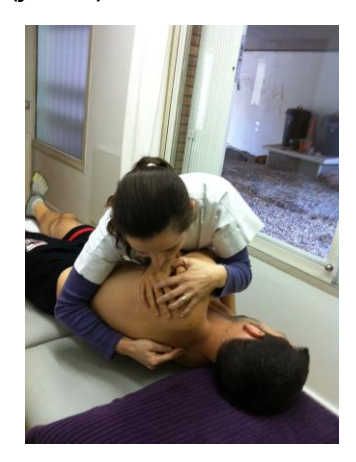

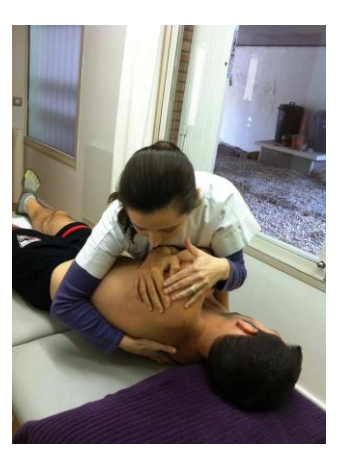

*Foto 3: colocación mano posterior*

*Ejecución: La puesta en tensión se consigue exagerando la presión entre el tórax y la mano posterior. La manipulación se realizara imprimiendo un brusco impulso con el pecho dirigido directamente hacia el reborde radial de la mano posterior, o hacia los hombros del paciente.*

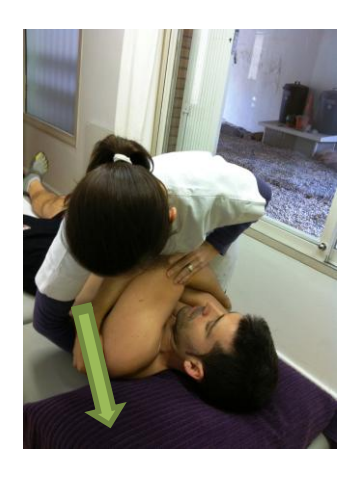

*Foto 4: la manipulación*

b) Al  $G_0$  se les aplicará la misma técnica sin el impulso (técnica placebo), de tal modo que se seguirán todos los pasos de la técnica de HVT pero sin realizar el thrust.

**Fase 3:**  $(G_0 = G_1)$ 

La **tercera** fase, vuelve a ser común. A todos los sujetos de la muestra, una vez realizada la correspondiente técnica, se les tomará de nuevo la medida de la VFC postratamiento, durante 5 minutos en supino, registrando los nuevos datos.

Tras realizar todo el proceso, los datos de cada voluntario serán enviados a SportLab-Web® para poder ser analizados. Con los datos obtenidos, pre y post tratamiento (9 parámetros) se elaboraran los Histogramas comparativos, tanto del grupo experimental  $(G_1)$  como del grupo placebo  $(G_0)$ . A su vez, a cada parámetro se le aplicará el cálculo estadístico de ANOVA, para conocer la probabilidad de que, el experimento haya sido significativo. Todo este apartado se desarrollará en los puntos 5.3 y 5.4.

# **4.7. ÉTICA:**

- Todos los participantes en el proyecto han pasado los criterios de inclusión, tras haber aprobado una **Historia Clínica de exclusión**.
- Durante la visita, el paciente deberá rellenar la **Ficha de Consentimiento**, para formar parte de la muestra.
- Después de la visita se rellenará la **Ficha de Recogida de Datos** donde se anotaran los datos conseguidos y las observaciones pertinentes, para que el tutor realice el seguimiento del proceso.
- Todos los participantes serán informados debidamente del objetivo del proyecto. Los resultados los pueden obtener si los desean.
- Los factores de inclusión y exclusión fueron escogidos para eliminar las banderas rojas y riesgos conocidos para los sujetos del estudio.
- El estudio fue aprobado por el comité de ética de la EOB. Tomando en consideración que dicho estudio será realizado por un osteópata certificado por la Escuela de Osteopatia de Barcelona.
- El estudio sigue todos los criterios establecidos por la **Ética de Helsinki** (anexo 6)

# **5.- RESULTADOS**

El estudio se realizó en dos grupos de 11 hombres voluntarios (N=22) y sanos, con una edad comprendida entre los 18 y 25 años de edad ( $M_M$ = 20 años). Los sujetos hacen actividad física además de ser estudiantes de grado superior de "actividad física y deporte", con un mínimo de 15 horas prácticas a la semana. Los otros voluntarios no fueron incluidos en el estudio porque no cumplían los criterios de inclusión o no se presentaron a la examinación.

# **5.1.- TIMMING PARA LA RECOGIDA DE DATOS DEL EXPERIMENTO**

Tras solicitar Consentimiento para el uso de las instalaciones de Escola Pia Sarrià-Calassanç y tener el Consentimiento informado del Coordinador del Ciclo de Grado Superior de Actividad Física y Deporte, se organizó la parte práctica de la tesina el jueves 29 de noviembre de 15.30 a 20.30 y el viernes 30 de noviembre de 15.30 a 16.30.

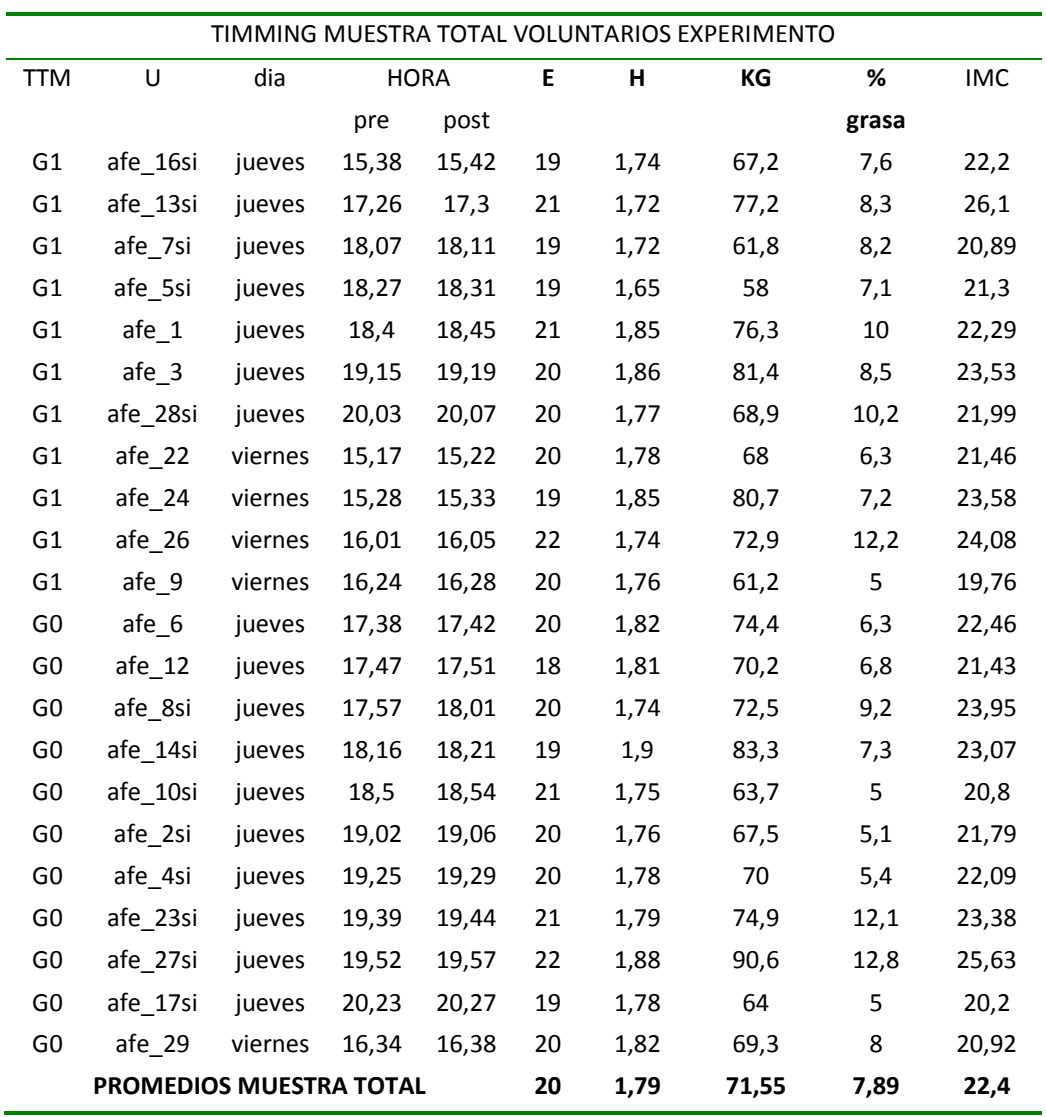

El timming para poder recoger los datos se expone en la siguiente tabla:

Se muestra también de forma específica los datos de cada grupo,  $G_1$  (experimental) y G<sub>0</sub> (control), indicando día y hora en la que se llevó a cabo el tratamiento, y los criterios que se pedían en la ficha de recogida de datos: edad, altura, peso, porcentaje de grasa y índice de masa corporal (IMC), con sus promedios correspondientes:

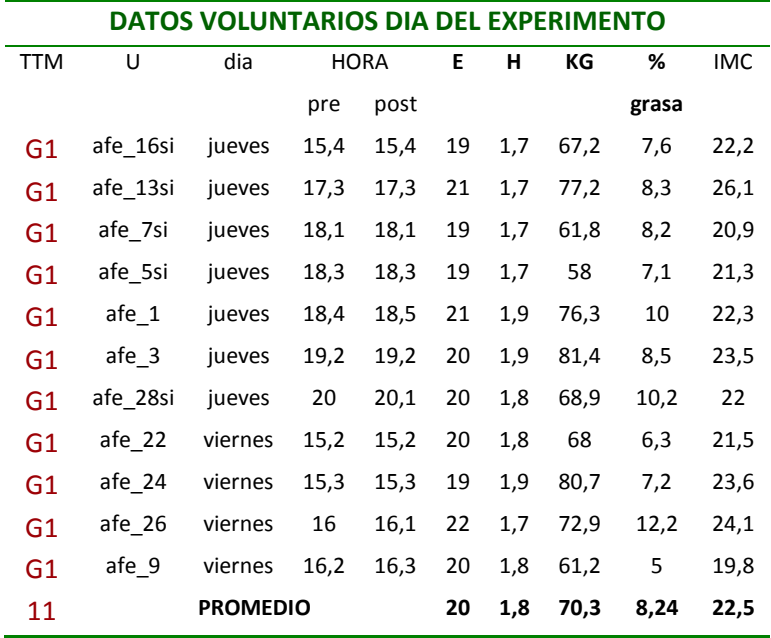

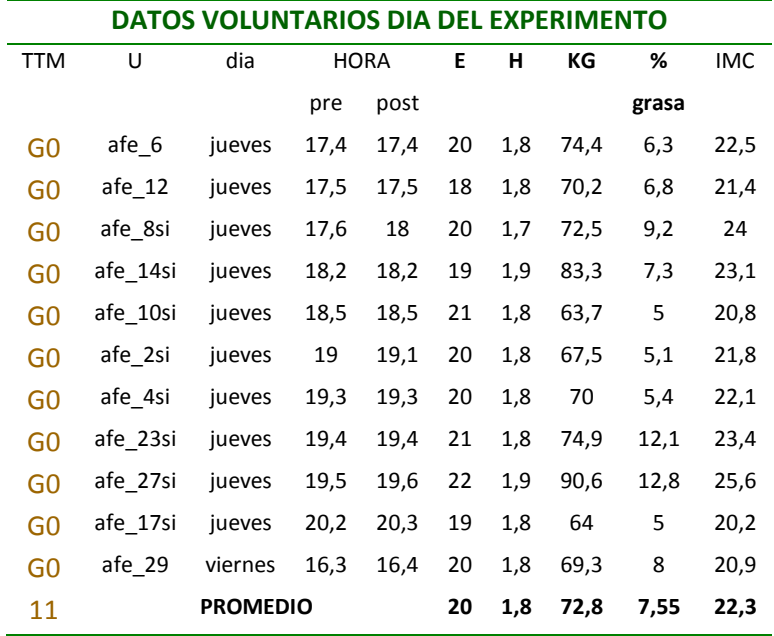

# **5.2.- DATOS RECOGIDOS POR SPORTLAB ®**

Los datos recibidos en SportLab-Web de cada uno de los participantes son los siguientes:

#### **TTM FC x RRmean HRmean RRSD RMSSD LF HF LF/HF %LF %HF** si pre post pre post pre post pre post pre post pre post <sup>pre post</sup> pre post pre post pre post pre **1** 75,64 70,78 793,2 847,7 75,6 70,8 41,8 70,8 39,6 60,5 155,7 502,8 1053,7 1668,5 0,1 0,3 10,8 17,5 72,8 58,1 **2** 63,91 57,56 938,8 1042,2 63,9 57,6 111,9 121,8 115,6 134,8 1607,7 1729,6 5975,7 7329,6 0,3 0,2 17,5 18,2 65,1 77,2 **3** 71,22 64,5 842,4 930,2 71,2 64,5 78 84,2 68,2 81,7 485,1 783,1 3917,3 4101,9 0,1 0,2 10 13,6 80,5 71 **4** 64,34 62,58 932,5 958,6 64,3 62,6 77,8 108,2 81,9 92,2 1388,6 1724,4 2501,4 4259,5 0,6 0,4 32 19,1 57,6 47,1 **5** 77,75 72,79 771,6 824,2 77,8 72,8 63,7 54,2 55,1 45,3 1209,9 1060,3 1825,1 1240 0,7 0,9 32 36,1 48,2 42,2 **6** 46,45 46,17 1291,5 1299,4 46,5 46,2 133,5 108,3 173,3 148,4 3259,2 890,8 13240,2 7343,6 0,2 0,1 16,7 9,2 67,9 76,2 **7** 76,38 76,74 785,6 781,9 76,4 76,7 52,1 60,9 48,7 58,7 339,4 593 1852 2339,5 0,2 0,3 14,4 15,5 78,3 61,3 **8** 65,56 63,68 915,1 942,1 65,6 63,7 49,4 30,7 45,8 34 88 104,1 696,2 559 0,1 0,2 10,6 13,8 83,7 74,3 **9** 62,02 59,38 967,4 1010,4 62 59,4 64,3 49,6 49,5 45,2 332,7 558,2 1654,6 814,3 0,2 0,7 13,5 26,5 67,3 38,7 **10** 55,43 54,37 1082,4 1103,6 55,4 54,4 105,3 105,2 92,3 85,7 2379,3 1989,4 3783,5 3190,2 0,6 0,6 21,5 27,1 34,1 43,4 **11** 92,32 86,26 649,9 695,5 92,3 86,3 <sup>40</sup> 50,5 29,9 34,2 287,6 187,8 1305,2 1223,9 0,2 0,2 17,7 10,2 80,5 66,7 **Pro |** 68,27 64,98 906,4 948,71 68,27 65 74,35 76,76 72,72 74,61 1048,47 920,32 3436,81 3097,27 0,3 0,37 17,88 18,8 66,91 59,65 **Med 6**5,56 63,68 915,1 942,1 65,6 63,7 64,3 70,8 55,1 60,5 485,1 783,1 1852 2339,5 0,2 0,3 16,7 17,5 67,9 61,3 **Des 1**2,32 11,16 173,28 166,63 12,32 11,16 30,76 30,37 41,86 38,74 1036,53 640,24 3602,75 2440,12 0,22 0,25 7,81 8,12 15,28 14,65

#### **DATOS RECOGIDOS G<sup>1</sup> DURANTE EL EXPERIMENTO CON SPORTLAB PRE Y POST TRATAMIENTO**

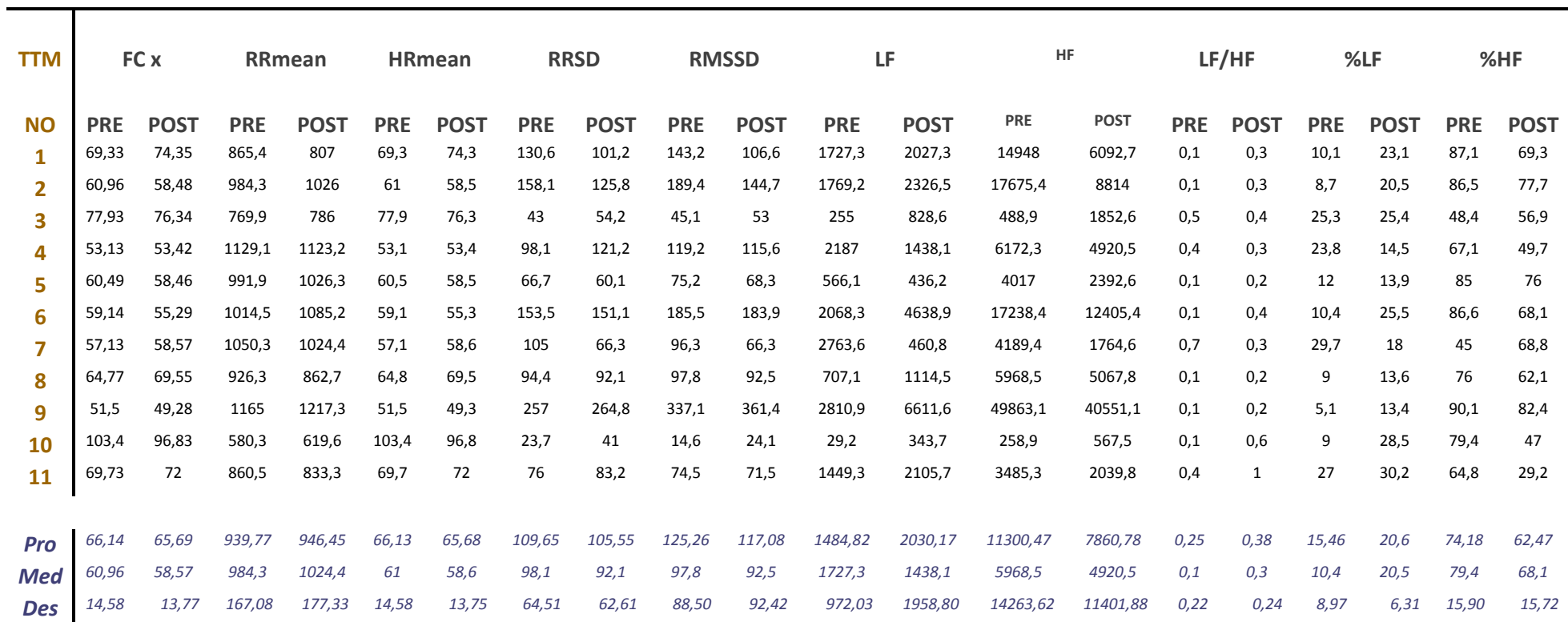

**DATOS RECOGIDOS G0 DURANTE EL EXPERIMENTO CON SPORTLAB PRE Y POST TRATAMIENTO**

38

# **5.3. TABLAS Y GRÀFICOS**

Con SportLab®-Web se obtienen los siguientes datos:

a) Comprobación del envío correcto de lecturas pre y post tratamiento:

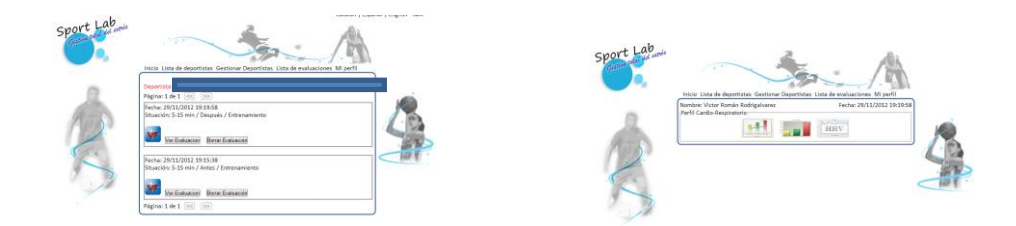

- b) Evaluaciones resultantes:
	- o HRV: Resultados análisis de la VFC

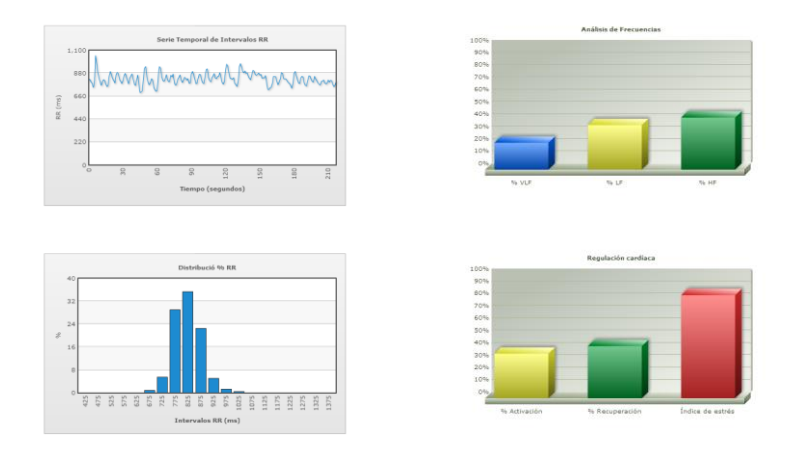

**Tabla de datos resultante** (son los valores que se van a utilizar para crear los Histogramas con Excel):

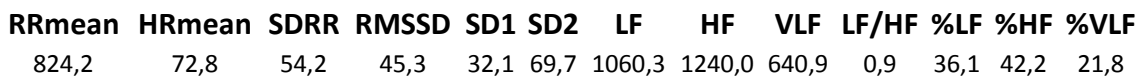

Perfil Cardio-Respiratorio:

ios del De

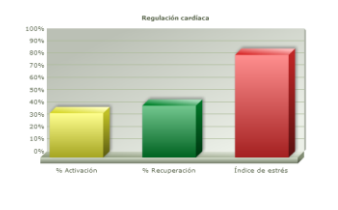

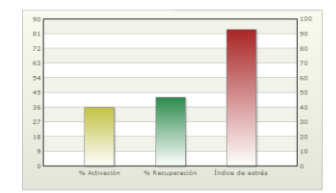

Una vez enviadas las lecturas de todos los voluntarios, se introducen los datos de cada parámetro en Excel para obtener los **Histogramas pre y post tratamiento**, tanto de G<sub>1</sub> como de G<sub>0</sub>. Para observar más claramente si ha habido alguna modificación significativa, se muestran tan solo los **Histograma sobre el Promedio**, por parámetro y grupo (en el anexo 7 se publican todos los Histogramas obtenidos).

Los parámetros de referencia para el análisis, se han basado en los valores orientativos que el Dr. Capdevila facilita a la autora del estudio para llevar a cabo el proyecto de investigación. El análisis de los Histogramas se centrará en observar:

- Como mayor sea el valor de **RRSD** y **RMSSD** mejor VFC:
	- o Hay poca VFC cuando **RRSD** y/o **RMSSD** son más bajos de 40.
	- o Hay buena VFC cuando **RRSD** y/o **RMSSD** son más altos de 80.
	- o La VFC sería muy buena cuando **RRSD** y/o **RMSSD** es superior a 150.
- Más carga de SNS: **LF/HF > 1** y **%LF > %HF**
- Más carga de SNP: **LF/HF < 1** y **%LF < %HF**

De la Cruz y Cols. (2008)  $^{24}$ , publican como valores de referencia en cuanto a posible riesgo cardiovascular:

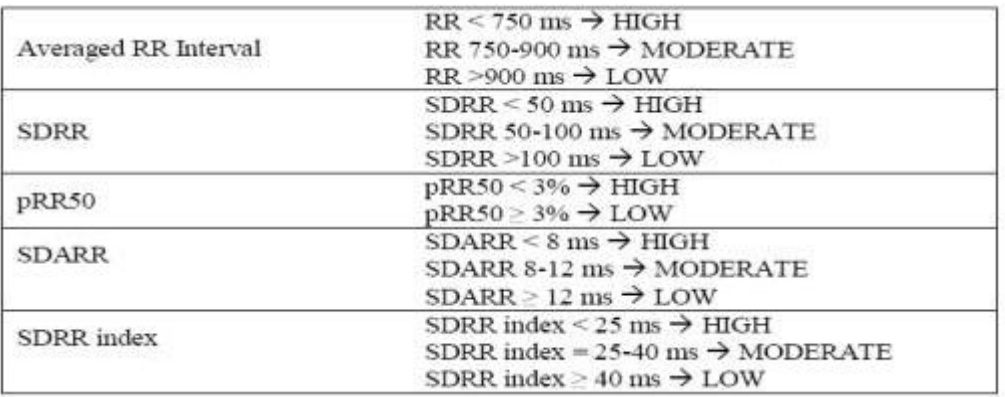

**Fig. 16.** Referencias de los parámetros estadísticos en reposo para el tiempo dominante, incluyendo la estratificación del nivel de riesgo.

A continuación se analizan los índices temporales y frecuenciales obtenidos tras la medición de la VFC a través de SportLab®.

#### **ÍNDICES TEMPORALES:**

**RRMEAN**: media de los intervalos RR sucedidos durante los 3 minutos de medición:

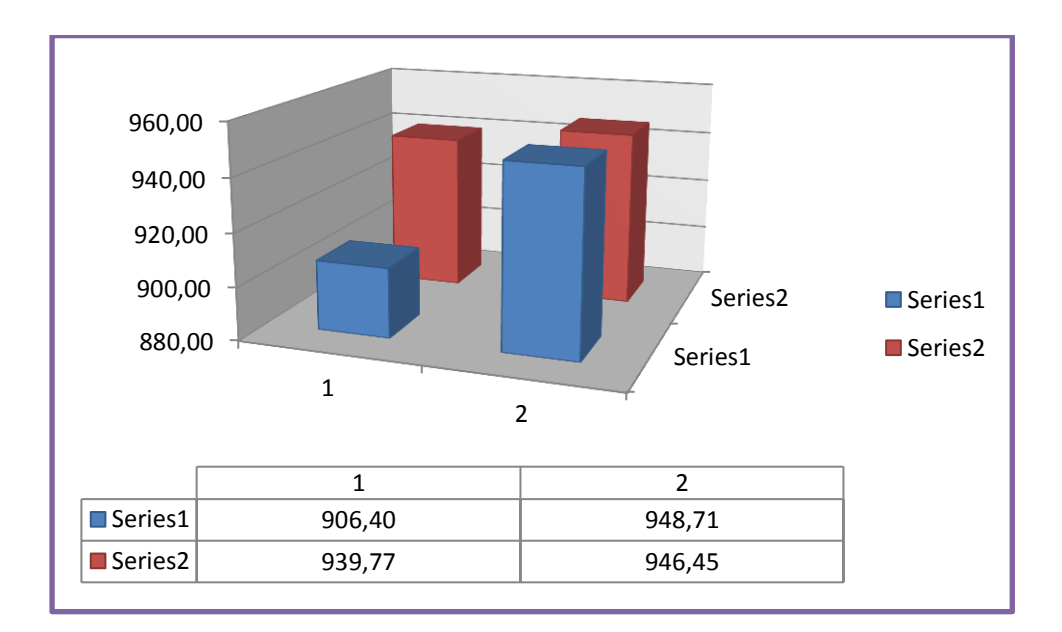

**Serie 1: Datos pre-post test G1 Serie 2: Datos pre-post test G0**

#### OBSERVACIONES:

En este caso se observa un incremento en el número de intervalos posttratamiento en ambos grupos, todo y ser más importante en el grupo experimental (G<sub>1</sub>) que en el grupo control (G<sub>0</sub>) $\bigtriangledown$ G<sub>1</sub>: 948.71 intervalos contra 946.45 de G<sub>0</sub> Este incremento nos marca una mejoría, en cuanto a los datos de referencia de posibles riesgos vasculares (RR > 900ms low), aunque el punto de inicio pretratamiento ya superaba el valor de 900ms.

#### **HR mean: frecuencia cardíaca media durante los 3 minutos**

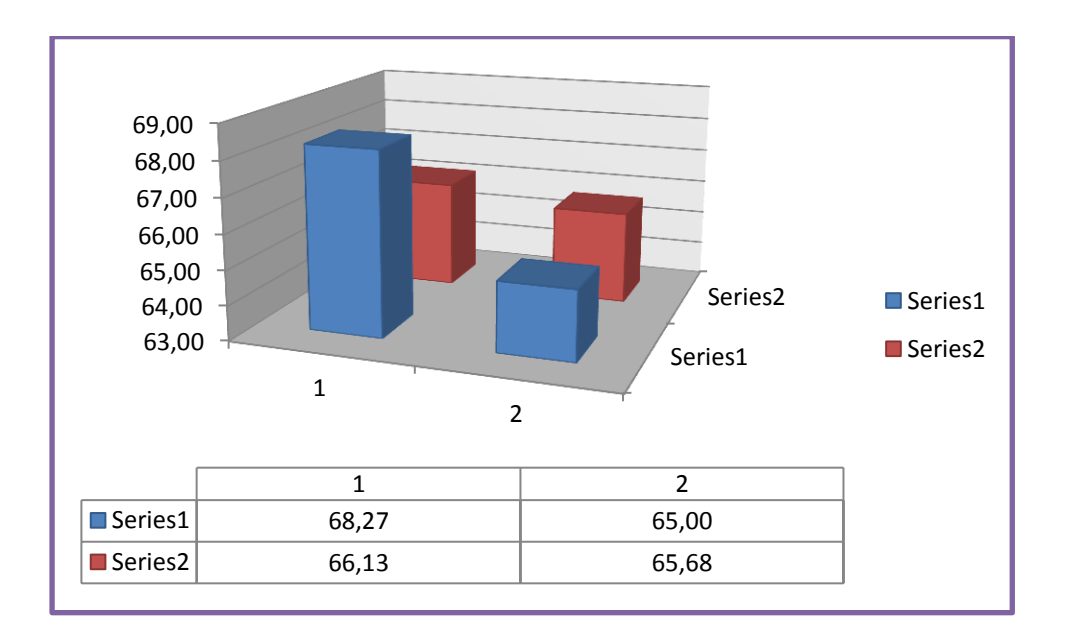

#### **Serie 1: Datos pre-post test G1 Serie 2: Datos pre-post test G0**

#### OBSERVACIONES:

Aquí hay un descenso en cuanto a la frecuencia cardíaca registrada durante los 3 minutos de la lectura pre y post tratamiento en relación al grupo  $G_1$  más significativa que el grupo control  $G_0$ . Todo y que en ambos casos, se consigue un descenso del valor, es más marcado en G1.

Ambos resultados son algo confusos, puesto que un incremento post tratamiento del intervalo RR no debería producir un descenso de la FC post-tratamiento. Estos dos Histograma, ya están señalando que el resultado final no debería ser estadísticamente significativo. La intención del estudio era conseguir registrar un descenso, post-tratamiento de ambos valores, RRmean y HR mean como señal de incidencia sobre SNA en cuanto a la regulación del equilibrio vaso-vagal.

**RRSD:** media de desviación estándar de los intervalos RR durante los 3 minutos de medición:

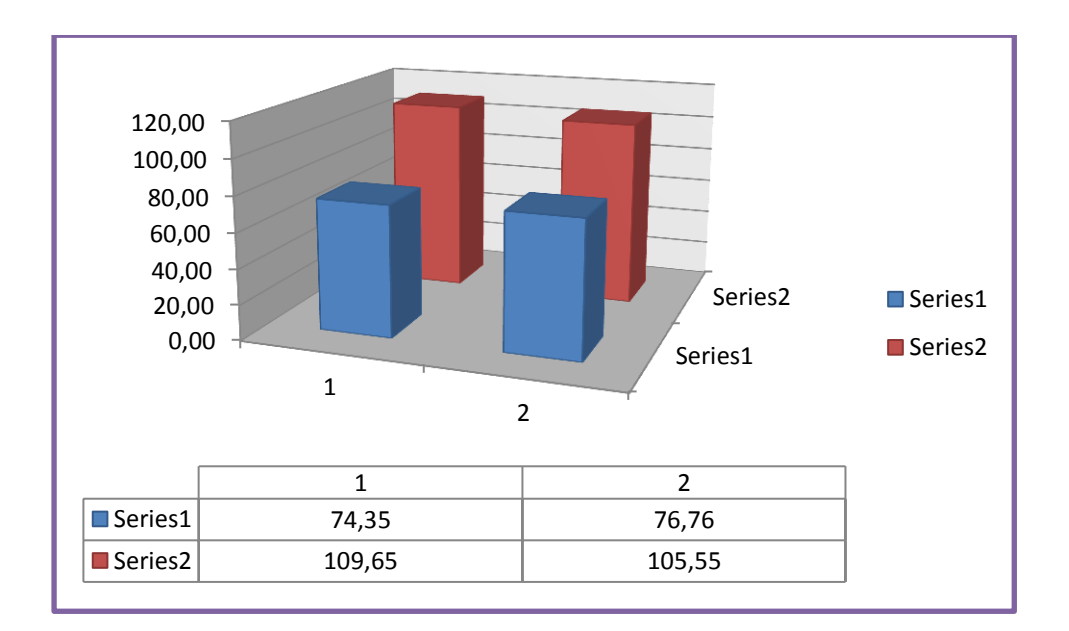

#### **Serie 1: Datos pre-post test G1 Serie 2: Datos pre-post test G0**

#### OBSERVACIONES:

Los datos resultantes muestran mejor VFC en el grupo placebo (G0) que en el grupo experimental (G1), todo y no haber realizado el tratamiento. Todo y ser un resultado negativo para el estudio, cabe mencionar que a nivel de lecturas el G1 tiene un incremento sobe el resultado pre y post, pasa de 74.35ms a 76.76ms, y que G0 tiene un descenso, de 109.65ms a 105.55ms.

**RMSSD**: variaciones a corto plazo de los intervalos RR y se utiliza para observar la influencia del Sistema nervioso Parasimpático (SNP) sobre el sistema cardiovascular. Se asocia directamente a la variabilidad a corto plazo.

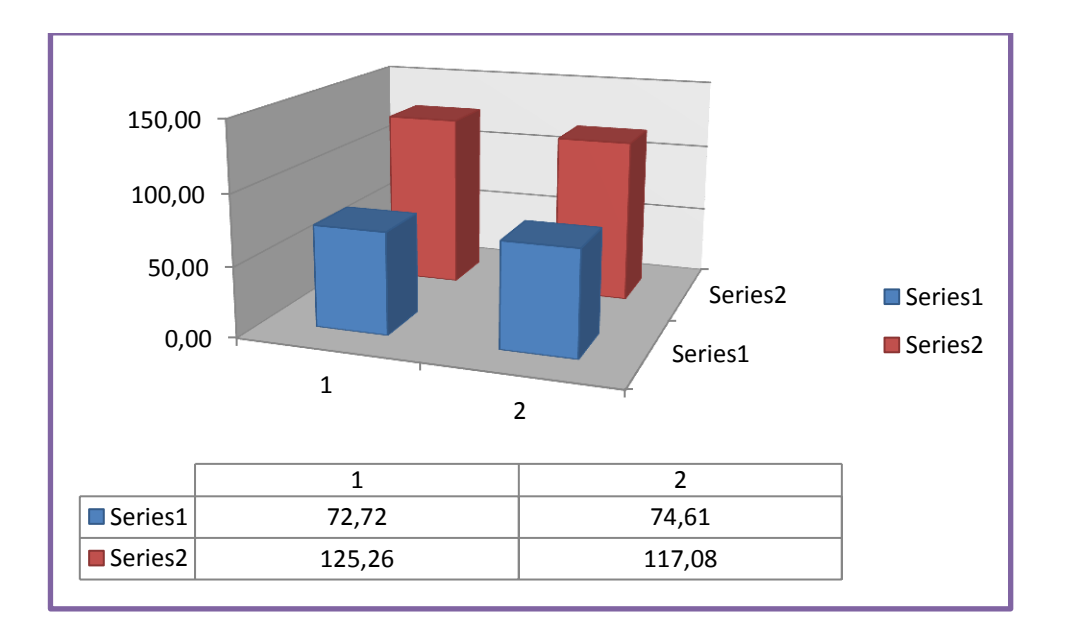

#### **Serie 1: Datos pre-post test G1 Serie 2: Datos pre-post test G0**

OBSERVACIONES:

Como en el índice anterior,  $G_0$  tiene mejor valor de RMSSD que  $G_1$ , aunque si comparamos el pre y post tratamiento,  $G_1$  consigue un incremento mientras que  $G_0$ presenta una disminución del valor.

En este caso, el factor no es favorable al estudio, puesto que debería haber habido un incremento que llegase valores de 80.

### **ÍNDICES FRECUENCIALES:**

Teniendo en cuenta:

- Más carga de SNS: **LF/HF > 1** y **%LF > %HF**
- Más carga de SNP: **LF/HF < 1** y **%LF < %HF**

**LF/HF**: proporción lower y high frecuency

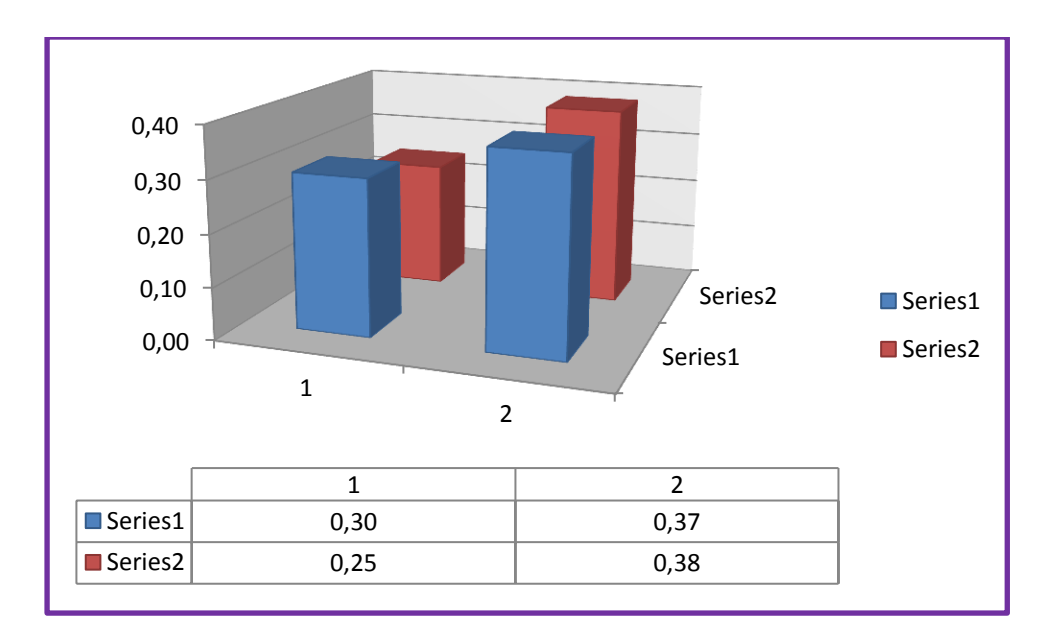

**Serie 1: Datos pre-post test G1 Serie 2: Datos pre-post test G0**

Todo y observar un incremento en ambos grupos, el resultado final entre  $G_1$  y  $G_o$ , post-tratamiento, es muy parecido (G<sub>1</sub>: 0.37 / G<sub>0</sub>:0.38), y en ambos casos más cercano al valor "0" cero que al valor "1" uno, marcando más carga del SNP.

#### **% LF y % HF:**

#### **Promedio %HF:**

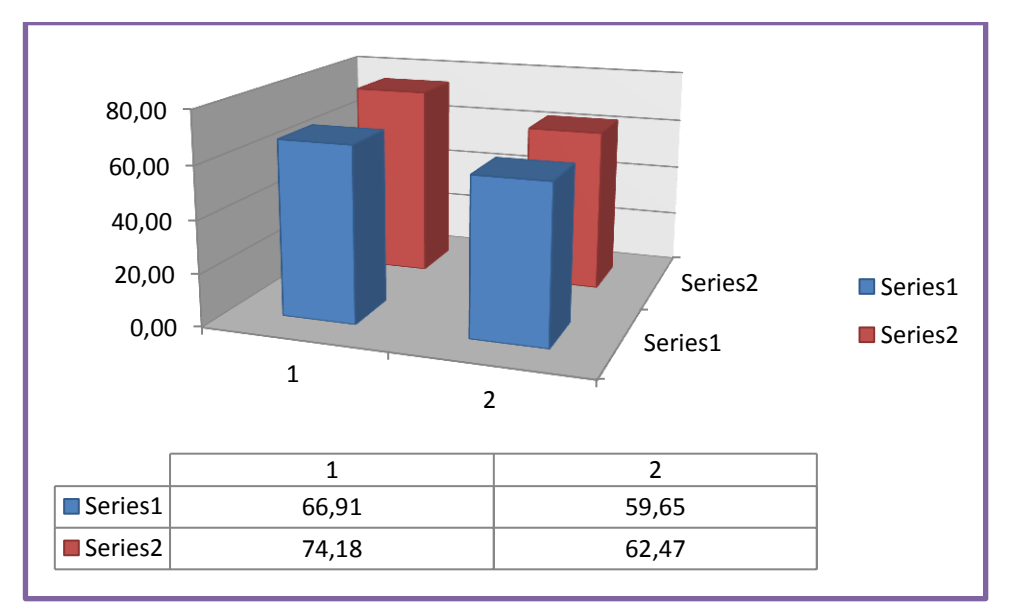

**Serie 1: Datos pre-post test G1 Serie 2: Datos pre-post test G0**

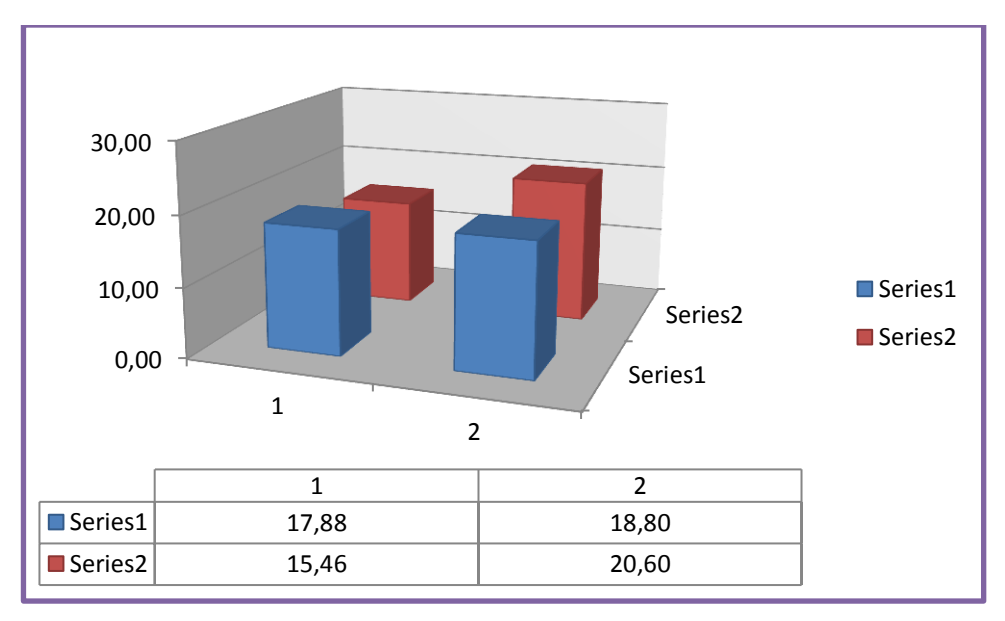

#### **Promedio %LF**

## **Serie 1: Datos pre-post test G1 Serie 2: Datos pre-post test G0**

#### OBSERVACIONES:

En ambos casos el % de HF es mayor que el %LF (%HF>%LF), marcando que en ambos grupos hay más carga del SNP. Aunque no se observen diferencias significativas entre ambos grupos pre y post test.

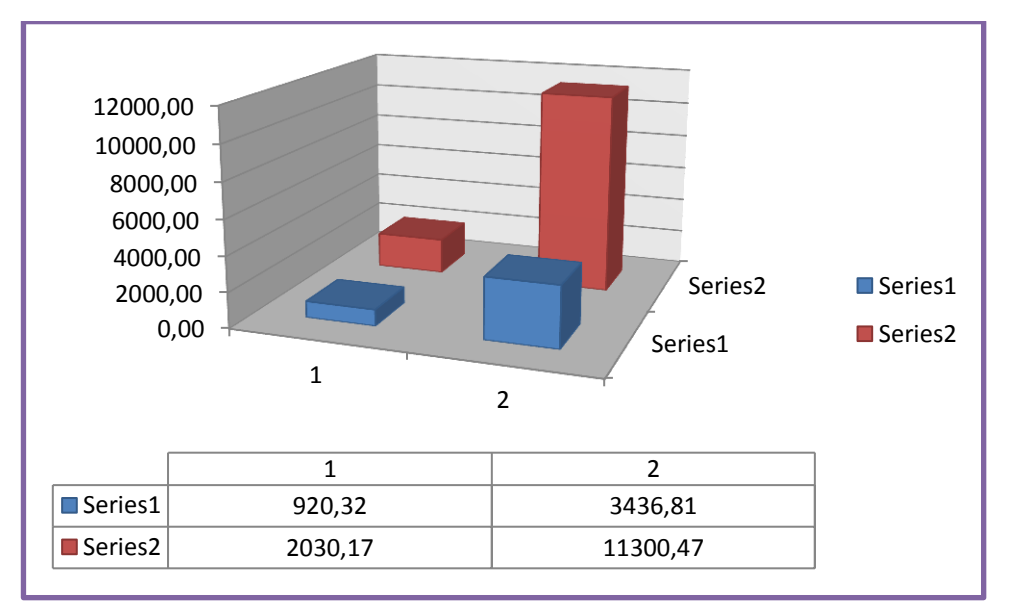

**LF**: lower frequency

#### **Serie 1: Datos pre-post test G1 Serie 2: Datos pre-post test G0**

#### OBSERVACIONES:

Observamos un claro cambio en cuanto a la lectura post-tratamiento de  $G_0$  en relación al cambio que ha registrado G<sub>1</sub>, todo y también marcar un incremento. LF mayor nos marca una participación más significativa de SNS.

#### **HF**: high frequency

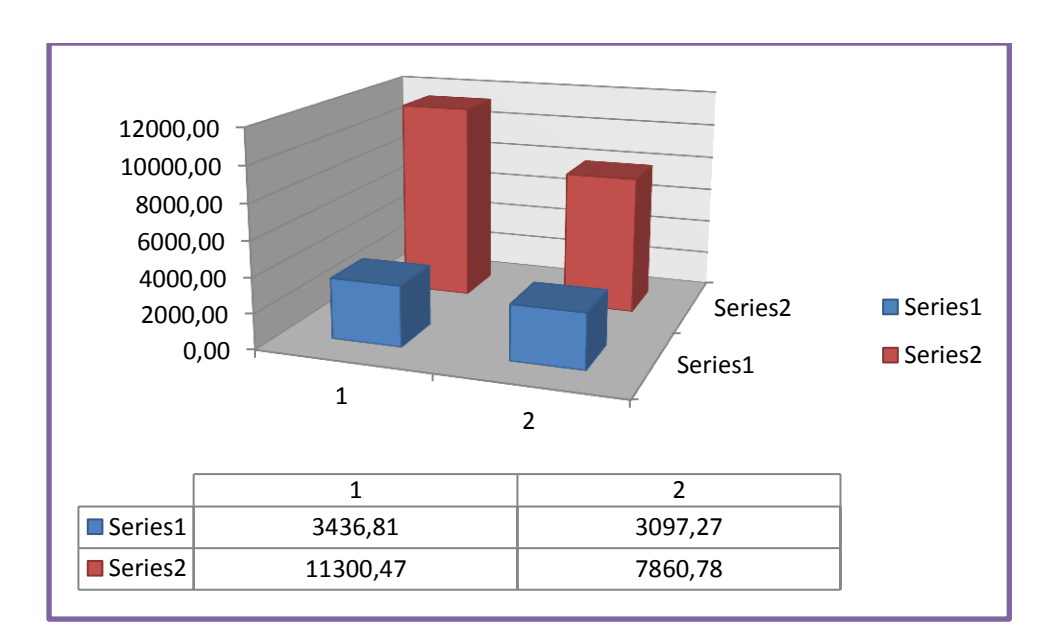

#### **Serie 1: Datos pre-post test G1 Serie 2: Datos pre-post test G0**

#### OBSERVACIONES:

Observamos una lectura inicial muy diferente entre  $G_0$  y  $G_1$ , siendo la base de partida mucho más alta para el grupo experimental que sobre el control. El descenso del valor se da, en los dos grupos post-tratamiento, aunque más significativamente el  $G_0$ , todo y mantenerse por encima de  $G_1$ .

# **5.4.- ANÁLISIS ESTADÍSTICO CON ANOVA**

Tras aplicar el cálculo estadístico de ANOVA, encontramos que el nivel de probabilidad no es estadísticamente significativo (P > 0,05). Adjuntamos todo el análisis en el anexo 8, en este apartado solo se expone la probabilidad que el cálculo estadístico ha dado de cada valor analizado, observando que en ningún caso  $P < 0,05$ :

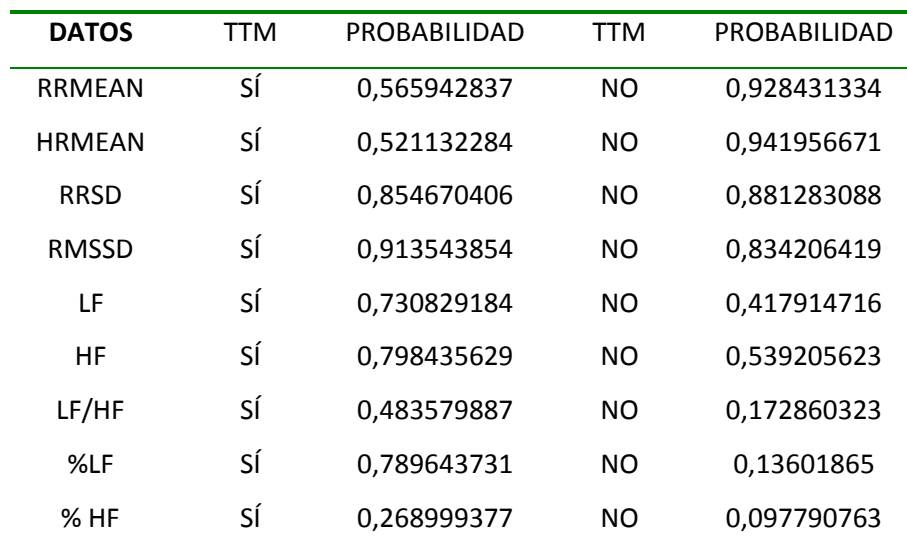

# **6.- DISCUSIÓN**

Según los estudios publicados $1,2,4,5$  la VFC debería permitir obtener información de forma no invasiva sobre el SNA. Teniendo presente que se basa en un equilibrio entre el SNS y SNP, en estado de reposo predominaría la estimulación vagal (SNP) y en estados de ansiedad, stress y ejercicio físico la estimulación simpática (SNS). El proyecto de investigación ha intentado obtener datos paramétricos que, aunque no hayan sido estadísticamente significativos, buscaban demostrar si una técnica osteopática, HVT en T4, podría ayudar a conseguir ese equilibrio vaso-vagal, usando como sistema de medición externo, el programa informático de SportLab®, manteniendo la premisa de metodología no invasiva.

SportLab®<sup>9,10</sup>, se ha diseñado como herramienta para optimizar al máximo el rendimiento de deportistas de élite, los cuales deben controlar diariamente su estado vaso-vagal, llevando a cabo todos los test psicofisiológicos establecidos por el programa. En el proyecto llevado a cabo, se hace un uso puntual del programa y tan solo se realiza el test Cardio-Respiratorio al grupo de voluntarios, siendo quizás información insuficiente para poder definir una tendencia de comportamiento.

De tal modo que los valores obtenidos pueden causar fuente de error en cuanto a su interpretación. Como en el caso de los parámetros temporales, en que se han obtenido resultados algo confusos, puesto que los valores de RRmean marcan un incremento del intérvalo RR post-tratamiento en ambos grupos (G1: 906ms -948ms / G0:939ms-946ms), mientras que en HRmean se produce un descenso posttratamiento. La intención del estudio era conseguir registrar un descenso, posttratamiento de ambos valores, RRmean y HR mean como señal de incidencia sobre SNA en cuanto a la regulación del equilibrio vaso-vagal.

En cambio en la mayoría de parámetros frecuenciales analizados, se observa el predominio de los valores HF, vinculados con la participación más acentuada de SNP, hecho que debería haber producido el descenso de los dos parámetros

50

temporales anteriores (RRmean y HRmean). El Dr. Capdevila  $^{1,2}$  define más carga de SNP en caso de :

- LF/HF <  $1 =$  los valores post-tratamiento  $G_1$ : 0.37 /  $G_0$ : 0.38
- %HF > %LF = los valores post-tratamiento del % de HF son  $G_1:59.65\%$  $/G<sub>0</sub>:62.47%$  mayor que el %LF G<sub>1</sub>: 18.80% /G<sub>0</sub>: 20.30%.

Todo y que el análisis estadístico con Anova  $21,22$  corrobora que el estudio no es estadísticamente significativo (P > 0.05), la autora se ha hecho consciente de:

- el volumen de sujetos(N=22), fue una muestra pequeña, lo cual puede indicar más una tendencia o un proyecto piloto que no un estudio para obtener un resultado con significado estadístico aplicable a una población real.
- el hecho de aplicar una sola técnica de tratamiento, HVT en T4, siendo la Osteopatía una disciplina de intención holística $11$ , imprime una cierta tendencia a creer que será complejo obtener datos realmente significativos.
- $\bullet$  Una modificación en la técnica placebo del grupo control (G<sub>0</sub>), puesto que al realizar la misma colocación sin dar el impulso final, se podría haber generado, por tensión tisular mantenida o por presión durante la colocación, un efecto dentro del arco reflejo, que provocase un input sobre la facilitación. Siendo quizás un posible motivo por el cual no hay diferencias estadísticas.

Llegado este punto un planteamiento interesante futuro sería, ¿qué ocurriría en caso de poder realizar la medición de forma repetida a los mismos voluntarios a lo largo del curso escolar? O bien ¿qué ocurriría si tratasemos todos los pivots?

Todo y eso, el intento de vincular la osteopatía, con la mejora del rendimiento deportivo y las nuevas tendencias hizo que valiese la pena el empezar un camino hacia la investigación bajo esta perspectiva multidisciplinar.

# **7.- CONCLUSIÓN**

Tras llevar a cabo la investigación, se concluye que los resultados de la misma no son estadísticamente significativos (P>0.05), de tal modo que se rechaza la Hipótesis 1 (H<sub>1</sub>), aceptando la Hipótesis Nula (H<sub>0</sub>) "La técnica de HVT en T4 no tiene efecto sobre la VFC, según los resultados obtenidos con SportLab".

Remarcar que con este estudio se ha pretendido acercar tres disciplinas diferentes pero que a la vez se pueden interrelacionar perfectamente, como son, la Osteopatía, las Ciencias de la Actividad Física y el Deporte y las nuevas tecnologías. Quizás los resultados no han sido los que se esperaban obtener según toda la bibliografía consultada, pero debemos tener entusiasmo en seguir avanzando y buscar nuevas posibilidades de interacción entre campos, puesto que el hipervincular sistemas nos puede abrir nuevos abordajes con nuevas informaciones a analizar.

Aunque la Hipótesis que se planteaba, "la técnica de HVT en T4 tiene efecto de incremento sobre la VFC, según los resultados obtenidos con SportLab® " ha resultado poco significativa, se han podido abrir otros interrogantes o posibles líneas de futuras investigaciones, por ejemplo, ver cómo responde la VFC si se tratan los pívots vertebrales, incrementando las vértebras a tratar en una sola intervención, o bien, incrementar el tiempo de seguimiento, viendo como evoluciona este parámetro fisiológico a lo largo de una temporada deportiva en un grupo de estudiantes.

Estos estudios pueden ofrecer una nueva herramienta al alcance de los deportistas para poder mejorar sus cualidades y capacidades físicas, además de las estrictamente utilizadas en el ámbito del entrenamiento deportivo, pudiendo alcanzar un alto nivel de rendimiento. Ofreciendo así una función más a la Osteopatía, a parte de la sanitaria.

# **8.- BIBLIOGRAFIA**

- 1. G.Rodas, C. Pedret, J. Ramos, L. Capdevila, Variabilidad de la frecuencia cardiaca: concepto,medidas y relación con aspectos clínicos (I). Archivos de Medicina del Deporte, 2008, Volumen XXV, Número 123, p. 41-47
- 2. G.Rodas, C. Pedret, J. Ramos, L. Capdevila, Variabilidad de la frecuencia cardiaca: concepto, medidas y relación con aspectos clínicos (parte II)\*, Archivos de Medicina del Deporte, 2008, Volumen XXVI, Número 124, p. 11- 18
- 3. Manual Usuario Polar. Disponible en: [http://www.polar.fi/e\\_manuals/CS600X/Polar\\_CS600X\\_user\\_manual\\_Espan](http://www.polar.fi/e_manuals/CS600X/Polar_CS600X_user_manual_Espanol/ch12.html) [ol/ch12.html](http://www.polar.fi/e_manuals/CS600X/Polar_CS600X_user_manual_Espanol/ch12.html)
- 4. Gallo, Farbiarz, Álvarez, Análisis espectral de la variabilidad de la frecuencia cardíaca, IATREIA, 1999,Volumen 12, nº 2 Junio, p.61-71
- 5. Cabrera, Anastasio y Gallardo, Variabilidad de la frecuencia cardíaca en el joven normal. Revista Cubana de Investigaciones Biomédicas, juliodiciembre 1997,Versión online ISSN 1561-3011, volumen 16, número 2.
- 6. Cáceres, JP. Transformada de Fourier, CCRMA, 2007, Stanford University, Disponible en: [https://ccrma.stanford.edu/workshops/cm2007/topics/clases/PDFs/05fouri](https://ccrma.stanford.edu/workshops/cm2007/topics/clases/PDFs/05fourier_handout.pdf) er handout.pdf
- 7. Bonafonte,A. Transformada de Fourier, Departamento de Teoría de la Señal y Comunicaciones, 2008, Universitat Politècnica de Catalunya Disponible en: [http://ocw.upc.edu/sites/default/files/materials/15011906/tema2.transf\\_fo](http://ocw.upc.edu/sites/default/files/materials/15011906/tema2.transf_fourier_v29may2009-2742.pdf)

[urier\\_v29may2009-2742.pdf](http://ocw.upc.edu/sites/default/files/materials/15011906/tema2.transf_fourier_v29may2009-2742.pdf)

8. García-Manso et al., Aplicación de la variabilidad de la frecuencia cardíaca en el deporte, Editorial y Centro de Formación Alto Rendimiento, Colección Congresos nº 12 Disponible en: [\(http://www.cve.gva.es/esp/formdep/pdf/garcia\\_manso\\_congreso\\_valencia](http://www.cve.gva.es/esp/formdep/pdf/garcia_manso_congreso_valencia.pdf)

[.pdf\)](http://www.cve.gva.es/esp/formdep/pdf/garcia_manso_congreso_valencia.pdf)

- 9. SportLab®-Web. Disponible en:<http://sportlab.uab.es/>
- 10. SportLab®. Disponible en: http://sportlab.uab.es/downloads/Mas%20Info.pdf
- 11. J. Parsons y N. Marcer, Osteopatía, Modelos de diagnóstico , tratamiento y práctica, Ed. Elsevier, 2007.
- 12. kuchera W, Kuchera M. , Osteopathic principles in practice. Columbus, Ohio: Original Works books; 1991. p.85,393.
- 13. korr I. Bases fisiológicas de la osteopatía, Madrid, Mandala, 2003, p.69- 72.
- 14. Vilanova,G. tesina "XXX", FEOB, Enero 2012.
- 15. R.Drake, W.Vogl, A.W.M.Mitchell, Gray Anatomía para estudiantes, E. Elsevier, 2005.
- 16. Schünke, et al., Prometheus, Texto y Atlas de Anatomía, Cuello y Órganos Internos, Tomo 2, Ed. Médica Panamericana, 2006
- 17. Dummer, T. A Textbook of Osteopathy, Volumen 1, Hadlow Down, Jo Tom Publications, 1999, p. 175-200.
- 18. F.Le Corre & E. Rageot, Manual manipulaciones Vertebrales, E. Masson, 2on edición, 1995, p. 99-112
- 19. Hoppenfeld, S., Exploración Física de la columna vertebral y las extremidades, Ed. El Manual Moderno, 1999, p. (18/60/216-219 )
- 20. P.E.Greenman, Principios y práctica de la medicina manual, Ed. Médica Panamericana, 2005 , p.242-250
- 21. Terrádez M., Analisis de la varianza: ANOVA, proyecto e-Math. Disponible en[: http://www.uoc.edu/in3/emath/docs/ANOVA.pdf](http://www.uoc.edu/in3/emath/docs/ANOVA.pdf)
- 22. UCM, Departamento Sociologia, Análisis de la varianza de un factor: el procedimiento ANOVA de un factor. Disponible en: [http://www.ucm.es/info/socivmyt/paginas/D\\_departamento/materiales/an](http://www.ucm.es/info/socivmyt/paginas/D_departamento/materiales/analisis_datosyMultivariable/14anova1_SPSS.pdf) [alisis\\_datosyMultivariable/14anova1\\_SPSS.pdf](http://www.ucm.es/info/socivmyt/paginas/D_departamento/materiales/analisis_datosyMultivariable/14anova1_SPSS.pdf)
- 23. Ramos-Castro, J. Moreno, H. Miranda-Vidal, M.A. García-González, Mireya Fernández-Chimeno, G. Rodas and Ll. Capdevila, Heart Rate Variability analysis using a Seismocardiogram signal, 34th Annual International Conference of the IEEE EMBS, Agosto 2012, San Diego, California USA.
- 24. De La Cruz Torres, Blanca; López López, Covadonga y Naranjo Orellana, José. Analysis of heart rate variability at rest and during aerobic exercise: A study in healthy people and cardiac patients. Sevilla, España: Br. Journal Sport Medicine, 2008. 19 p.

# **9. ANEXOS**

- Anexo 1: Autoevaluación psicofisiológica de SportLab®
- Anexo 2: Nervio Vago
- Anexo 3: Consentimiento informado del voluntariado, Recogida de Datos y Historia Clínica
- Anexo 4: Test de seguridad en T4
- Anexo 5: Valoración diagnóstica T4
- Anexo 6: Ética de Helsinki
- Anexo 7: Histogramas pre y post tratamiento de  $G_1$  y  $G_0$ .
- Anexo 8: Cálculos Estadísticos con ANOVA

## **Anexo 1: Autoevaluación psicofisiológica de Sportlab**

La aplicación para Iphone de Sportlab, es la aplicación de **SportLab-Client** en la que se llevan a cabo los **test de evaluación**. Se exponen todos los contenidos del programa con sus imágenes correspondientes a cada uno de los test que diariamente realizan los deportistas:

**1era Imagen** al acceder al programa, donde

se puede elegir:

- o realizar los test
- o consultar test
- o enviar datos
- o configuración.

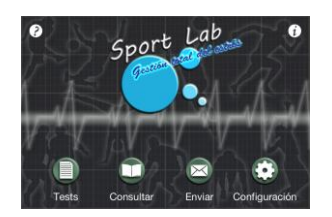

**En el anexo se desarrollará el apartado específico de los TEST.**

**2on Imagen**: Entramos en TEST Debemos responder a las 3 preguntas previas para tener acceso a la siguiente pantalla:

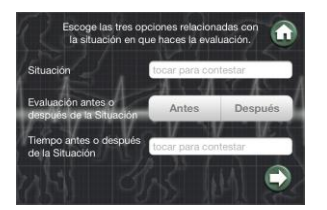

**3era Imagen**: Pantalla con el índice de Test a superar:

- o Como te sientes hoy?
- o Test estado de ánimo
- o Test Cardio-Rerpiratorio (VFC)
- o Test de Esfuerzo-Recuperación
- o Test de Expresión Facial

### **4º Imagen**: Test Como te sientes hoy?

Deberemos contestar siempre a la pregunta antes, para que el programa nos deje pasar a la siguiente pantalla.

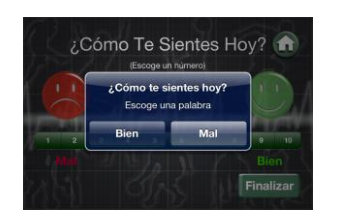

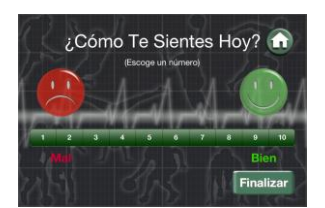

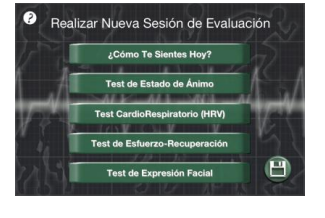

### **5ª Imagen:** Test Estado de Ánimo:

y

13/15

Anterior

Siguiente

Anterior

Responder a ¿Como Te Sientes Ahora Mismo?

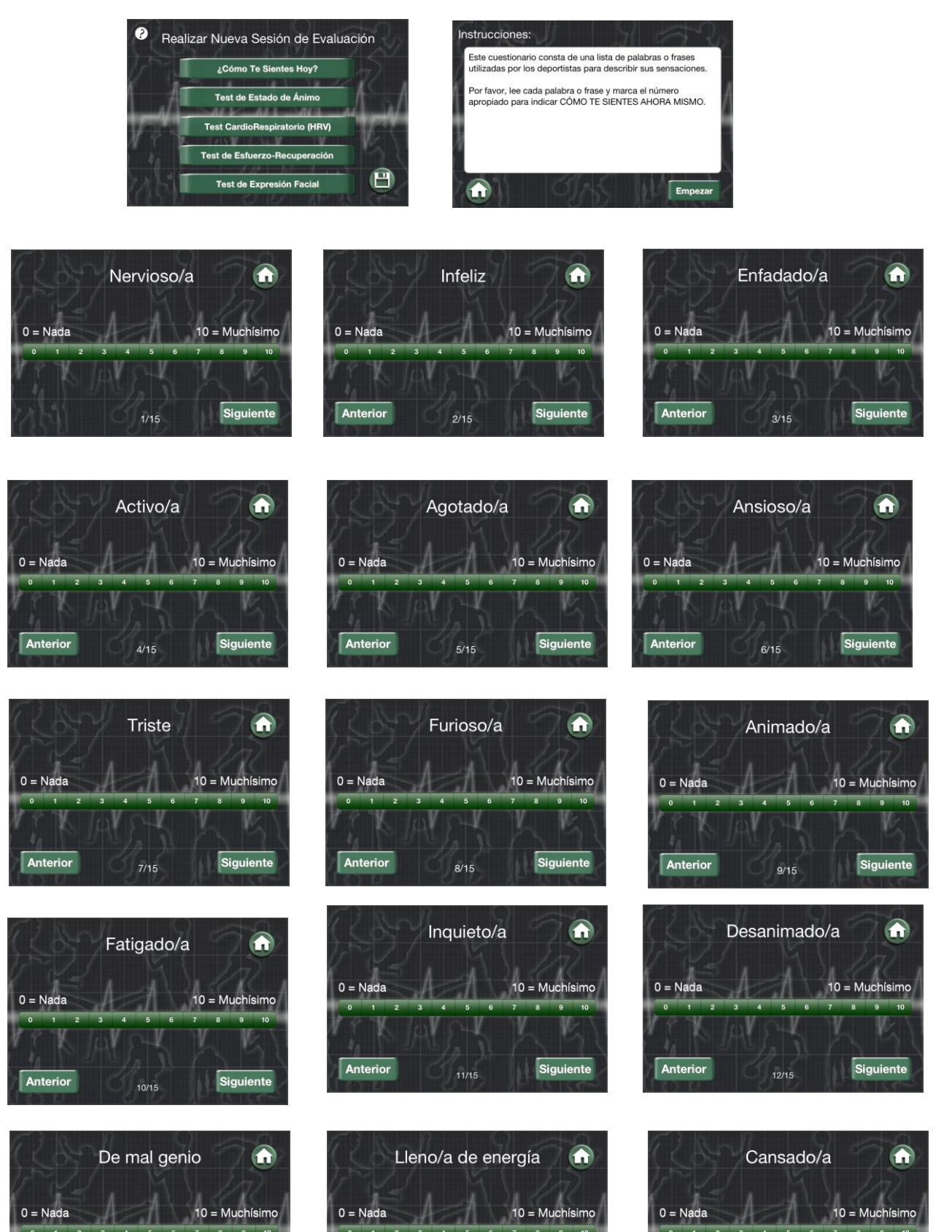

J

 $14/15$ 

Siguiente

 $Finalizar$ 

J

 $15/15$ 

Anterior

#### **6º Imagen: Test Cardio-Respiratorio (VFC)**

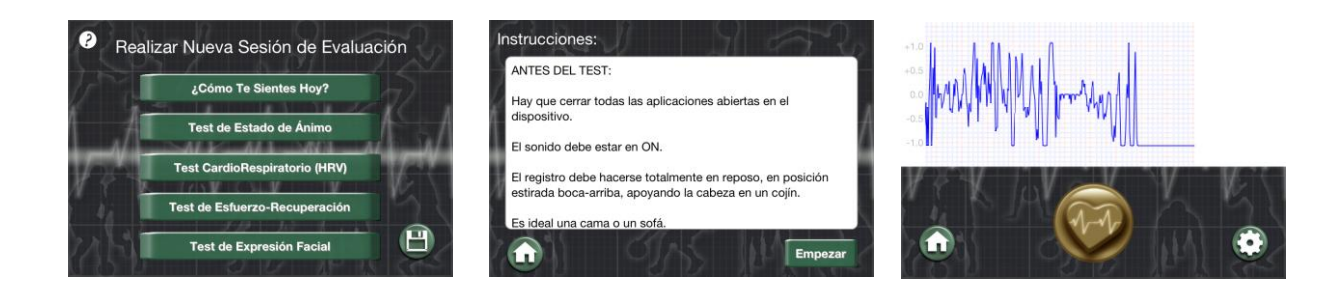

### **7ª Imagen: Test de Esfuerzo-Recuperación.** Responder a los siguientes ítems:

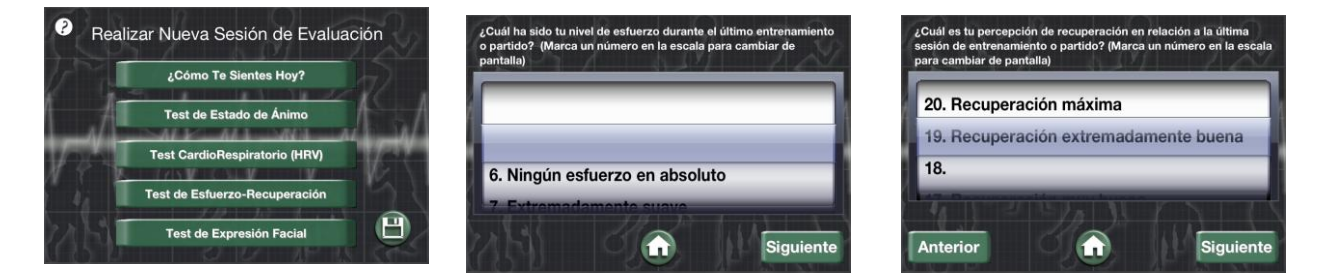

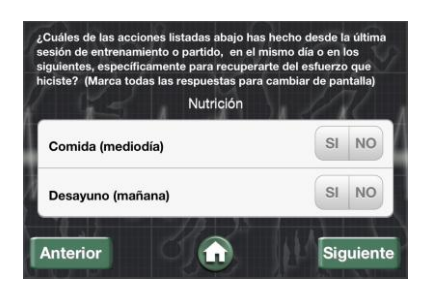

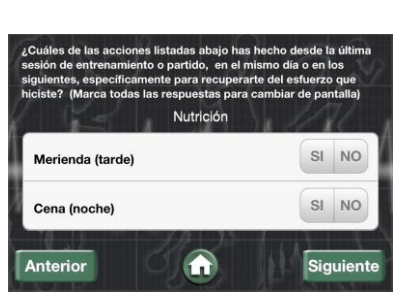

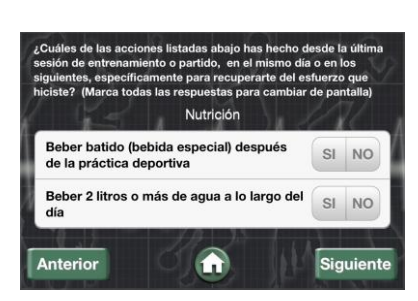

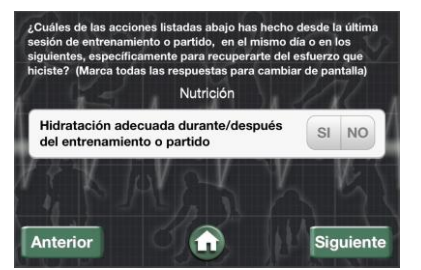

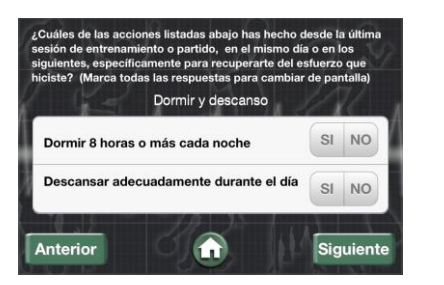

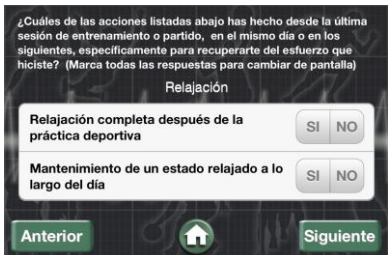

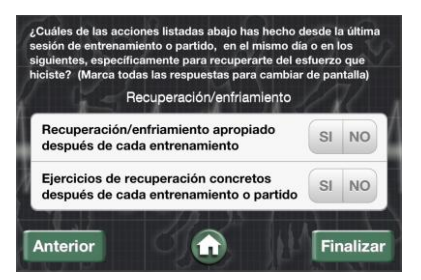

#### **Anexo 2: Nervio Vago:**

El **nervio vago**, también conocido como **X par craneal**, es el 10º de los 12 nervios pares craneales. Es el nervio más extenso del sistema parasimpático. El nervio vago tiene su origen en las neuronas de la sustancia gris del bulbo raquídeo y está compuesto de fibras sensoriales y motoras, teniendo la extensión y distribución más larga de todo los nervios craneales. Luego de dejar el bulbo raquídeo, entre el nucleo olivar y el pedúnculo cerebelar inferior, el nervio vago se extiende a través del foramen yugular, pasando hacia la vaina carótida entre la arteria carótida interna y la vena yugular interna, inmediatamente debajo de la cabeza.

Luego desciende a través del cuello posteromedial al músculo esternocleidomastoideo. A medida que desciende da origen al nervio laríngeo superior, ramificandose hacia la faringe. Ya en el torax, tenemos el nervio vago derecho y el nervio vago izquierdo. El nervio vago derecho da origen al nervio laríngeo recurrente derecho, el cual se envuelve alrededor de la arteria subclavia derecha y asciende hacia el cuello entre el esófago y la tráquea. El nervio vago izquierdo entra en el tórax entre la arteria carótida común izquierda y la arteria subclavia izquierda para descender en el arco aórtico, dando origen al nervio laríngeo recurrente izquierdo, el cual se envuelve alrededor del arco aórtico hacia la izquierda del ligamento arterioso para descender entre la tráquea y el esófago.

Luego, el nervio vago izquierdo emite ramificaciones cardíacas toráxicas, se ramifica hacia el plexus pulmonar, y continúa hacia el plexo esofágico, entrando en el abdomen con el nombre de tronco vagal anterior en el hiato esofágico del diafragma.

#### **Función**

Entre las funciones del nervio vago figuran la de regular el latido del corazón, controlar los movimiento de los músculos, mantener la respiración de la persona y transmitir una variedad de sustancias químicas a través del cuerpo. También es

responsable de mantener el tracto digestivo en funcionamiento, contrayendo los músculos del estómago e intestinos para ayudar a procesar los alimentos, enviando información hacia el cerebro sobre el estado de la digestión. En resumen, el nervio vago aporta el componente parasimpático a distintas vísceras, muchas de ya mencionadas: corazón, bronquios, estómago, esófago, intestino, páncreas o hígado, sobre las cuales tiene distintos efectos.
# **Anexo 3: Consentimiento informado del voluntariado, Recogida de Datos y Historia Clínica**

## DECLARACIÓN DE CONSENTIMIENTO INFORMADO

Señor …………………………, de ….. años de edad y con DNI nº …………..…….., manifiesta que ha sido informado sobre el Proyecto de Investigación titulado "**Posibles beneficios de realizar una técnica de high velocity thrust (HVT) en la vértebra T4 en cuanto a la variabilidad de la frecuencia cardíaca (VFC), como indicativo de variación en el sistema nervioso autónomo, usando como criterios externos de medición el programa Sportlab**" con el fin de estudiar posibles hallazgos significativos en el campo osteopático.

He sido informado del protocolo que se va a seguir durante la prueba y acepto.

He sido también informado de que cedo mis datos personales para que llevar a cabo este estudio, sin ser utilizados para otros fines.

Tomando ello en consideración, OTORGO mi CONSENTIMIENTO a que esta prueba tenga lugar y sea utilizada para cubrir los objetivos especificados en el proyecto.

Barcelona, a de del 2012.

Fdo. Don.

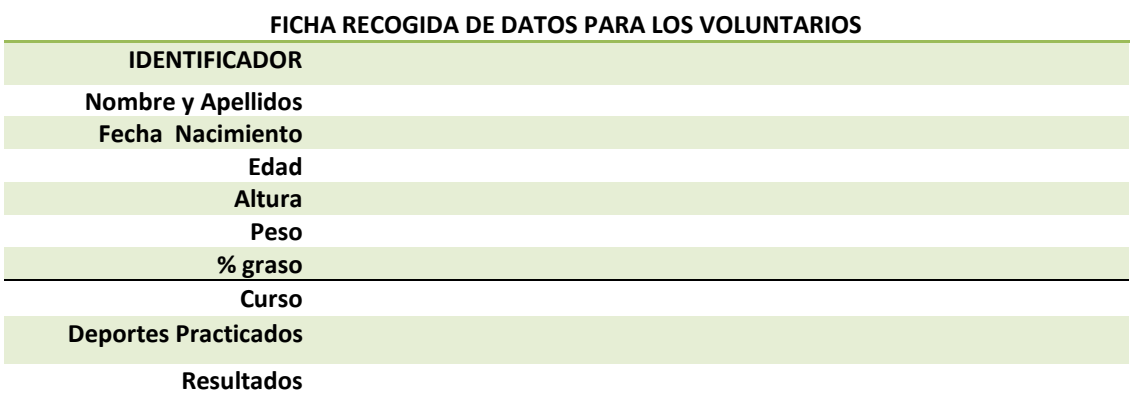

## HISTORIA CLÍNICA ESPECÍFICA TESINA

Objetivo: Descartar o incluir al voluntario par formar parte de la muestra. Debe cumplir los parámetros de inclusión de la misma.

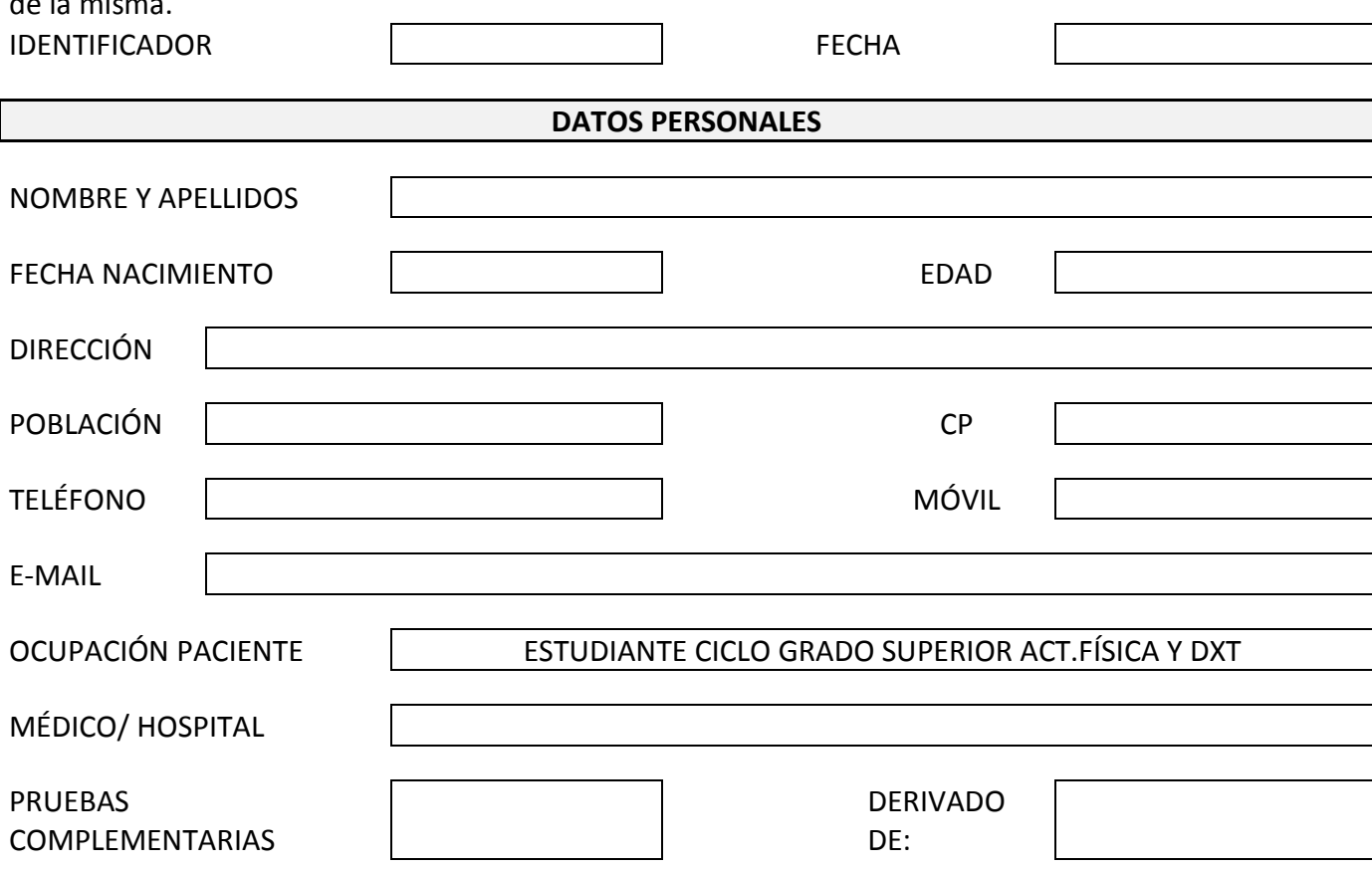

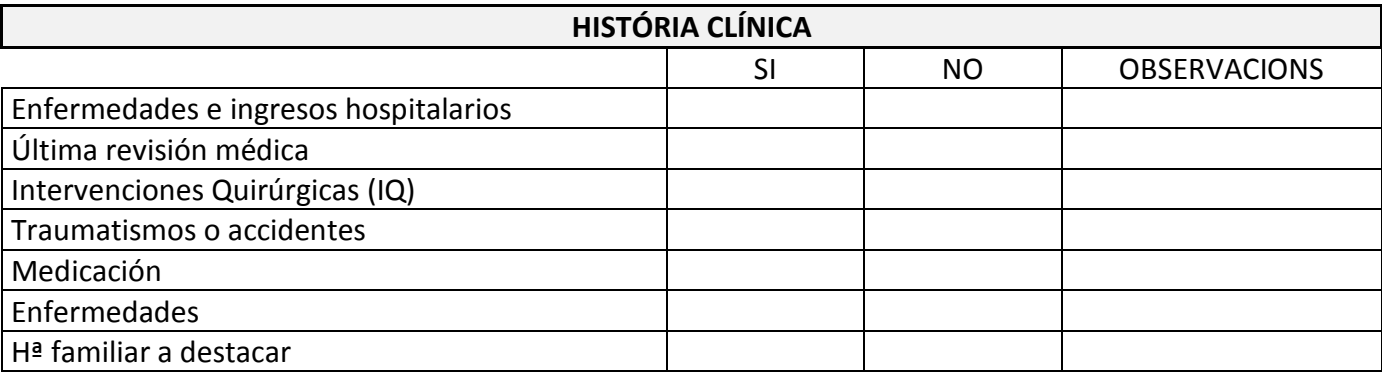

Notas:

# **REVISIÓN DE SISTEMAS**

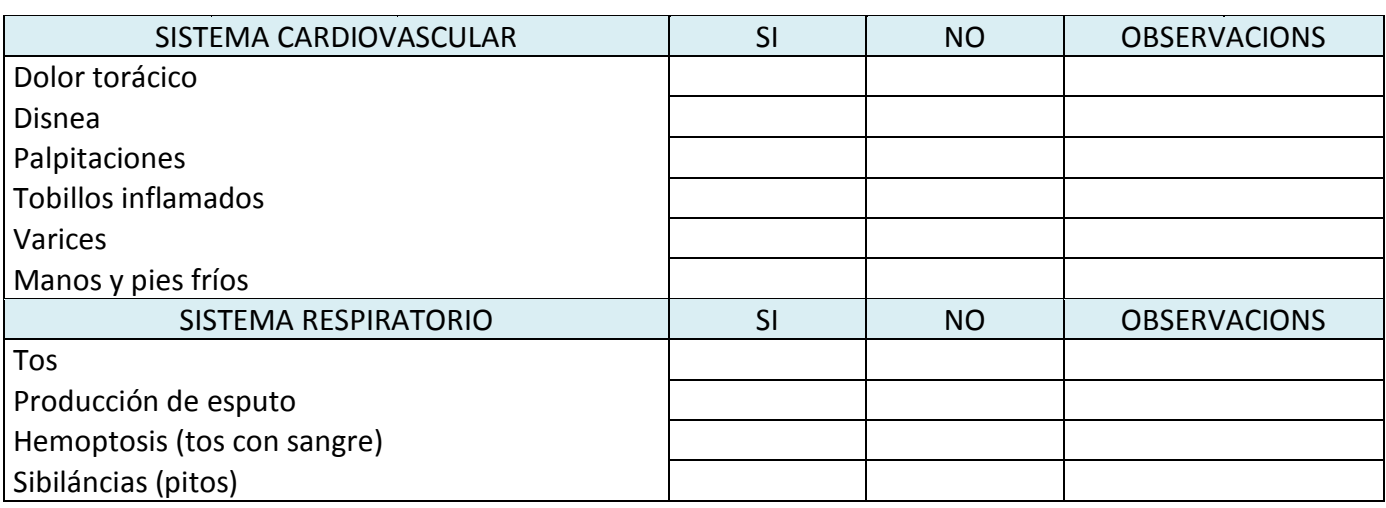

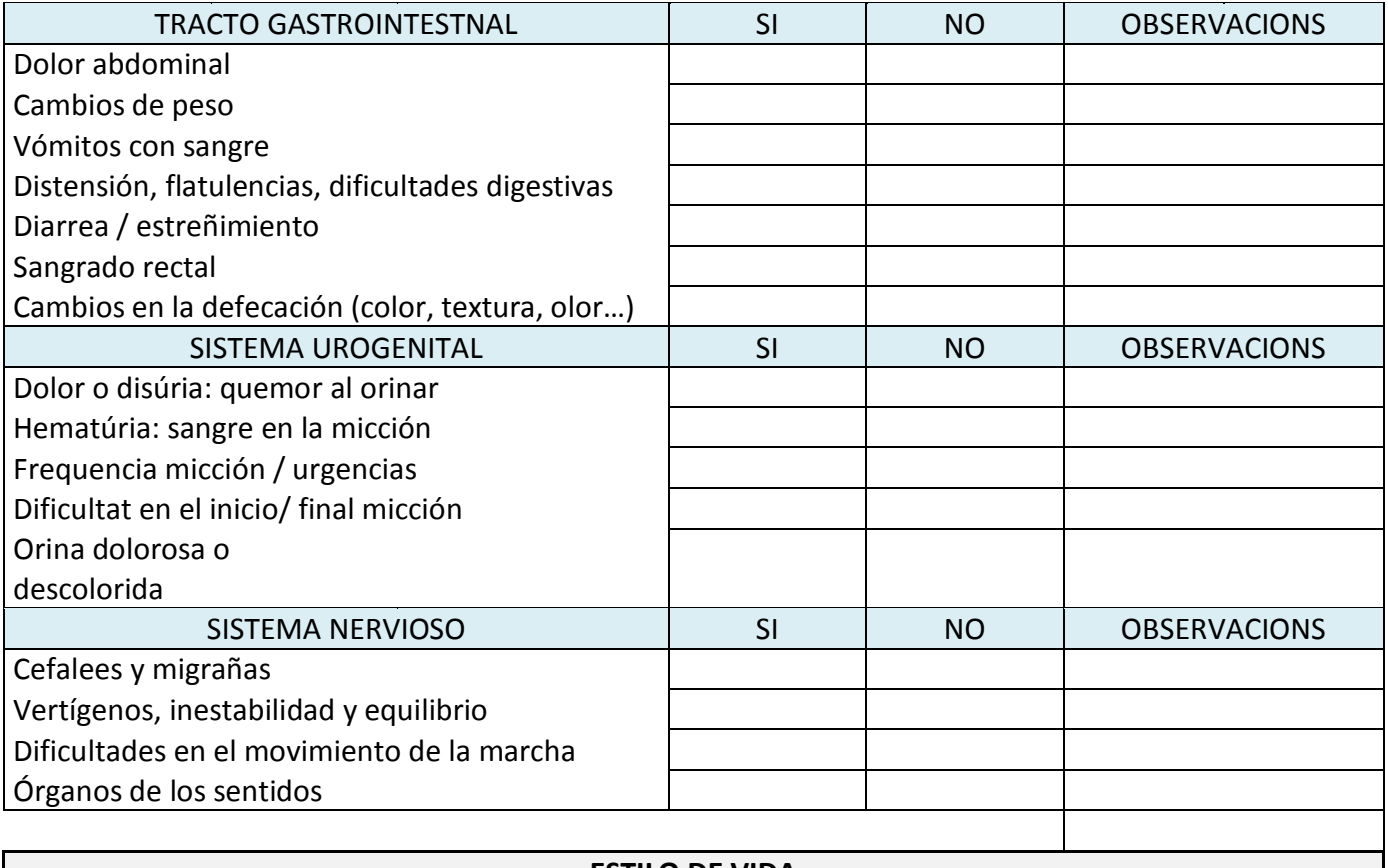

### **ESTILO DE VIDA**

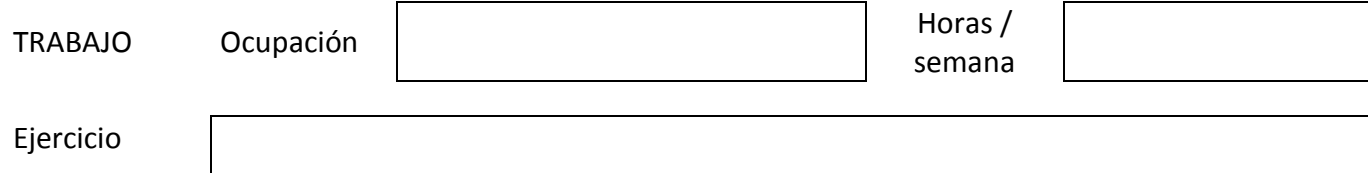

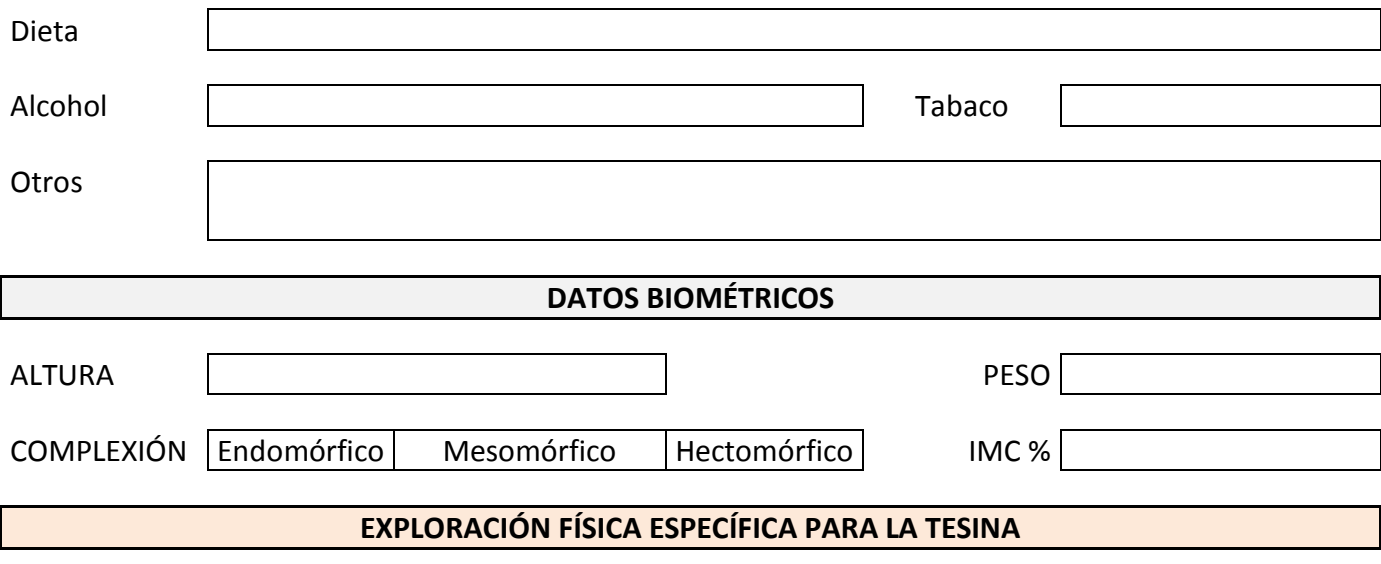

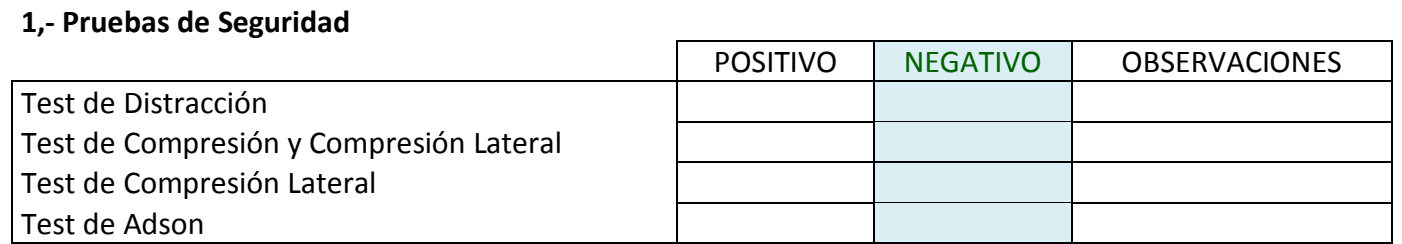

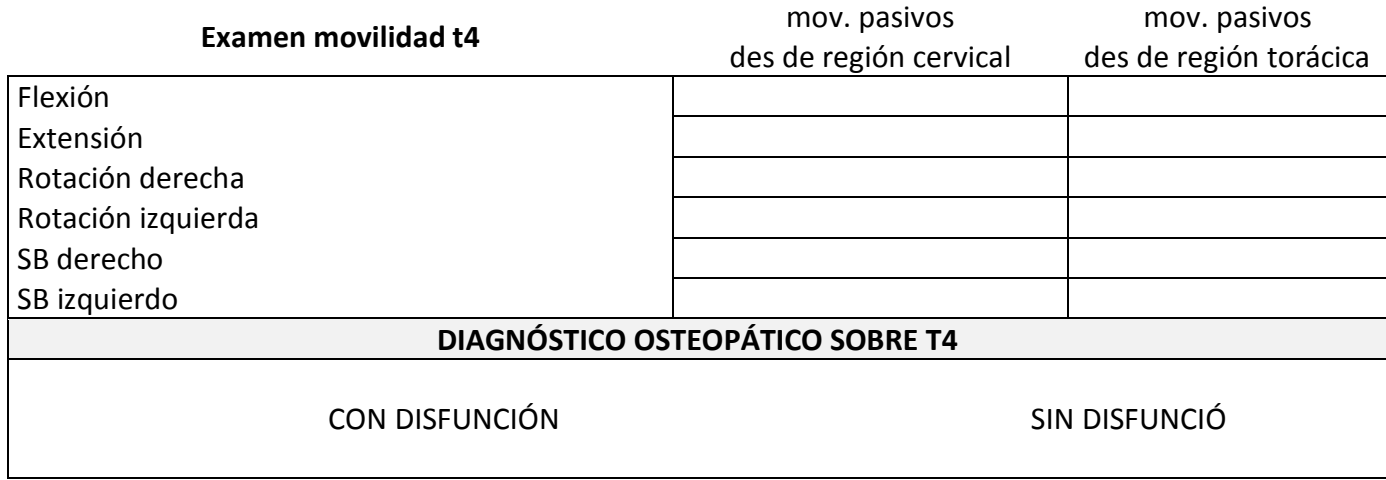

# **Anexo 4: Test de seguridad en T4**

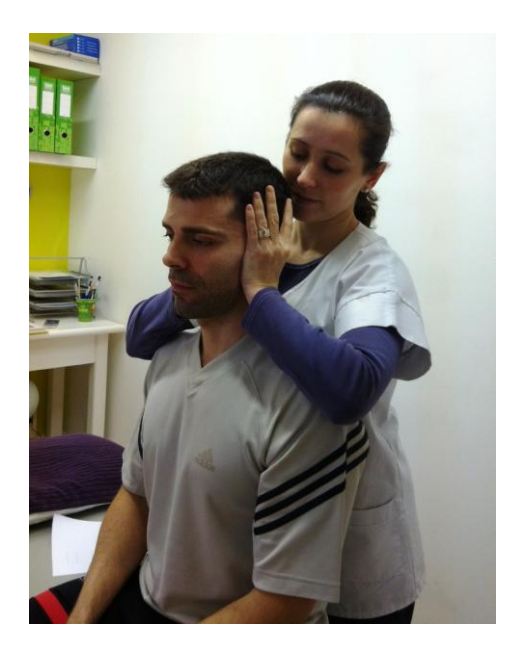

1.- Fotografía Test de Distracción 2.- Test de Compresión

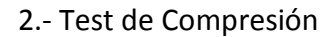

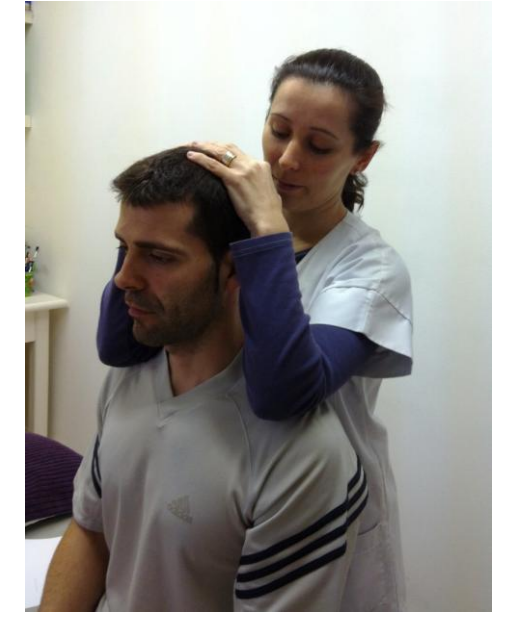

3.- Fotografía Test de Compresión Lateral 4.- Fotografía Test de Adson

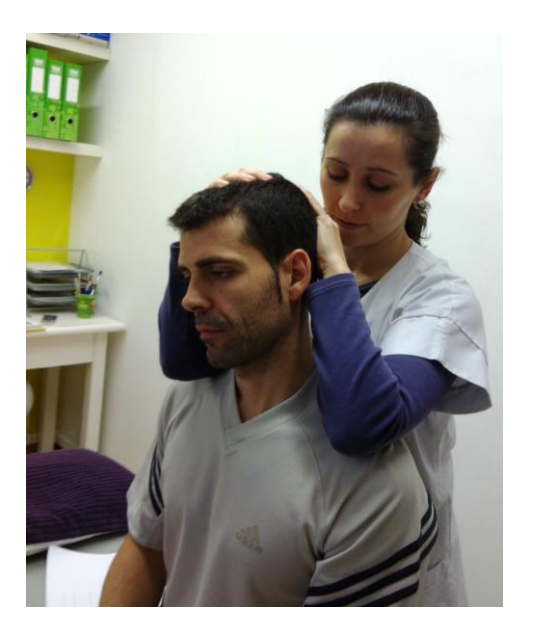

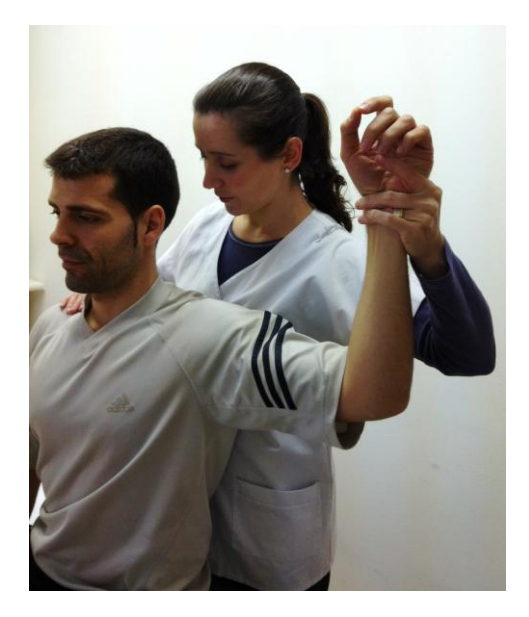

# **Anexo 5: Valoración diagnóstica T4**

Greenman, Principios y práctica de la medicina manual, 2on Edición, Ed. Médica Panamericana

## **Movimientos Pasivos des de la región cervical:**

- Paciente: en sedestación
- Terapeuta: mano caudal en t4 mientras la mano craneal realiza los movimientos pasivos de la región cervical.

Fotos:

Flexión/ Extensión Rotación derecha/ izquierda SB derecho/ izquierdo

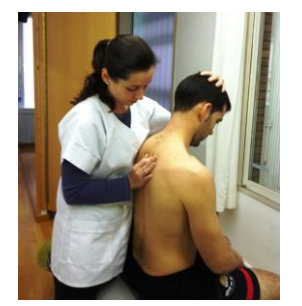

## **Movimientos Pasivos des de la región torácica:**

- Paciente: en sedestación
- Terapeuta: mano caudal en t4 mientras la mano craneal realiza los movimientos pasivos de la región torácica alta.

## Fotos:

Flexión/Extensión Rotación derecha/ izquierda SB derecho/ izquierdo

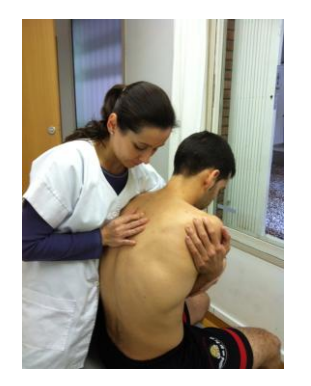

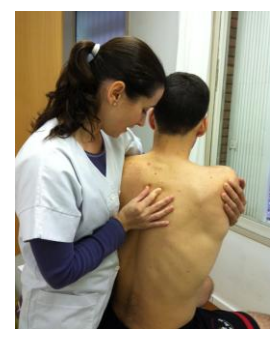

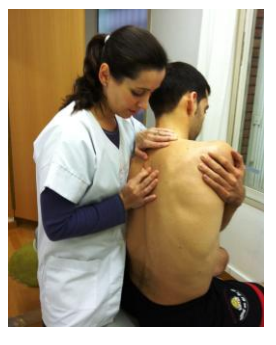

## **Anexo 6: Ética de Helsinki**

### **DECLARACION DE HELSINKI DE LA ASOCIACION MEDICA MUNDIAL**

### **Principios éticos para las investigaciones médicas en seres humanos**

## Adoptada por la

18ª Asamblea Médica Mundial, Helsinki, Finlandia, junio 1964 y enmendada por la

29ª Asamblea Médica Mundial, Tokio, Japón, octubre 1975

35ª Asamblea Médica Mundial, Venecia, Italia, octubre 1983

41ª Asamblea Médica Mundial, Hong Kong, septiembre 1989

48ª Asamblea GeneralSomerset West, Sudáfrica, octubre 1996

52ª Asamblea General, Edimburgo, Escocia, octubre 2000

Nota de Clarificación del Párrafo 29, agregada por la Asamblea General de la AMM, Washington 2002

Nota de Clarificación del Párrafo 30, agregada por la Asamblea General de la AMM, Tokio 2004

59ª Asamblea General, Seúl, Corea, octubre 2008

## A. INTRODUCCION

- 1. La Asociación Médica Mundial (AMM) ha promulgado la Declaración de Helsinki como una propuesta de principios éticos para investigación médica en seres humanos, incluida la investigación del material humano y de información identificables.
- 1. La Declaración debe ser considerada como un todo y un párrafo no debe ser aplicado sin considerar todos los otros párrafos pertinentes.
- 2. Aunque la Declaración está destinada principalmente a los médicos, la AMM insta a otros participantes en la investigación médica en seres humanos a adoptar estos principios.
- 3. El deber del médico es promover y velar por la salud de los pacientes, incluidos los que participan en investigación médica. Los conocimientos y la conciencia del médico han de subordinarse al cumplimiento de ese deber.
- 4. La Declaración de Ginebra de la Asociación Médica Mundial vincula al médico con la fórmula "velar solícitamente y ante todo por la salud de mi paciente", y el Código Internacional de Etica Médica afirma que: "El médico debe considerar lo mejor para el paciente cuando preste atención médica".
- 5. El progreso de la medicina se basa en la investigación que, en último término, debe incluir estudios en seres humanos. Las poblaciones que están subrepresentadas en la investigación médica deben tener un acceso apropiado a la participación en la investigación.
- 6. En investigación médica en seres humanos, el bienestar de la persona que participa en la investigación debe tener siempre primacía sobre todos los otros intereses.
- 7. El propósito principal de la investigación médica en seres humanos es comprender las causas, evolución y efectos de las enfermedades y mejorar las intervenciones preventivas, diagnósticas y terapéuticas (métodos, procedimientos y tratamientos). Incluso, las mejores intervenciones actuales deben ser evaluadas continuamente a través de la investigación para que sean seguras, eficaces, efectivas, accesibles y de calidad.
- 8. En la práctica de la medicina y de la investigación médica, la mayoría de las intervenciones implican algunos riesgos y costos.
- 9. La investigación médica está sujeta a normas éticas que sirven para promover el respeto a todos los seres humanos y para proteger su salud y sus derechos individuales. Algunas poblaciones sometidas a la investigación son particularmente vulnerables y necesitan protección especial. Estas incluyen a los que no pueden otorgar o rechazar el consentimiento por sí mismos y a los que pueden ser vulnerables a coerción o influencia indebida.
- 10. Los médicos deben considerar las normas y estándares éticos, legales y jurídicos para la investigación en seres humanos en sus propios países, al igual que las normas y estándares internacionales vigentes. No se debe permitir que un requisito ético, legal o jurídico nacional o internacional

disminuya o elimine cualquiera medida de protección para las personas que participan en la investigación establecida en esta Declaración.

#### B. PRINCIPIOS PARA TODA INVESTIGACION MÉDICA

- 11. En la investigación médica, es deber del médico proteger la vida, la salud, la dignidad, la integridad, el derecho a la autodeterminación, la intimidad y la confidencialidad de la información personal de las personas que participan en investigación.
- 12. La investigación médica en seres humanos debe conformarse con los principios científicos generalmente aceptados y debe apoyarse en un profundo conocimiento de la bibliografía científica, en otras fuentes de información pertinentes, así como en experimentos de laboratorio correctamente realizados y en animales, cuando sea oportuno. Se debe cuidar también del bienestar de los animales utilizados en los experimentos.
- 13. Al realizar una investigación médica, hay que prestar atención adecuada a los factores que puedan dañar el medio ambiente.
- 14. El proyecto y el método de todo estudio en seres humanos debe describirse claramente en un protocolo de investigación. Este debe hacer referencia siempre a las consideraciones éticas que fueran del caso y debe indicar cómo se han considerado los principios enunciados en esta Declaración. El protocolo debe incluir información sobre financiamiento, patrocinadores, afiliaciones institucionales, otros posibles conflictos de interés e incentivos para las personas del estudio y estipulaciones para tratar o compensar a las personas que han sufrido daños como consecuencia de su participación en la investigación. El protocolo debe describir los arreglos para el acceso después del ensayo a intervenciones identificadas como beneficiosas en el estudio o el acceso a otra atención o beneficios apropiados.
- 15. El protocolo de la investigación debe enviarse, para consideración, comentario, consejo y aprobación, a un comité de ética de investigación antes de comenzar el estudio. Este comité debe ser independiente del

investigador, del patrocinador o de cualquier otro tipo de influencia indebida.

- 1. El comité debe considerar las leyes y reglamentos vigentes en el país donde se realiza la investigación, como también las normas internacionales vigentes, pero no se debe permitir que éstas disminuyan o eliminen ninguna de las protecciones para las personas que participan en la investigación establecidas en esta Declaración. El comité tiene el derecho de controlar los ensayos en curso. El investigador tiene la obligación de proporcionar información del control al comité, en especial sobre todo incidente adverso grave**.** No se debe hacer ningún cambio en el protocolo sin la consideración y aprobación del comité.
- 16. La investigación médica en seres humanos debe ser llevada a cabo sólo por personas con la formación y calificaciones científicas apropiadas. La investigación en pacientes o voluntarios sanos necesita la supervisión de un médico u otro profesional de la salud competente y calificado apropiadamente. La responsabilidad de la protección de las personas que toman parte en la investigación debe recaer siempre en un médico u otro profesional de la salud y nunca en los participantes en la investigación, aunque hayan otorgado su consentimiento.
- 17. La investigación médica en una población o comunidad con desventajas o vulnerable sólo se justifica si la investigación responde a las necesidades y prioridades de salud de esta población o comunidad y si existen posibilidades razonables de que la población o comunidad, sobre la que la investigación se realiza, podrá beneficiarse de sus resultados.
- 18. Todo proyecto de investigación médica en seres humanos debe ser precedido de una cuidadosa comparación de los riesgos y los costos para las personas y las comunidades que participan en la investigación, en comparación con los beneficios previsibles para ellos y para otras personas o comunidades afectadas por la enfermedad que se investiga.
- 19. Todo ensayo clínico debe ser inscrito en una base de datos disponible al público antes de aceptar la primera persona.
- 20. Los médicos no deben participar en estudios de investigación en seres humanos a menos de que estén seguros de que los riesgos inherentes han sido adecuadamente evaluados y de que es posible hacerles frente de manera satisfactoria. Deben suspender inmediatamente el experimento en marcha si observan que los riesgos que implican son más importantes que los beneficios esperados o si existen pruebas concluyentes de resultados positivos o beneficiosos.
- 21. La investigación médica en seres humanos sólo debe realizarse cuando la importancia de su objetivo es mayor que el riesgo inherente y los costos para la persona que participa en la investigación.
- 22. La participación de personas competentes en la investigación médica debe ser voluntaria. Aunque puede ser apropiado consultar a familiares o líderes de la comunidad, ninguna persona competente debe ser incluida en un estudio, a menos que ella acepte libremente.
- 23. Deben tomarse toda clase de precauciones para resguardar la intimidad de la persona que participa en la investigación y la confidencialidad de su información personal y para reducir al mínimo las consecuencias de la investigación sobre su integridad física, mental y social.
- 24. En la investigación médica en seres humanos competentes, cada individuo potencial debe recibir información adecuada acerca de los objetivos, métodos, fuentes de financiamiento, posible conflictos de intereses, afiliaciones institucionales del investigador, beneficios calculados, riesgos previsibles e incomodidades derivadas del experimento y todo otro aspecto pertinente de la investigación. La persona potencial debe ser informada del derecho de participar o no en la investigación y de retirar su consentimiento en cualquier momento, sin exponerse a represalias. Se debe prestar especial atención a las necesidades específicas de información de cada individuo potencial, como también a los métodos utilizados para entregar la

información. Después de asegurarse de que el individuo ha comprendido la información, el médico u otra persona calificada apropiadamente debe pedir entonces, preferiblemente por escrito, el consentimiento informado y voluntario de la persona. Si el consentimiento no se puede otorgar por escrito, el proceso para lograrlo debe ser documentado y atestiguado formalmente.

- 25. 25.Para la investigación médica en que se utilice material o datos humanos identificables, el médico debe pedir normalmente el consentimiento para la recolección, análisis, almacenamiento y reutilización. Podrá haber situaciones en las que será imposible o impracticable obtener el consentimiento para dicha investigación o podría ser una amenaza para su validez. En esta situación, la investigación sólo puede ser realizada después de ser considerada y aprobada por un comité de ética de investigación.
- 26. Al pedir el consentimiento informado para la participación en la investigación, el médico debe poner especial cuidado cuando el individuo potencial está vinculado con él por una relación de dependencia o si consiente bajo presión. En una situación así, el consentimiento informado debe ser pedido por una persona calificada adecuadamente y que nada tenga que ver con aquella relación.
- 27. Cuando el individuo potencial sea incapaz, el médico debe pedir el consentimiento informado del representante legal. Estas personas no deben ser incluidas en la investigación que no tenga posibilidades de beneficio para ellas, a menos que ésta tenga como objetivo promover la salud de la población representada por el individuo potencial y esta investigación no puede realizarse en personas competentes y la investigación implica sólo un riesgo y costo mínimos.
- 28. Si un individuo potencial que participa en la investigación considerado incompetente es capaz de dar su asentimiento a participar o no en la investigación, el médico debe pedirlo, además del consentimiento del

representante legal. El desacuerdo del individuo potencial debe ser respetado.

- 29. La investigación en individuos que no son capaces física o mentalmente de otorgar consentimiento, por ejemplo los pacientes inconscientes, se puede realizar sólo si la condición física/mental que impide otorgar el consentimiento informado es una característica necesaria de la población investigada. En estas circunstancias, el médico debe pedir el consentimiento informado al representante legal. Si dicho representante no está disponible y si no se puede retrasar la investigación, el estudio puede llevarse a cabo sin consentimiento informado, siempre que las razones específicas para incluir a individuos con una enfermedad que no les permite otorgar consentimiento informado hayan sido estipuladas en el protocolo de la investigación y el estudio haya sido aprobado por un comité de ética de investigación. El consentimiento para mantenerse en la investigación debe obtenerse a la brevedad posible del individuo o de un representante legal.
- 30. Los autores, directores y editores todos tienen obligaciones éticas con respecto a la publicación de los resultados de su investigación. Los autores tienen el deber de tener a la disposición del público los resultados de su investigación en seres humanos y son responsables de la integridad y exactitud de sus informes. Deben aceptar las normas éticas de entrega de información. Se deben publicar tanto los resultados negativos e inconclusos como los positivos o de lo contrario deben estar a la disposición del público. En la publicación se debe citar la fuente de financiamiento, afiliaciones institucionales y conflictos de intereses. Los informes sobre investigaciones que no se ciñan a los principios descritos en esta Declaración no deben ser aceptados para su publicación.

C. PRINCIPIOS APLICABLES CUANDO LA INVESTIGACION MEDICA SE COMBINA CON LA ATENCION MEDICA

31. El médico puede combinar la investigación médica con la atención médica, sólo en la medida en que tal investigación acredite un justificado valor potencial preventivo, diagnóstico o terapéutico y si el médico tiene buenas razones para creer que la participación en el estudio no afectará de manera adversa la salud de los pacientes que toman parte en la investigación.

- 32. Los posibles beneficios, riesgos, costos y eficacia de toda intervención nueva deben ser evaluados mediante su comparación con la mejor intervención probada existente, excepto en las siguientes circunstancias:
- El uso de un placebo, o ningún tratamiento, es aceptable en estudios para los que no hay una intervención probada existente.
- Cuando por razones metodológicas, científicas y apremiantes, el uso de un placebo es necesario para determinar la eficacia y la seguridad de una intervención que no implique un riesgo, efectos adversos graves o daño irreversible para los pacientes que reciben el placebo o ningún tratamiento. Se debe tener muchísimo cuidado para evitar abusar de esta opción.
- 33. Al final de la investigación**,** todos los pacientes que participan en el estudio tienen derecho a ser informados sobre sus resultados y compartir cualquier beneficio, por ejemplo, acceso a intervenciones identificadas como beneficiosas en el estudio o a otra atención apropiada o beneficios.
- 34. El médico debe informar cabalmente al paciente los aspectos de la atención que tienen relación con la investigación. La negativa del paciente a participar en una investigación o su decisión de retirarse nunca debe perturbar la relación médico-paciente.
- 35. Cuando en la atención de un enfermo las intervenciones probadas han resultado ineficaces o no existen, el médico, después de pedir consejo de experto, con el consentimiento informado del paciente o de un representante legal autorizado, puede permitirse usar intervenciones no comprobadas, si, a su juicio, ello da alguna esperanza de salvar la vida, restituir la salud o aliviar el sufrimiento. Siempre que sea posible, tales intervenciones deben ser investigadas a fin de evaluar su seguridad y eficacia. En todos los casos, esa información nueva debe ser registrada y, cuando sea oportuno, puesta a disposición del público.

## **Anexo 7: Histogramas pre y post tratamiento de G<sup>1</sup> y G0.**

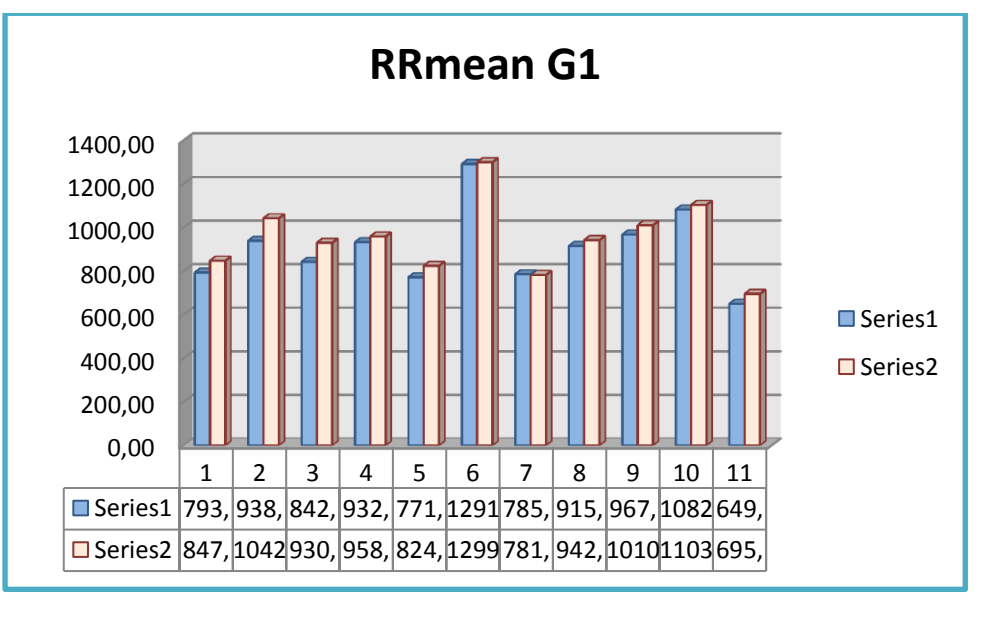

**RRMEAN**: media de los intervalos RR sucedidos durante los 3 minutos de medición:

**Serie 1: Datos pre-test G1 Serie 2: Datos post-test G1**

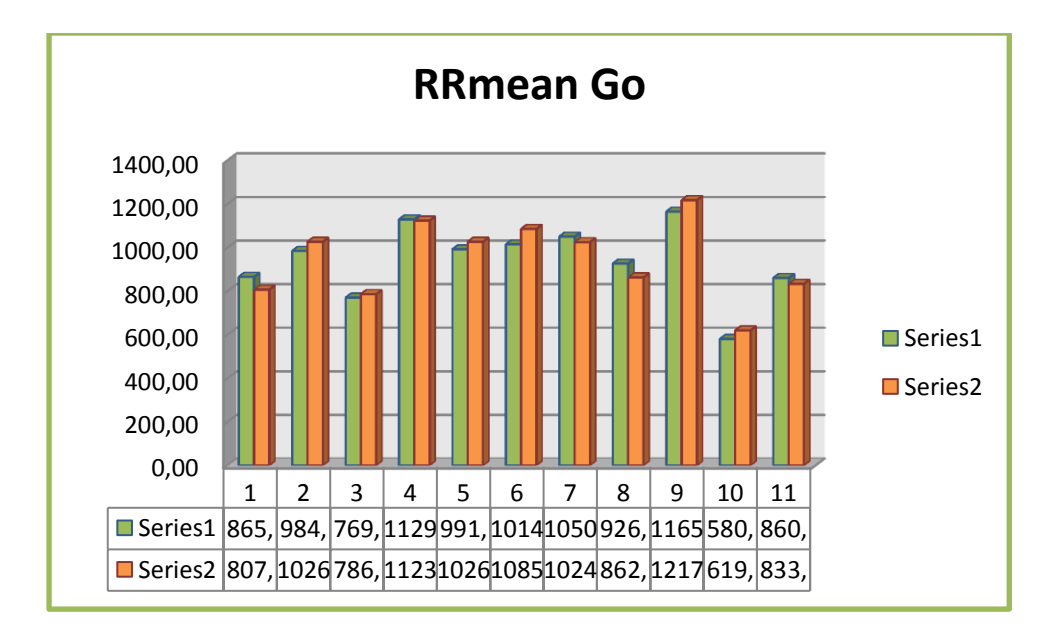

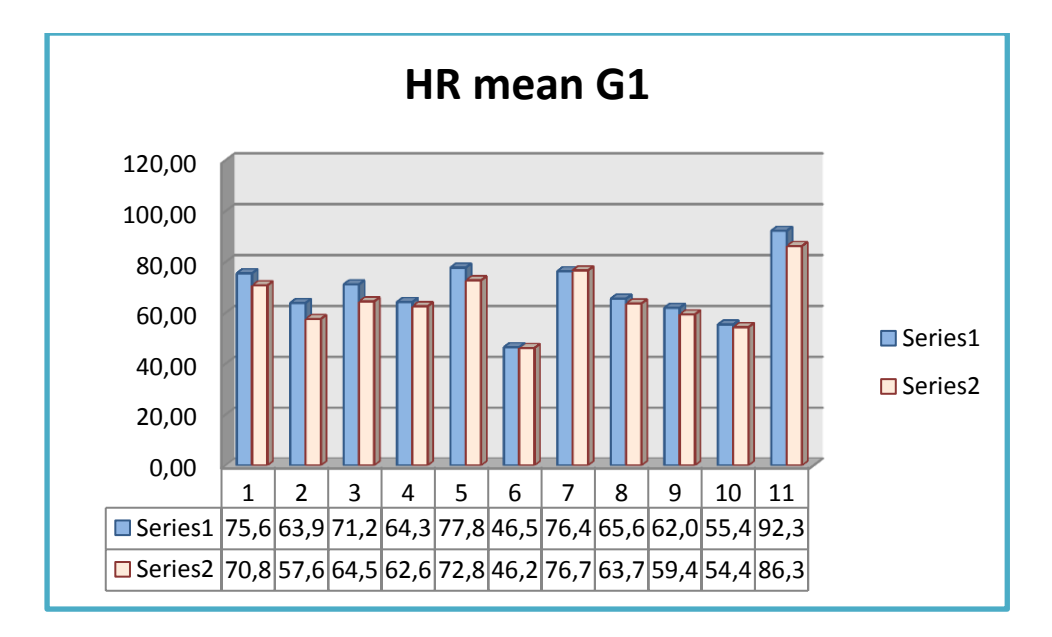

**HR mean:** frecuencia cardíaca media durante los 3 minutos

**Serie 1: Datos pre-test G1 Serie 2: Datos post-test G1**

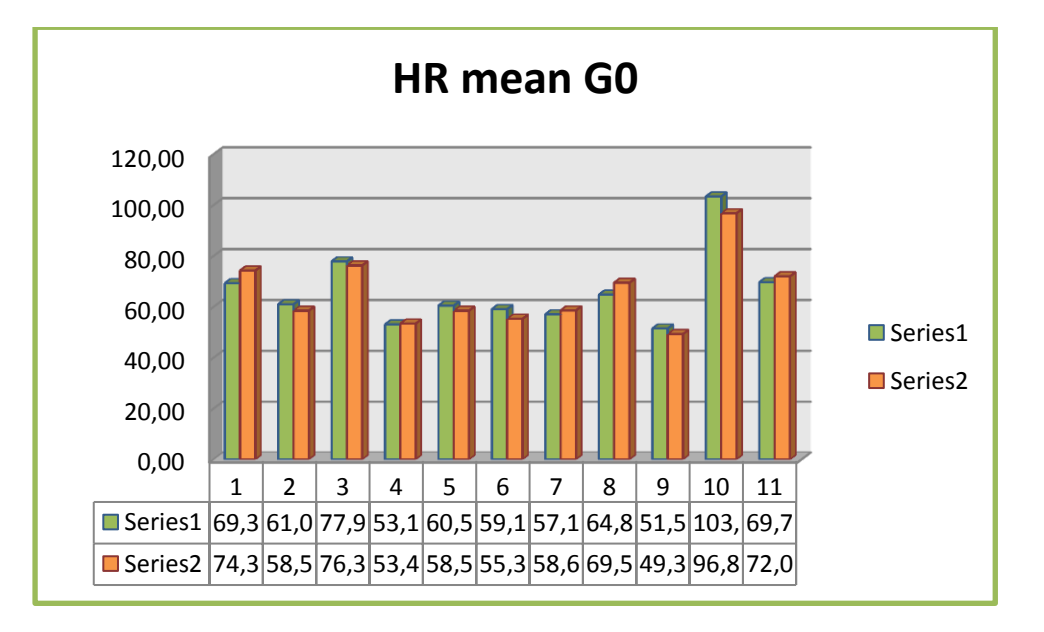

**RRSD:** media de desviación estándar de los intervalos RR durante los 3 minutos de medición:

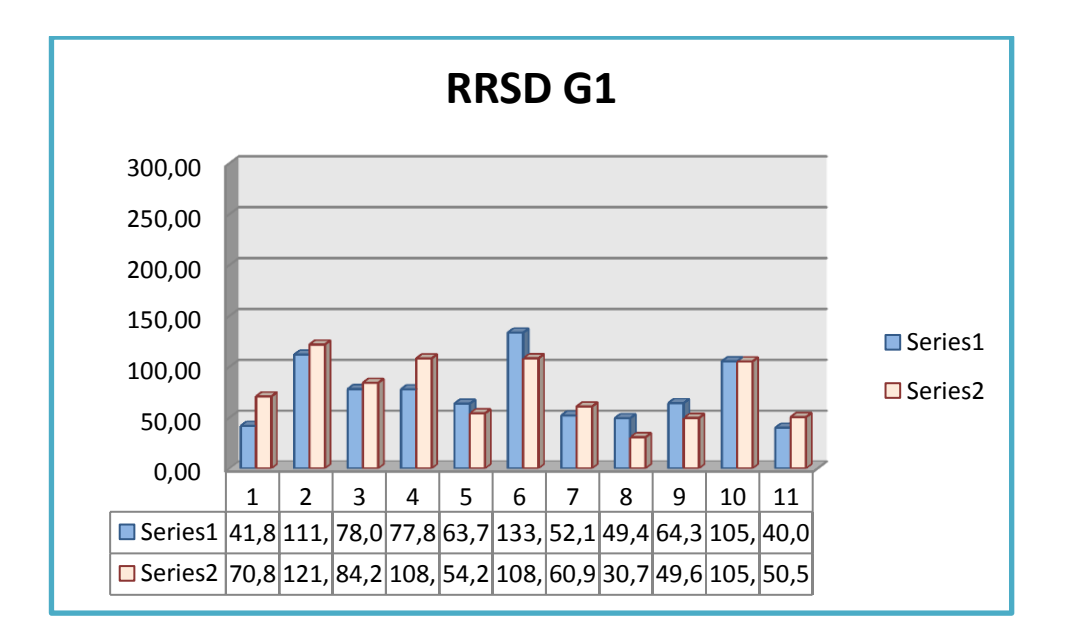

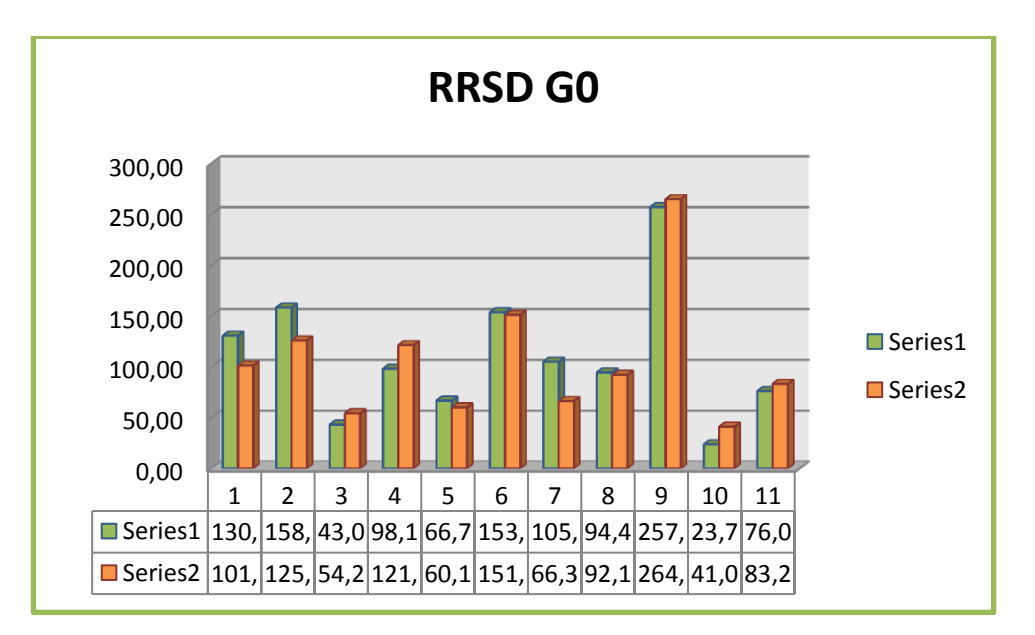

**Serie 1: Datos pre-test G0 Serie 2: Datos post-test G0**

**RMSSD**: variaciones a corto plazo de los intervalos RR y se utiliza para observar la influencia del Sistema nervioso Parasimpático (SNP) sobre el sistema cardiovascular. Se asocia directamente a la variabilidad a corto plazo.

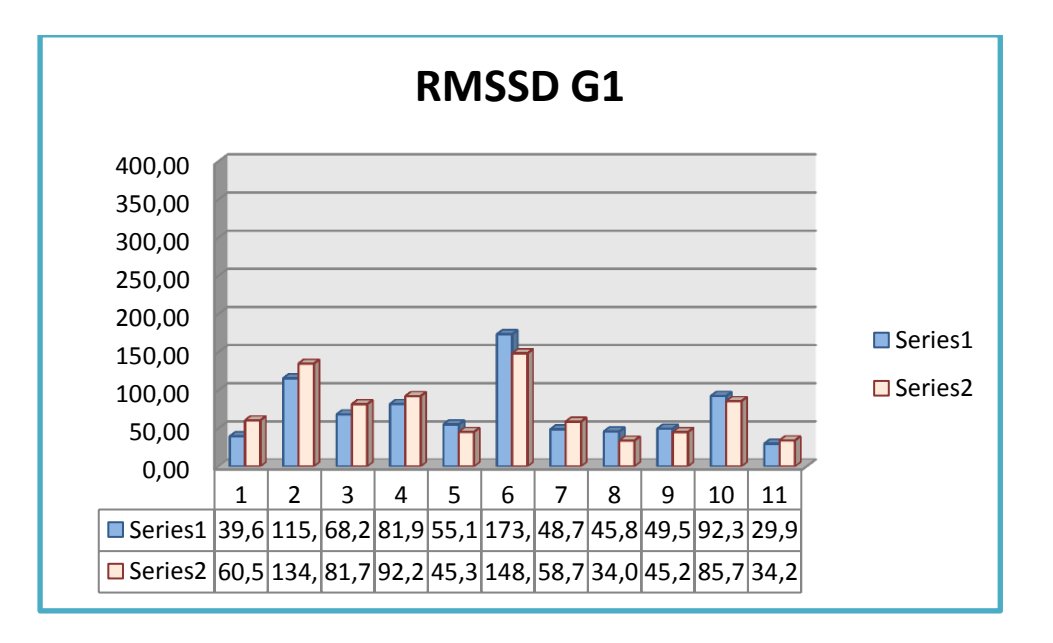

**Serie 1: Datos pre-test G1 Serie 2: Datos post-test G1**

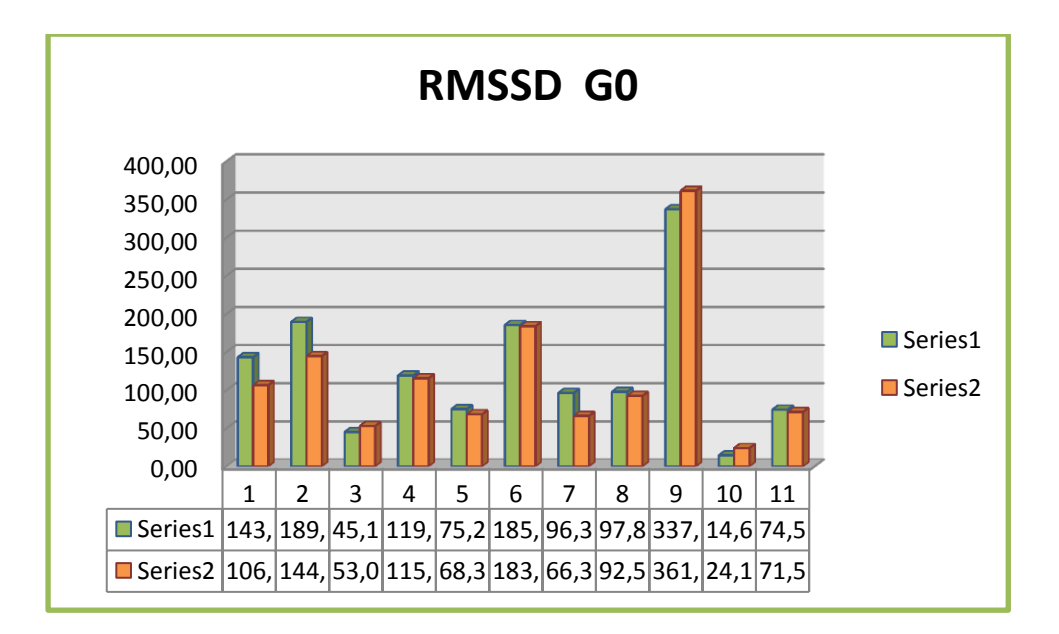

## **LF**: lower frequency

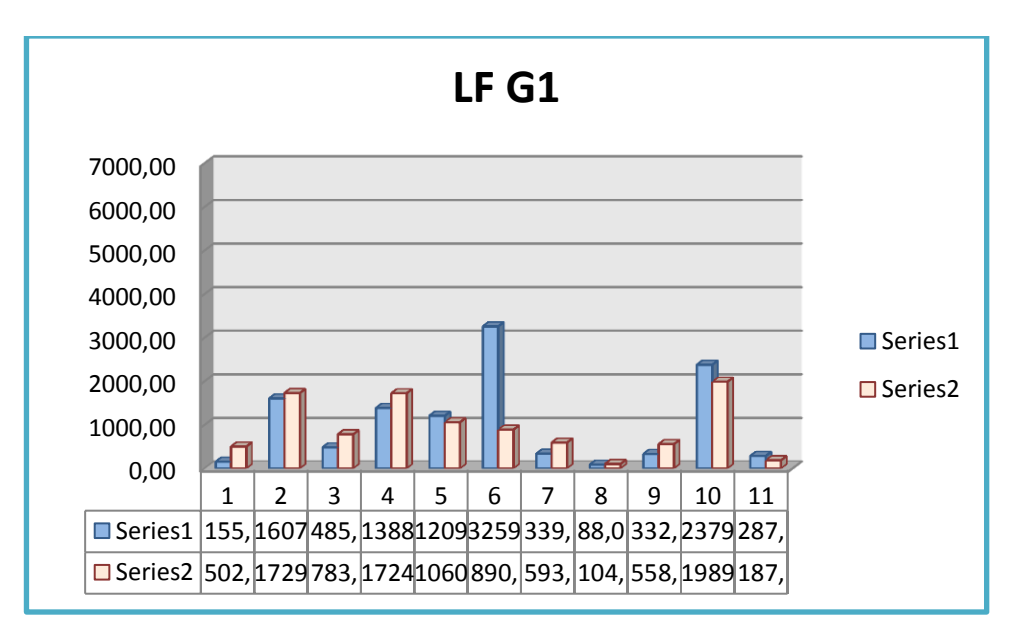

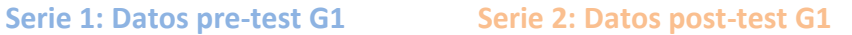

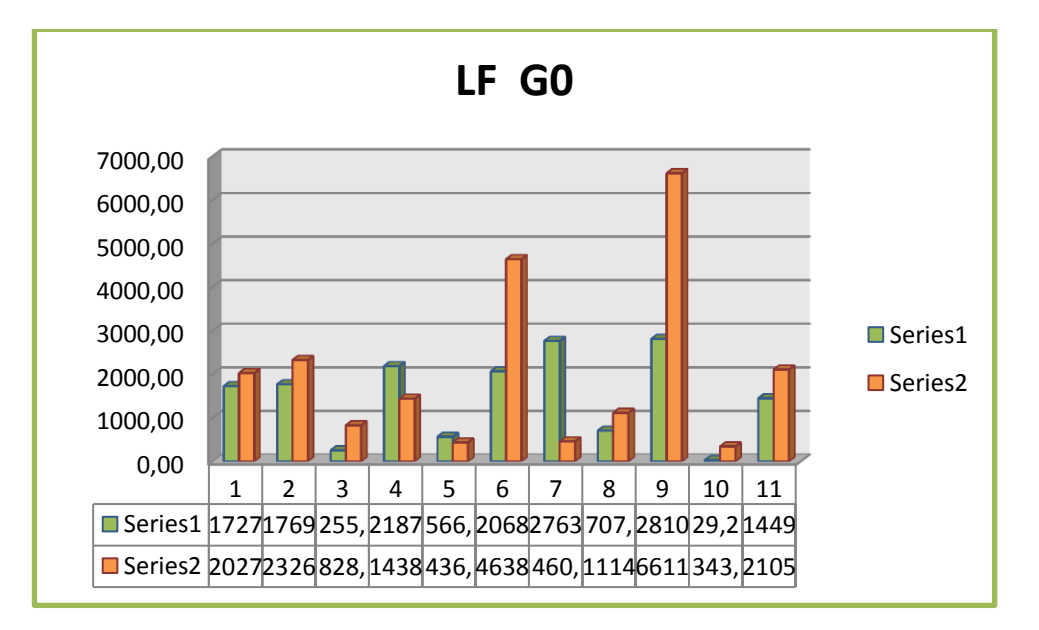

## **HF**: high frequency

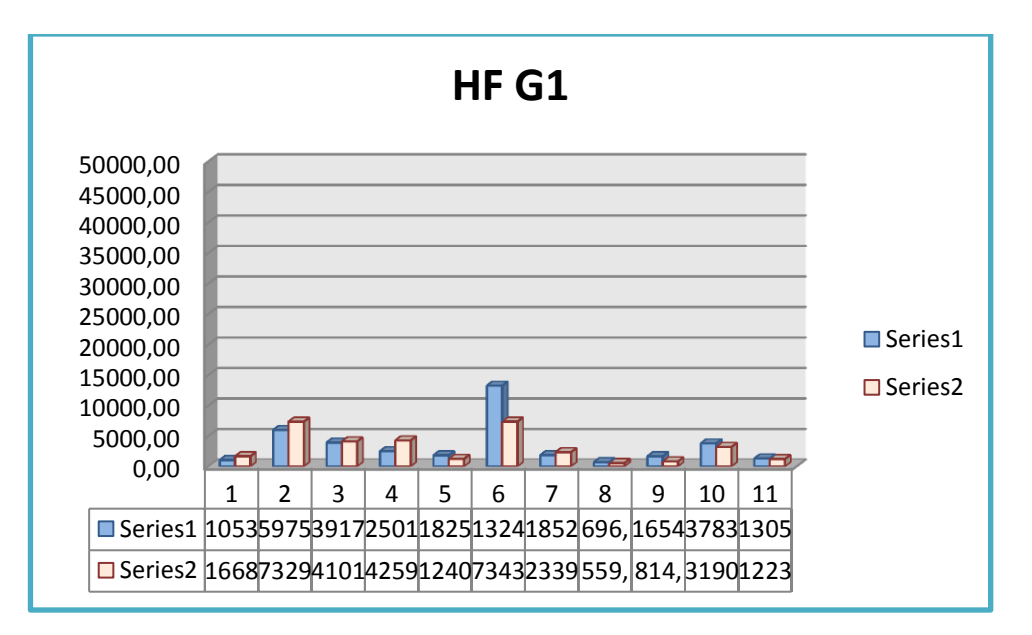

#### **Serie 1: Datos pre-test G1 Serie 2: Datos post-test G1**

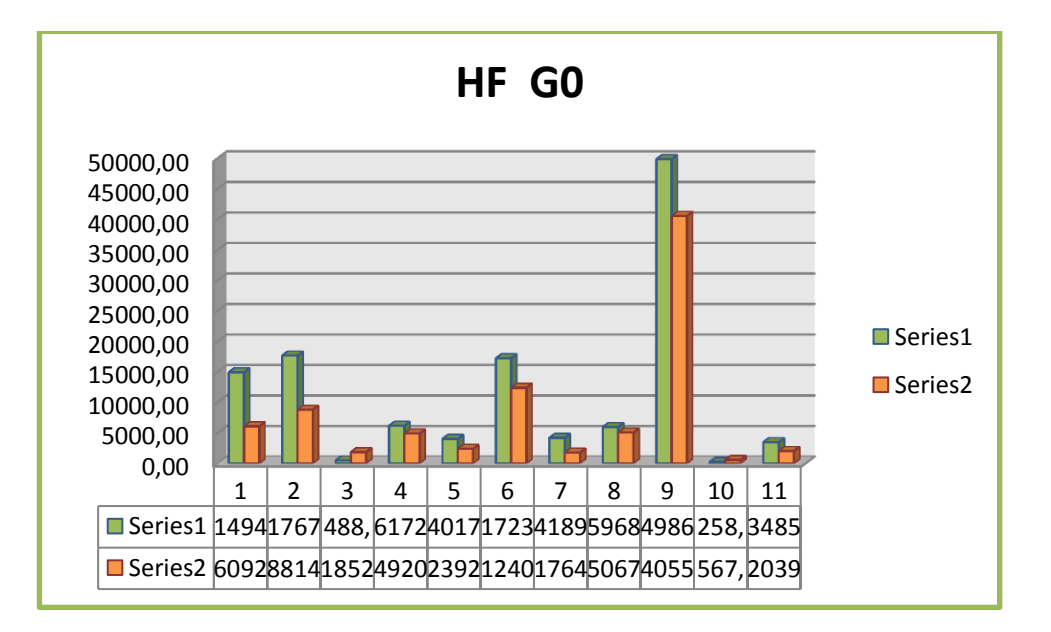

**LF/HF**: proporción lower y high frecuency

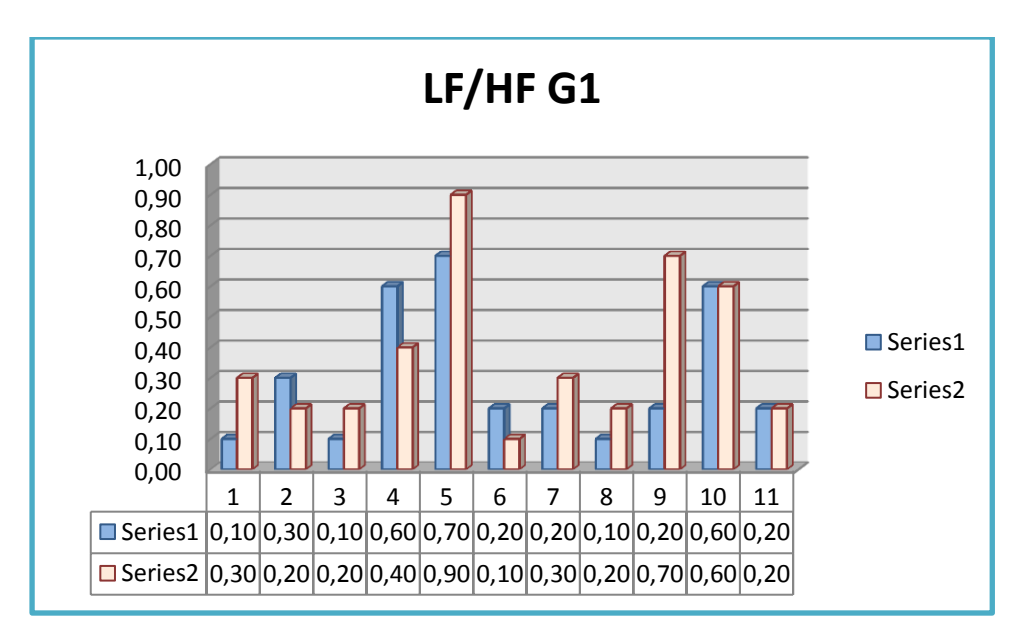

**Serie 1: Datos pre-test G1 Serie 2: Datos post-test G1**

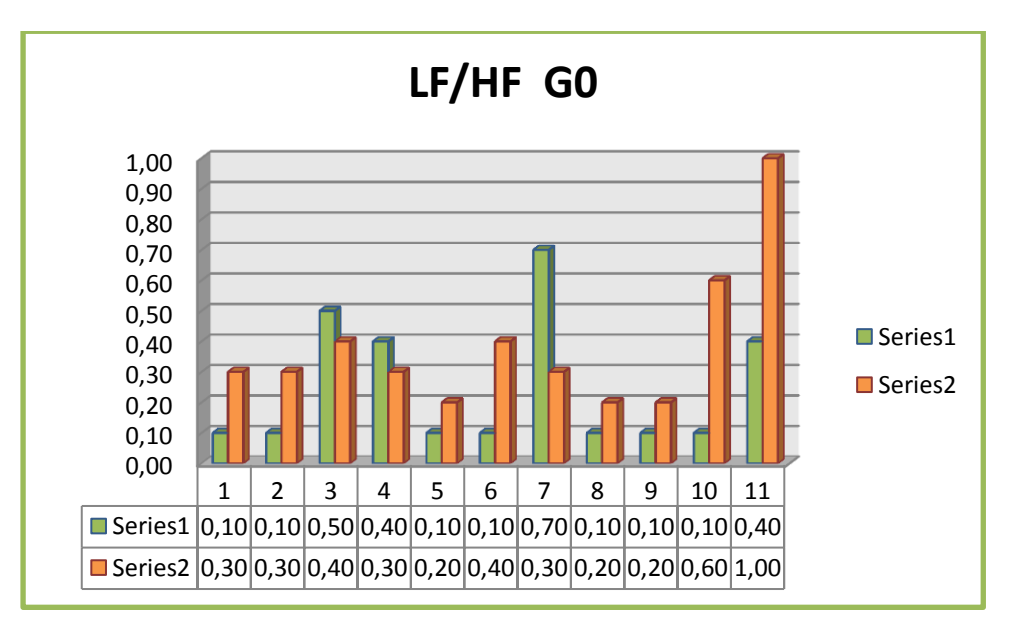

**% LF:**

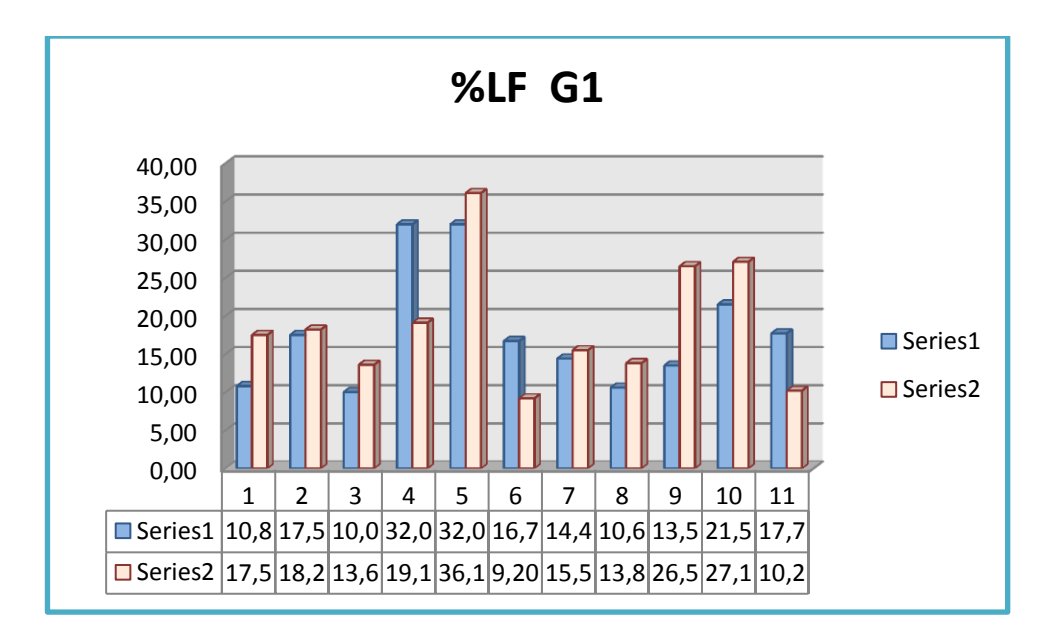

## **Serie 1: Datos pre-test G1 Serie 2: Datos post-test G1**

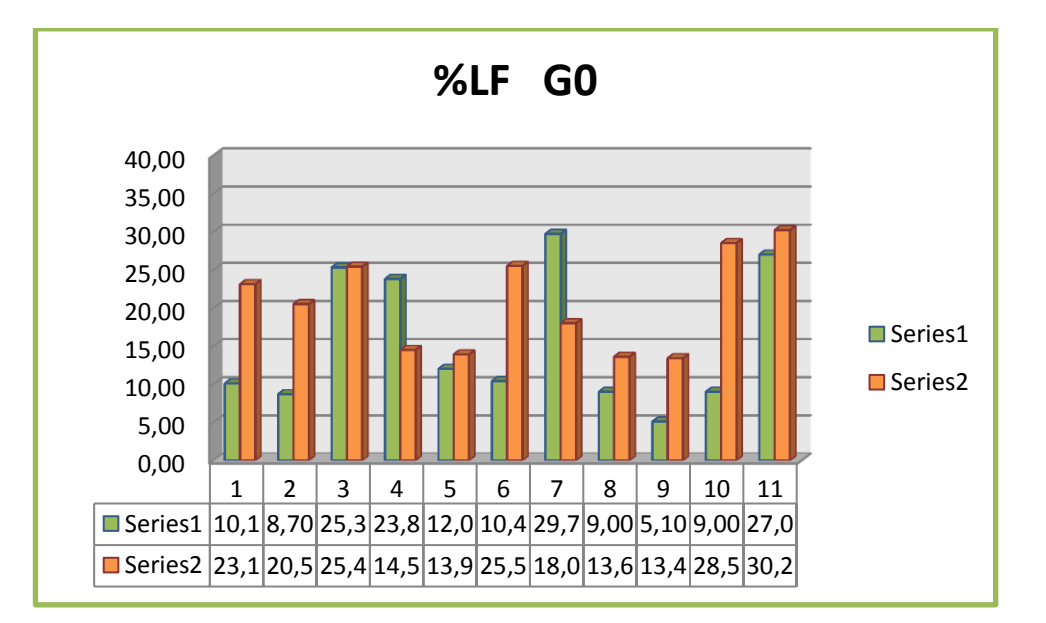

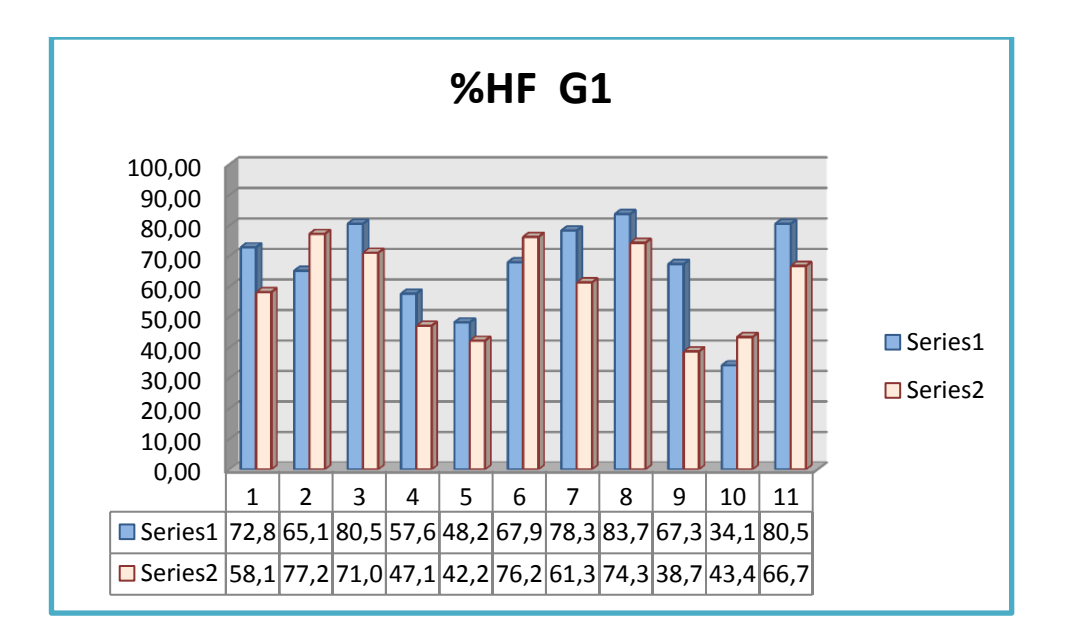

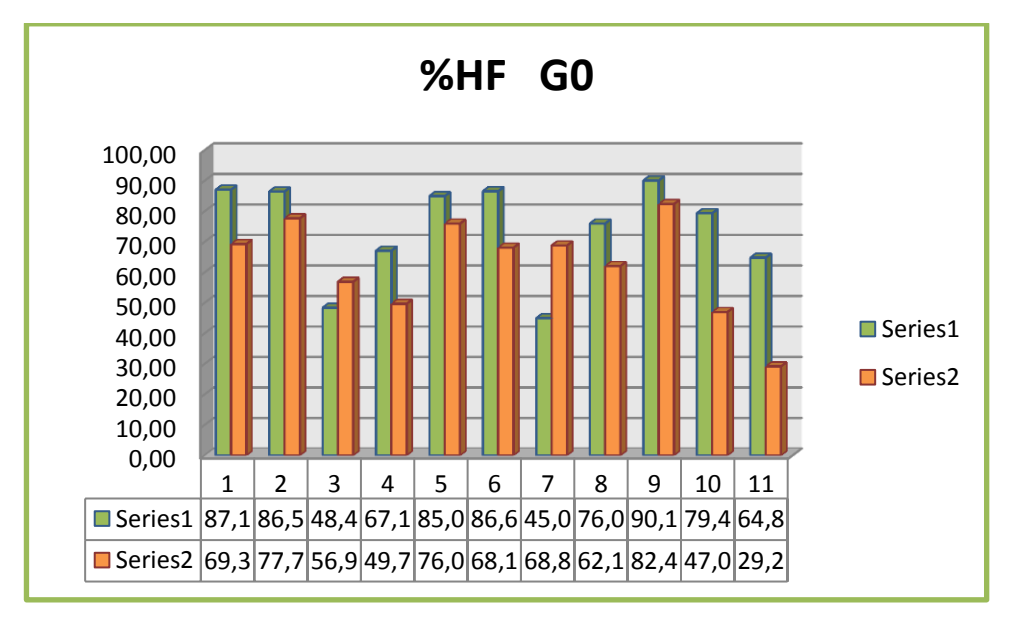

**Serie 1: Datos pre-test G0 Serie 2: Datos post-test G0**

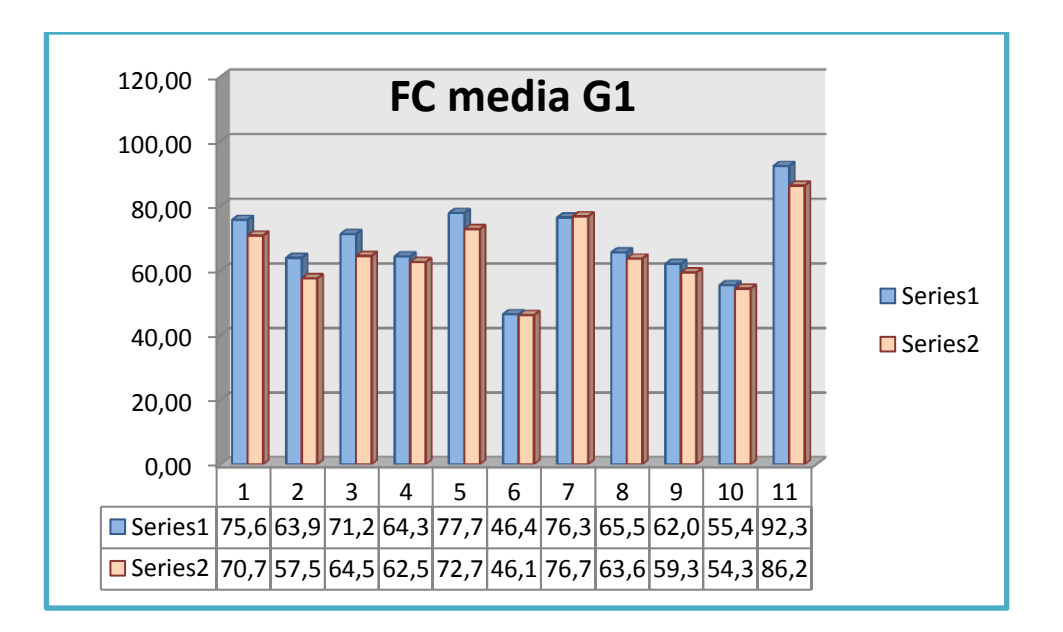

**Serie 1: Datos pre-test G1 Serie 2: Datos post-test G1**

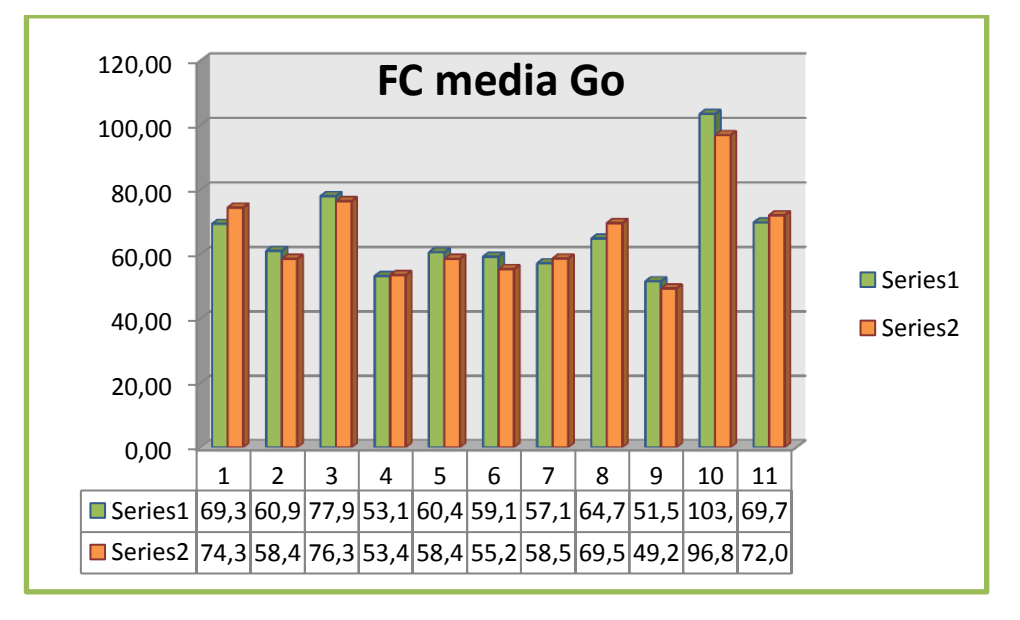

**Serie 1: Datos pre-test G0 Serie 2: Datos post-test G0**

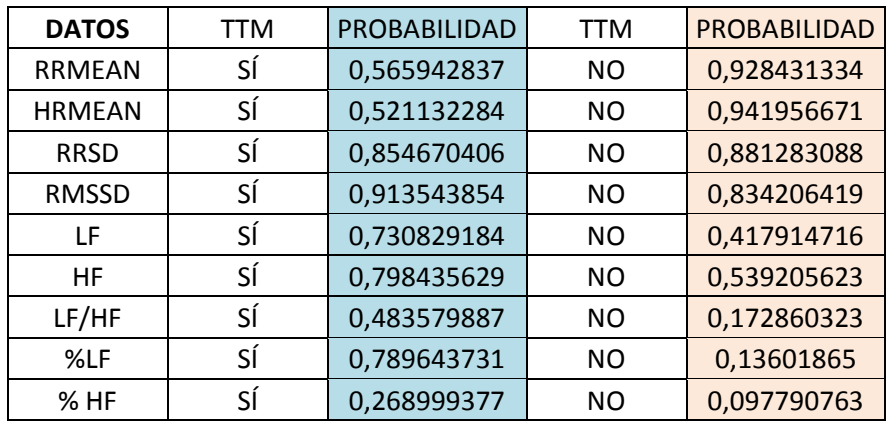

# **Anexo 8: Cálculos Estadísticos con ANOVA**

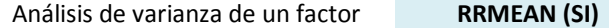

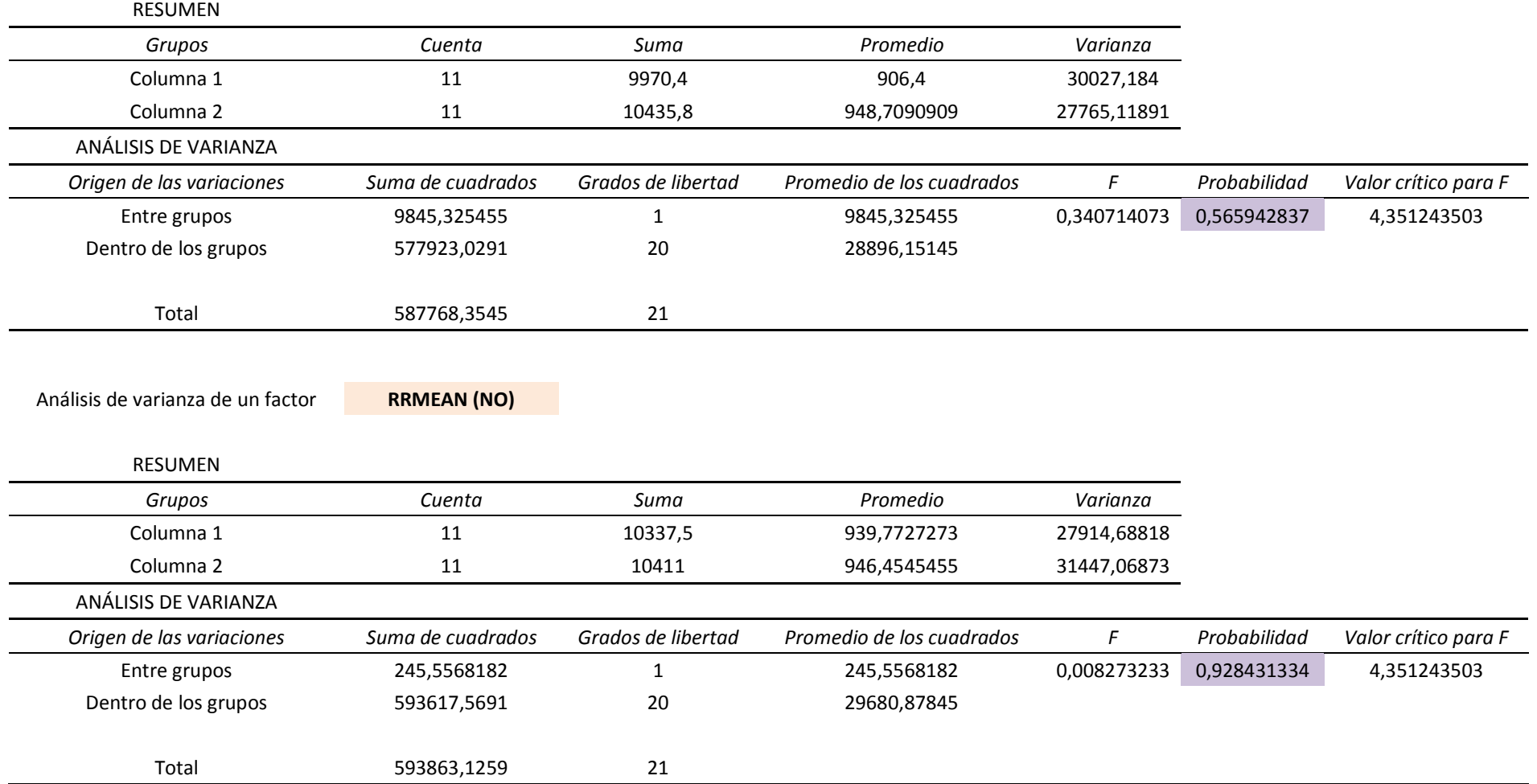

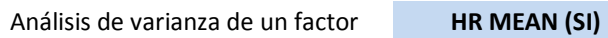

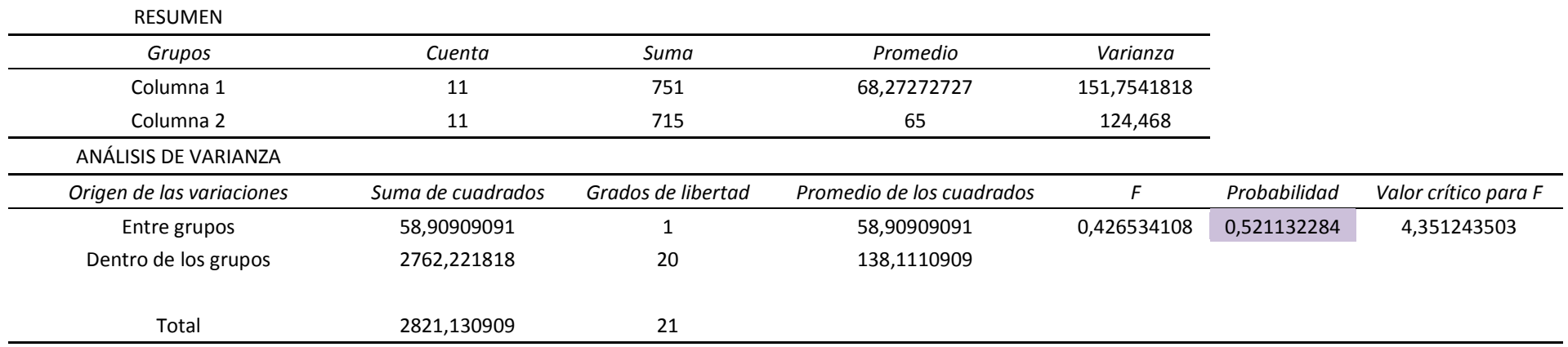

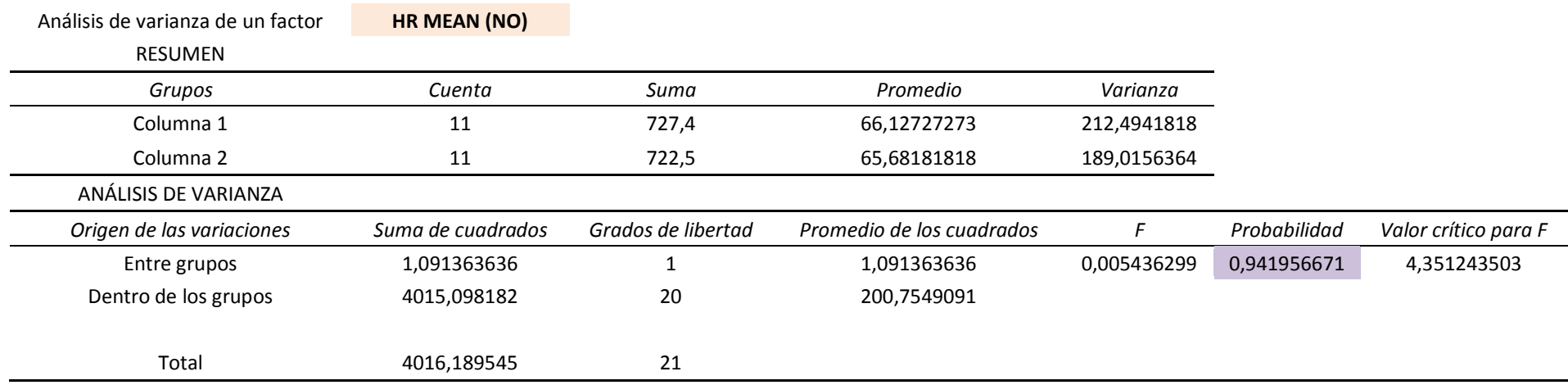

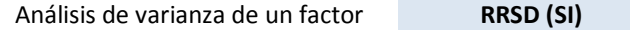

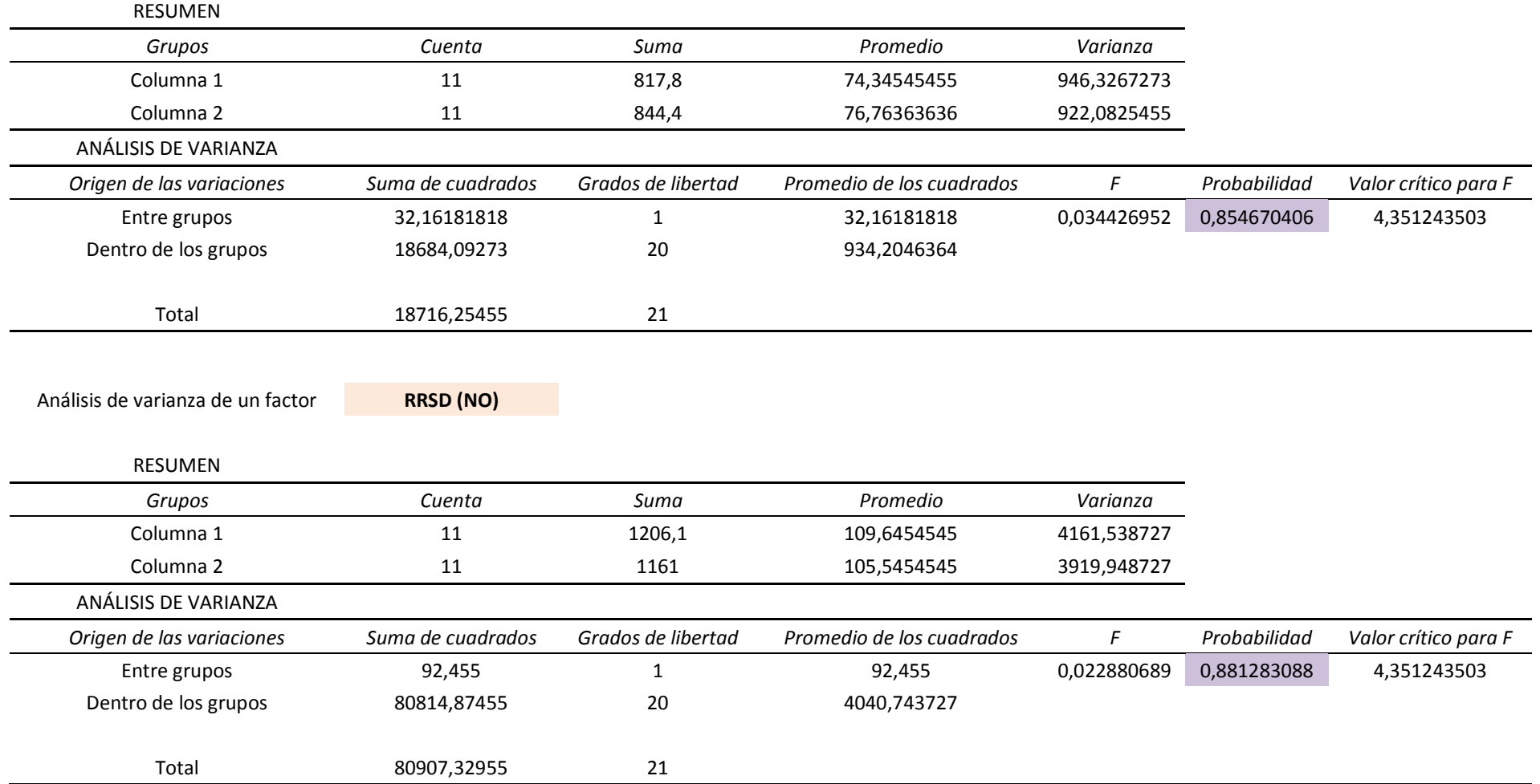

## Análisis de varianza de un factor **RMSSD (SI)**

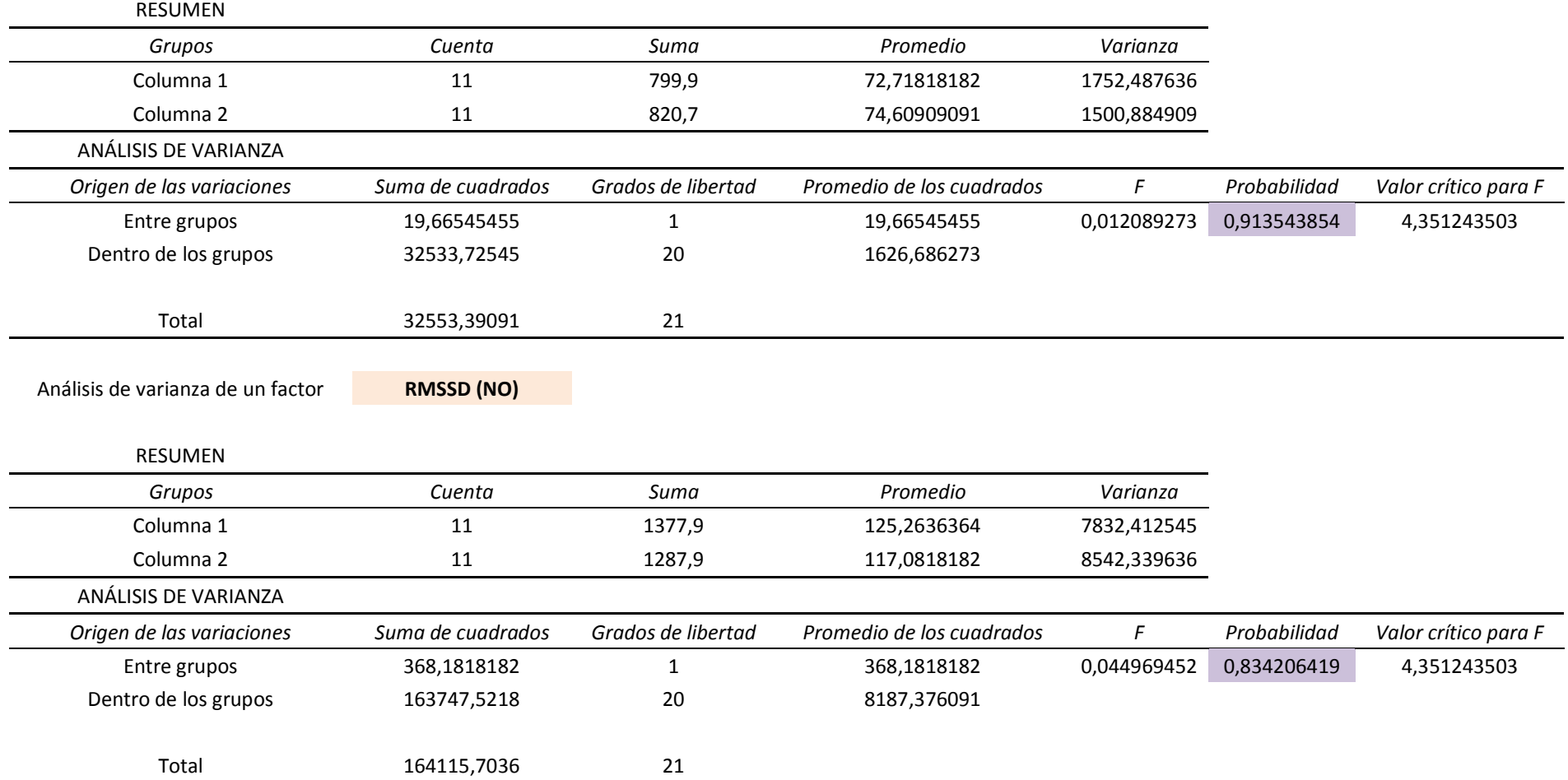

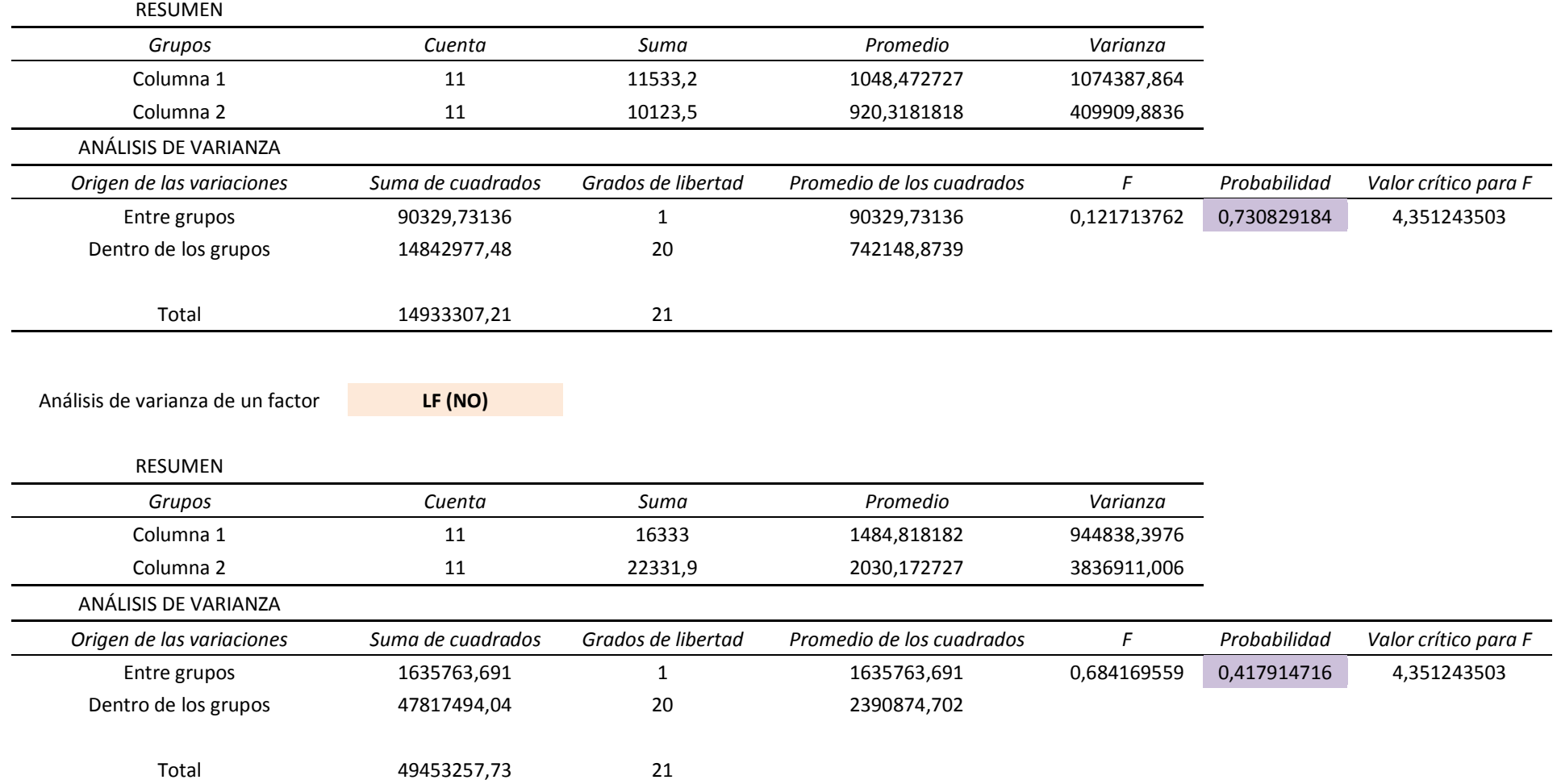

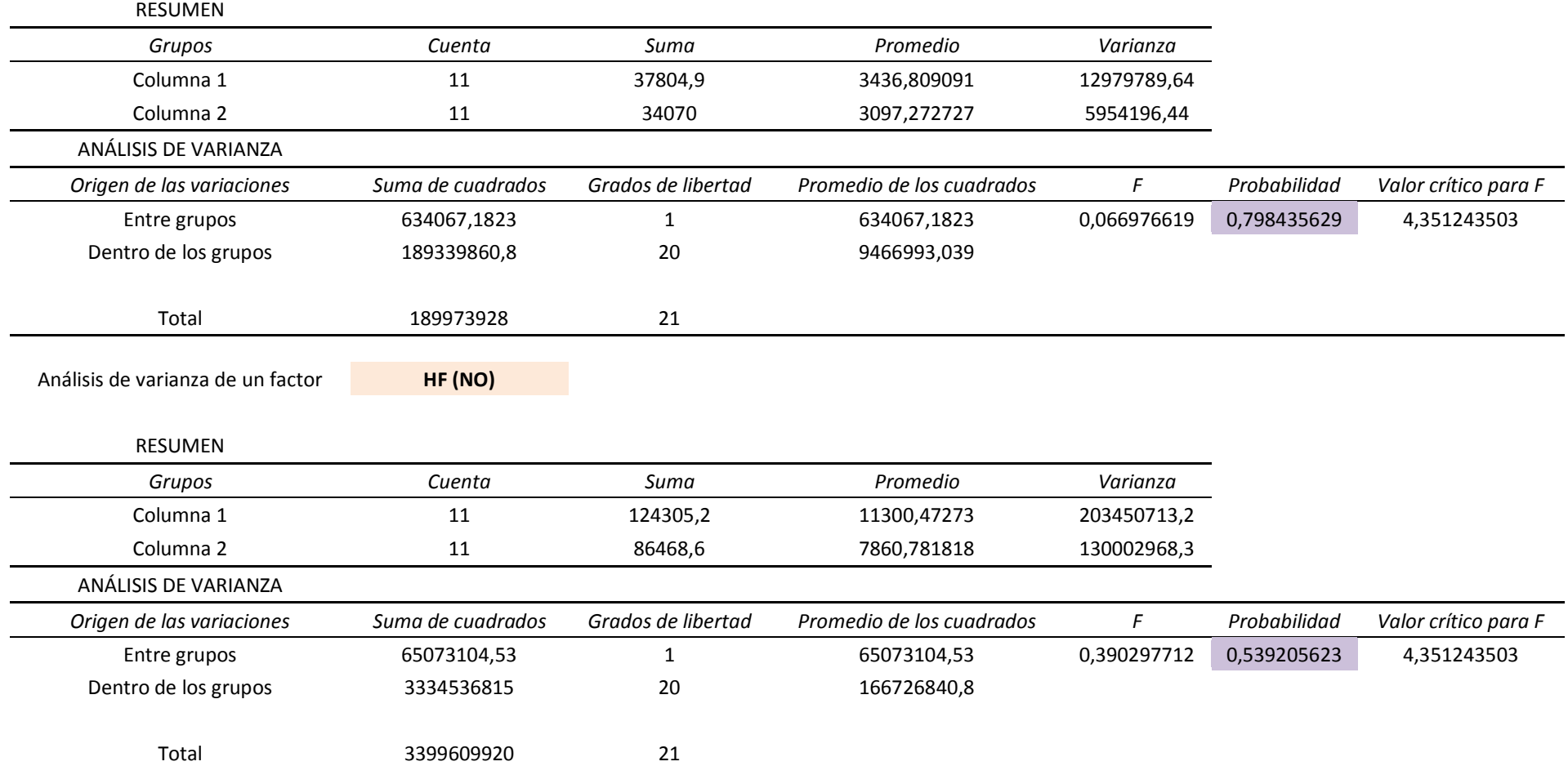

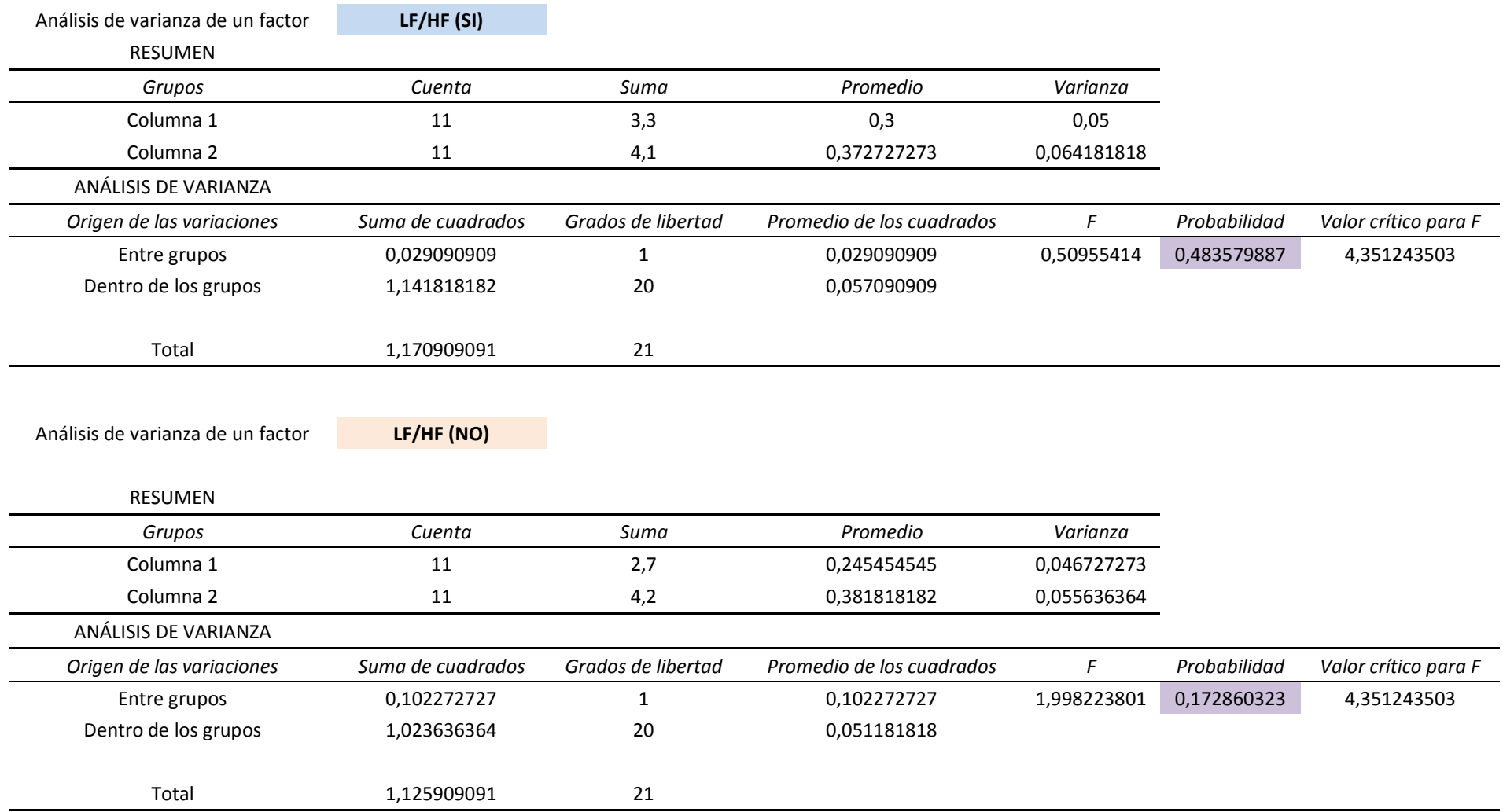

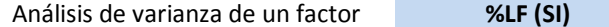

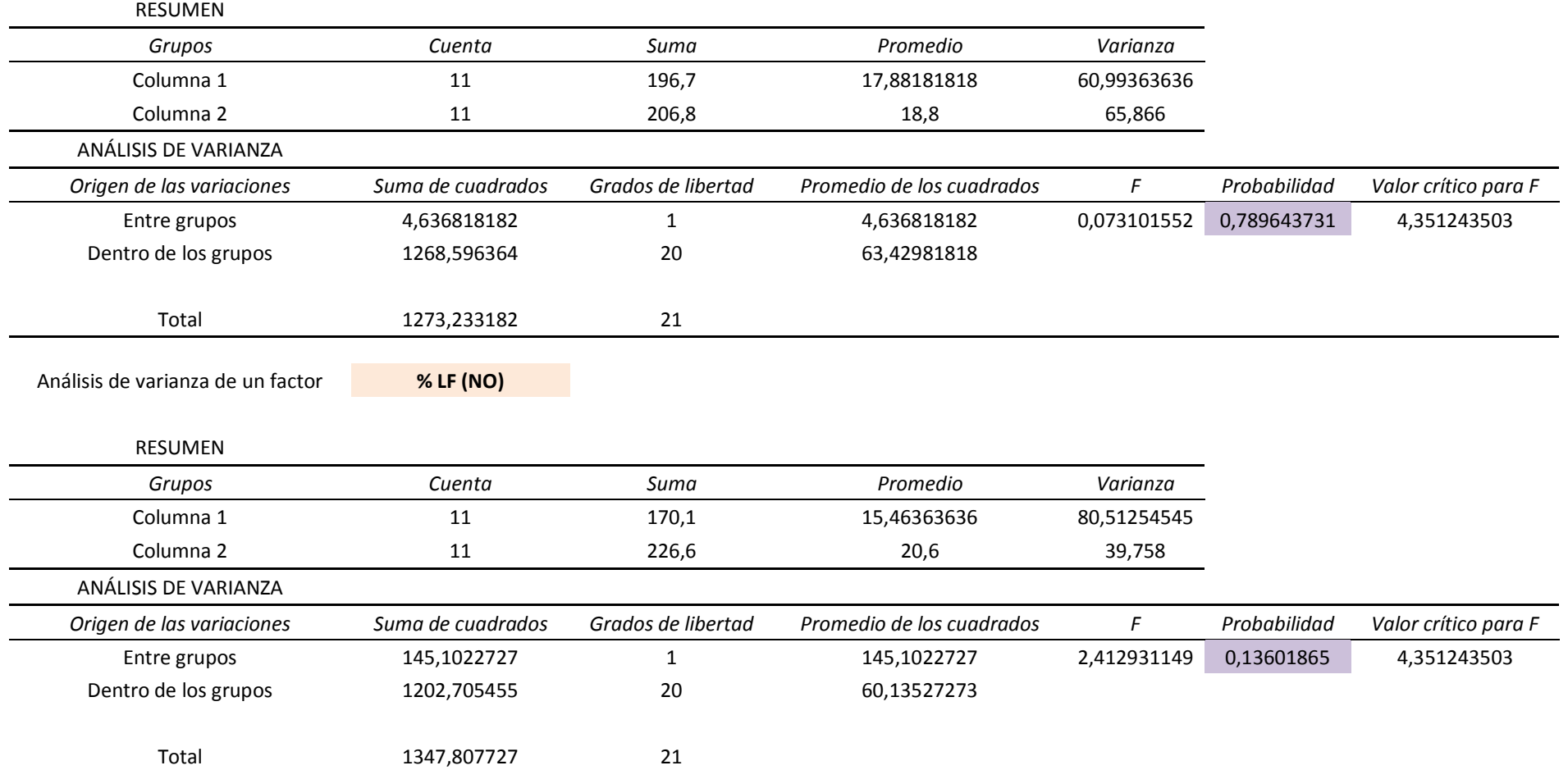

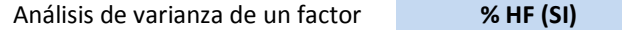

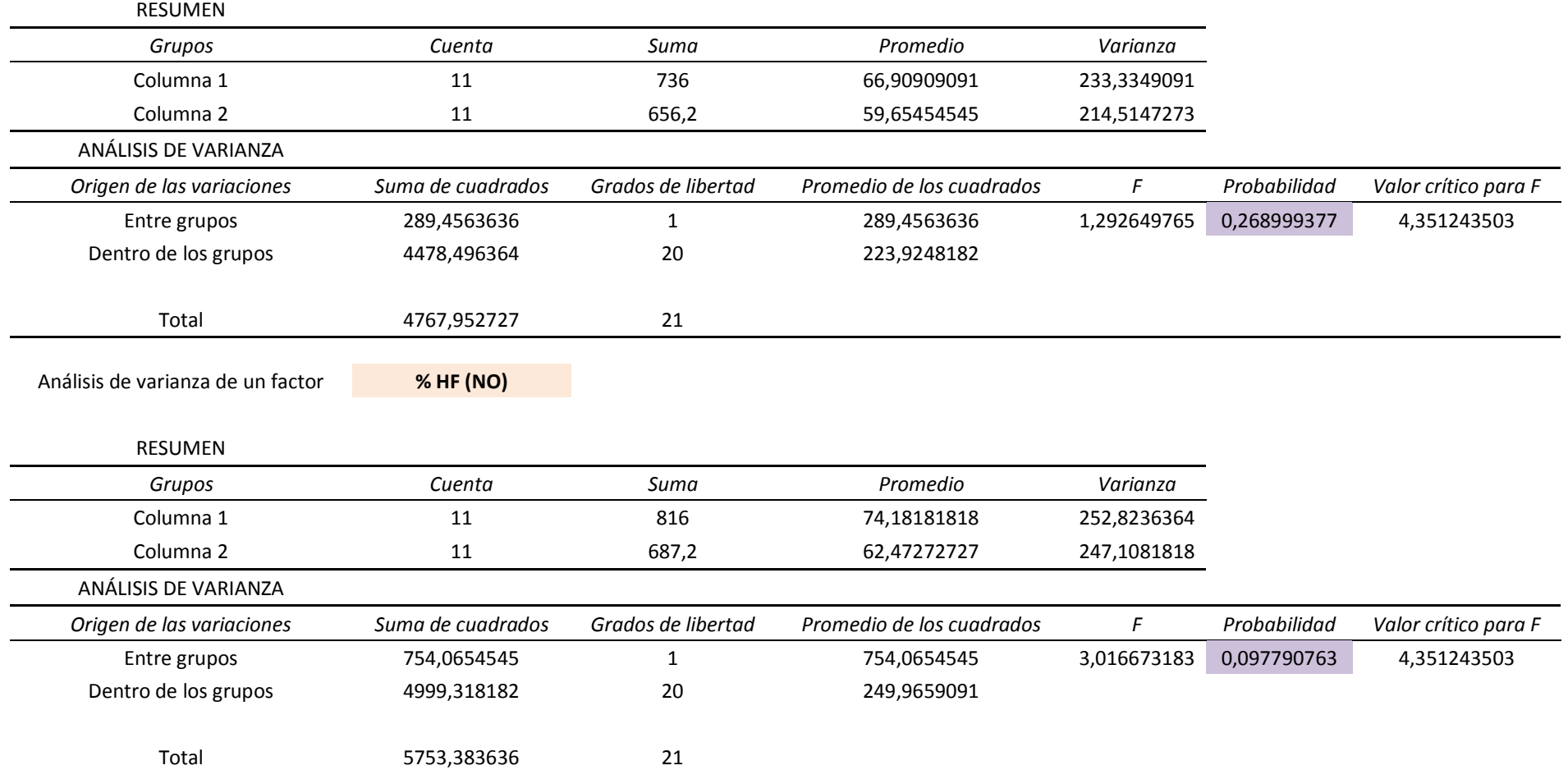